# **UNIVERSIDAD RICARDO PALMA**

## FACULTAD DE INGENIERIA

ESCUELA ACADÉMICO PROFESIONAL DE INGENIERÍA CIVIL

# **GESTION EN LA PRODUCCION DE AGREGADOS PARA PAVIMENTOS, CASO QUINUA – SAN FRANCISCO TRAMO I**

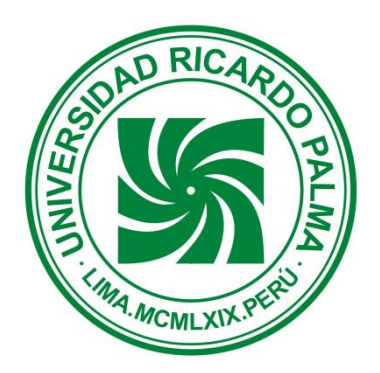

TESIS PARA OPTAR EL TITULO PROFESIONAL DE INGENIERO CIVIL

PRESENTADO POR: NELZON JAVIER ALVARADO CLAVIJO

**LIMA - PERU Año - 2013**

*A Dios por mantenerme con vida hasta el día de hoy, a mi familia por el apoyo incondicional y a mi madre por la paciencia y los consejos* 

# ÍNDICE

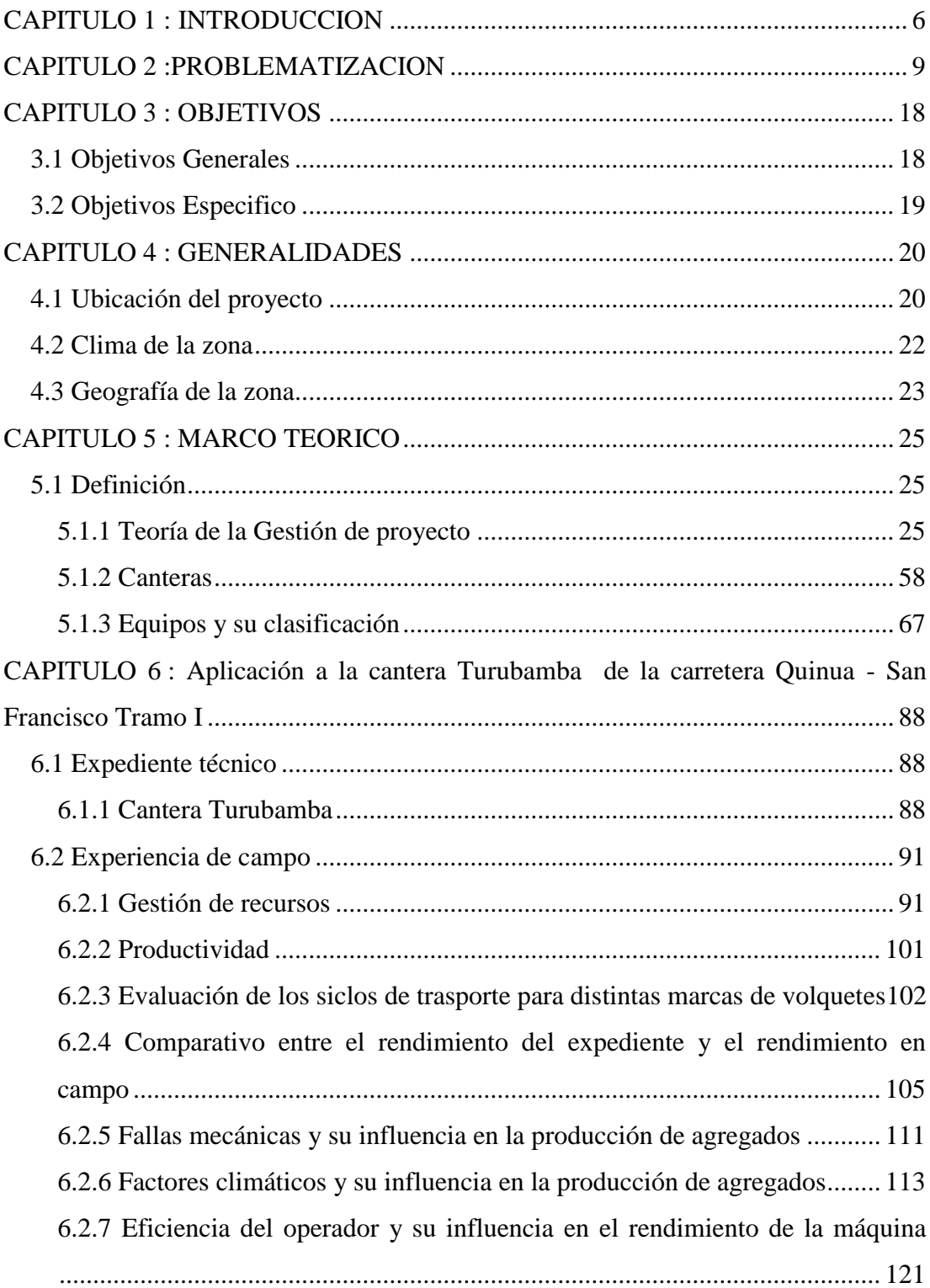

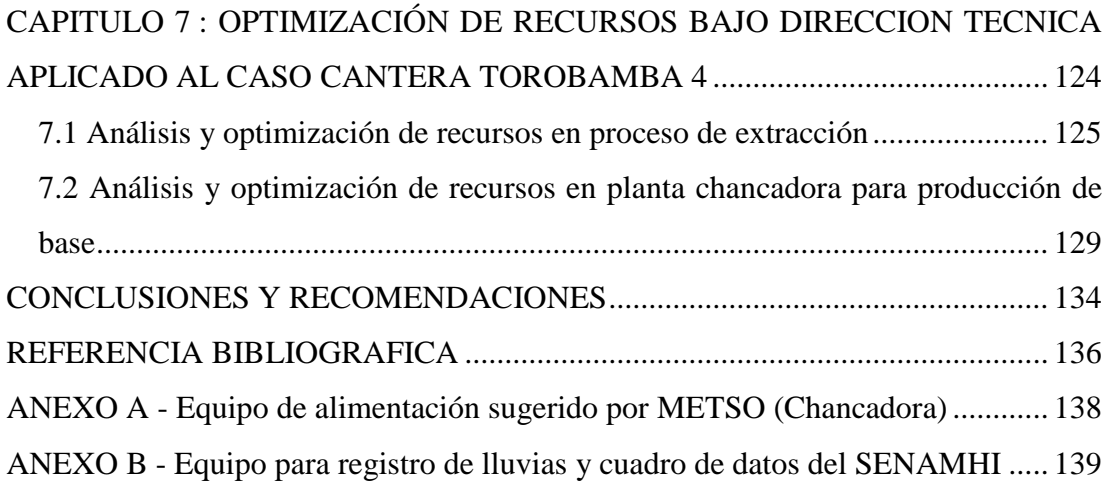

## RESUMEN

La ingeniería civil y cada una de sus amplias ramas han desarrollado diversos métodos que nos ayuda a optimizar los distintos aspectos del proceso constructivo; en la actualidad se aplican sistemas de gestión, teniendo claro los conceptos de producción y productividad.

Las herramientas de gestión nos ayudarán a tener el control de las actividades programadas, esto nos permitirá tomar decisiones que eviten los sobrecostos, y sobre todo que afecte el tiempo de ejecución o la calidad del trabajo exigido por el proyecto.

Dentro de la producción de agregados intervienen ciertas variables que influyen sobre la producción y la productividad, como son los factores climáticos, factores sociales, fallas mecánicas etc., identificar debidamente cada una de estas interferencias mediante la aplicación de criterios de gestión, nos ayudará a optimizar los recursos y mitigar las afectaciones que se tenga en la producción de agregados.

# <span id="page-5-0"></span>CAPITULO 1 : INTRODUCCION

La ingeniería civil, es una de las ramas del campo de la ingeniería en las cuales se desarrollan especialidades como la hidráulica, geología, edificaciones, saneamiento, comunicaciones, etc., que a través del tiempo han permitido innumerables innovaciones de diversos métodos constructivos y como consecuencia el amplio desarrollo de herramientas de gestión para aumentar la productividad de la misma.

Una de las áreas que enfocaremos en este trabajo es el de transportes, específicamente el de carreteras, pero debemos mencionar que no es la única que existe. Dentro de su amplia variedad tenemos:

Ferrocarriles

Puertos

Aeropuertos

**Carreteras** 

Puentes

Esta variedad obedece a una necesidad del hombre que es la de acceso y movilidad, buscando cada vez maneras más económicas y rápidas de hacerlas, esta tendencia tiene relación con la productividad es decir; producción vs costos y que se ve aplicada cada vez con más fuerza en las obras de ingeniería.

En la construcción de carreteras intervienen una serie de etapas que están relacionadas entre sí (Ilustración 1), a rasgos generales el pavimento se conforma estructuralmente por Sub-base granular, base granular y carpeta asfáltica, que a la vez se coloca sobre una sub-rasante que tiene que cumplir con las condiciones de calidad exigidas por cada proyecto.

Cada una de estas etapas es sucesiva y depende necesariamente de la que la precede, es decir, no se puede colocar la base sin que antes exista una sub-base y no se puede colocar la sub-base sin que la sub-rasante cumpla las condiciones de calidad adecuadas.

Donde enfocaremos este trabajo es en la producción de agregados que conforma la estructura del pavimento y algunos agregados para concreto en obras de arte. La producción de estos materiales implica todas las consideraciones que se debe tener para producir un material que cumpla con las indicaciones técnicas exigidas.

Explotación de canteras, es como se le denomina a la actividad de producción de agregados, dicha actividad asegura el material que nos servirá para conformar posteriormente la estructura del pavimento, pero debemos tener en cuenta que la producción de agregados genera un costo que es revertido en la etapa de la conformación, por lo que con una adecuada gestión nos asegurará optimizar los recursos que utilizaremos y no tener sobrecostos en una etapa en la cual aún no es valorizable.

Ilustración 1 Proceso para la conformación de pavimento

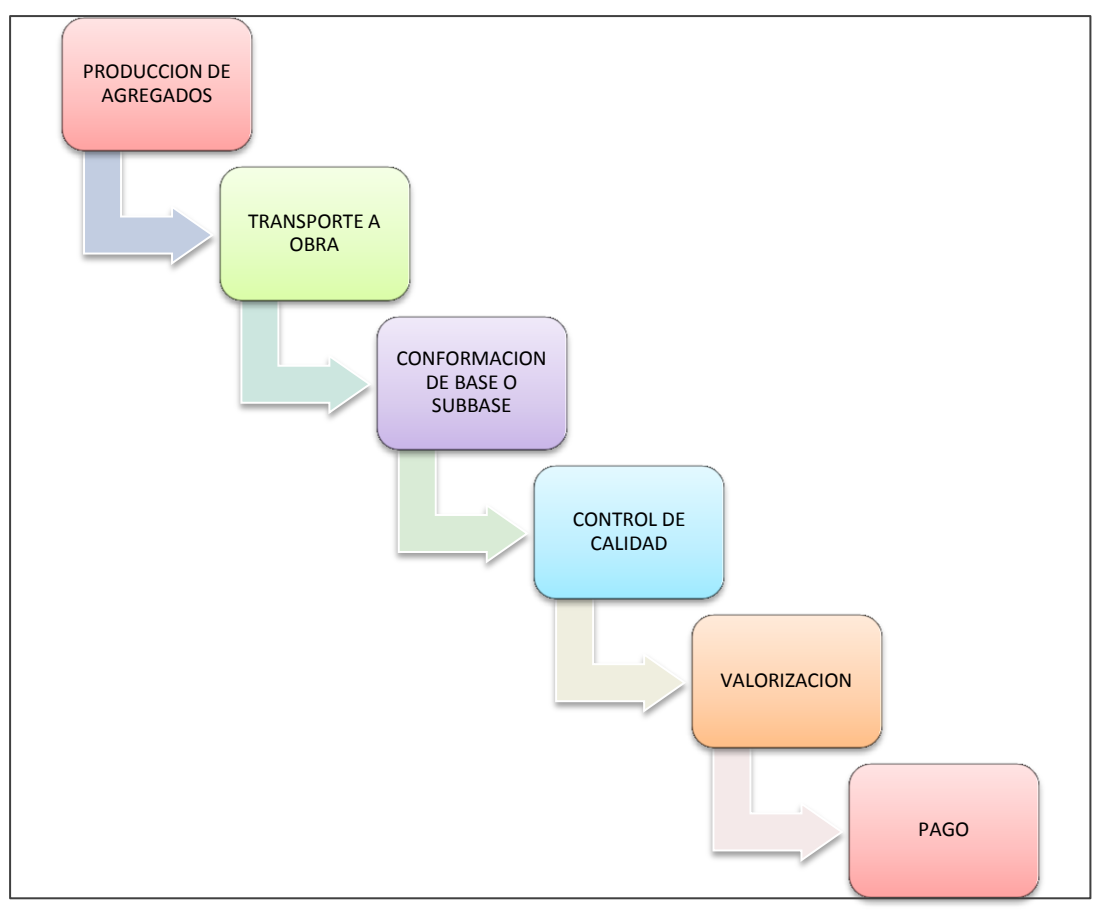

**Fuente: Elaboración propia**

# <span id="page-8-0"></span>CAPITULO 2 :PROBLEMATIZACION

Cuando hablamos de explotación de canteras, hablamos de una serie de equipos trabajando en conjunto para llegar a producir una serie de agregados que atenderán a una demanda específica, ya sea para conformación de pavimentos, agregados para la producción de asfalto y los agregados necesarios para producir los diferentes concretos que se utilizan en cunetas, badenes, puentes, etc.

Cada una de estas demandas implica un procedimiento distinto, que a su vez genera un costo distinto, por ejemplo: no podemos decir que todos los agregados para concreto son iguales, ya que dependiendo de las diversas resistencias y de las especificaciones técnicas, varían en sus dimensiones y en las características físicas es decir, que en los concretos de alta resistencia una de las características de la piedra es que debe tener un porcentaje de caras fracturadas, esto implica un tipo de procedimiento donde intervienen máquinas chancadoras en sus distintos modelos (Foto 1) lo que no ocurre en los concretos de baja resistencia, como el concreto f $\epsilon$ =100 kg/cm2 y el concreto f $\epsilon$ = 140 kg/cm2, los que al no tener como requisito, porcentajes de caras fracturadas el procedimiento de producción seria mediante una zaranda estática (Foto 2), dependiendo de las características de la cantera, generando un costo mucho menor que en el procedimiento anterior.

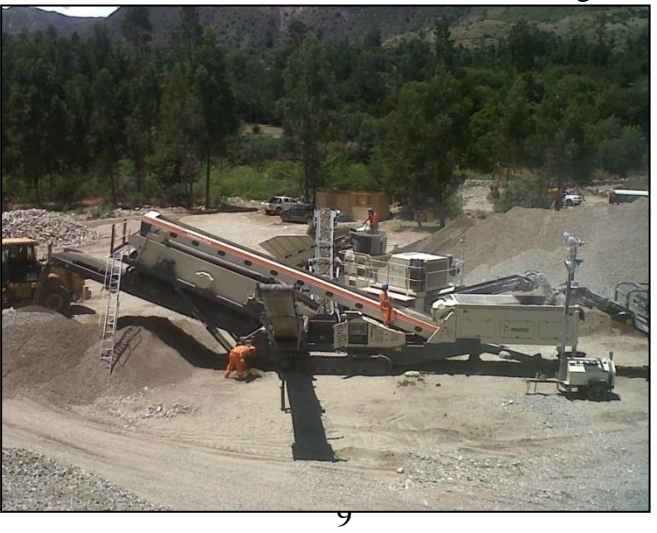

Foto 1 Proceso de chancado de material integral

**Fuente: Elaboración propia**

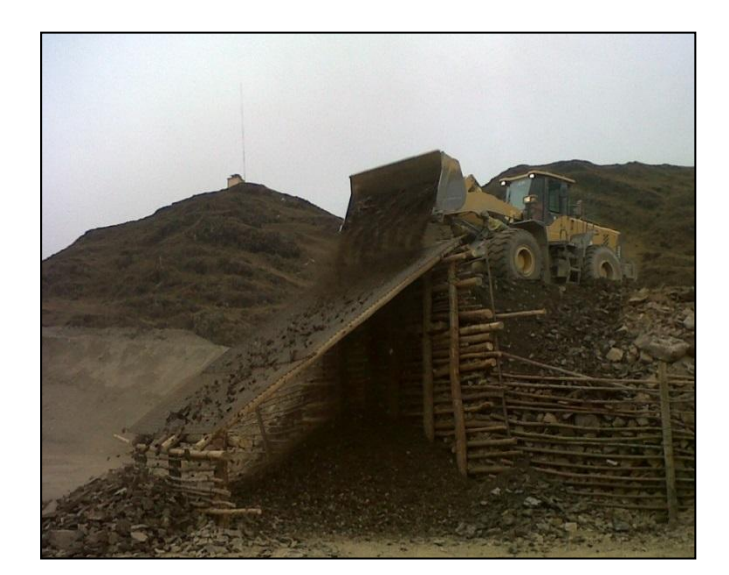

Foto 2 Proceso de zarandeo por gravedad

**Fuente: Elaboración propia**

Es por ello que si vemos cada procesos de forma independientes, todo se basaría en rendimientos de equipos, pero si lo vemos desde un punto de vista más amplio tenemos que tener en cuenta que en el proceso de producción de agregados también intervienen la etapa de extracción, en donde se explotan estratos de la cantera con características que necesita el material, también hay que considerar una etapa de transporte, tanto del material integral o en bruto como el material ya procesado para acopiarlo antes de ser utilizados (Ilustración 2).

Al darnos cuenta que al intervenir varias etapas dentro de lo que llamamos producción de agregados tenemos que tener un control más riguroso de los recursos, planificar cada una de estas etapas e implementación, evaluando las necesidades de acuerdo a las características que presente la cantera.

Al producir varios tipos de agregados para abastecer las distintas demandas, se tiene que tomar en cuenta ciertos factores externos que afectan la productividad, como es el caso de los efectos climáticos, por ejemplo: dentro de los distintos materiales que se producen en una cantera están la arena para concreto y arena para asfalto, en cualquiera de los dos casos el material tendrá que pasar por una zaranda que graduará la granulometría requerida, pero esta zaranda tiene unas aberturas que se encuentran en 3/8" en caso que la zaranda sea estática y ¼" en caso de ser chancado, por lo que en el caso de lluvias el material saturado no pasará con facilidad, reduciendo su rendimiento de producción ya que en ocasiones se tendrá que repasar hasta 2 veces el material para obtener el volumen requerido.

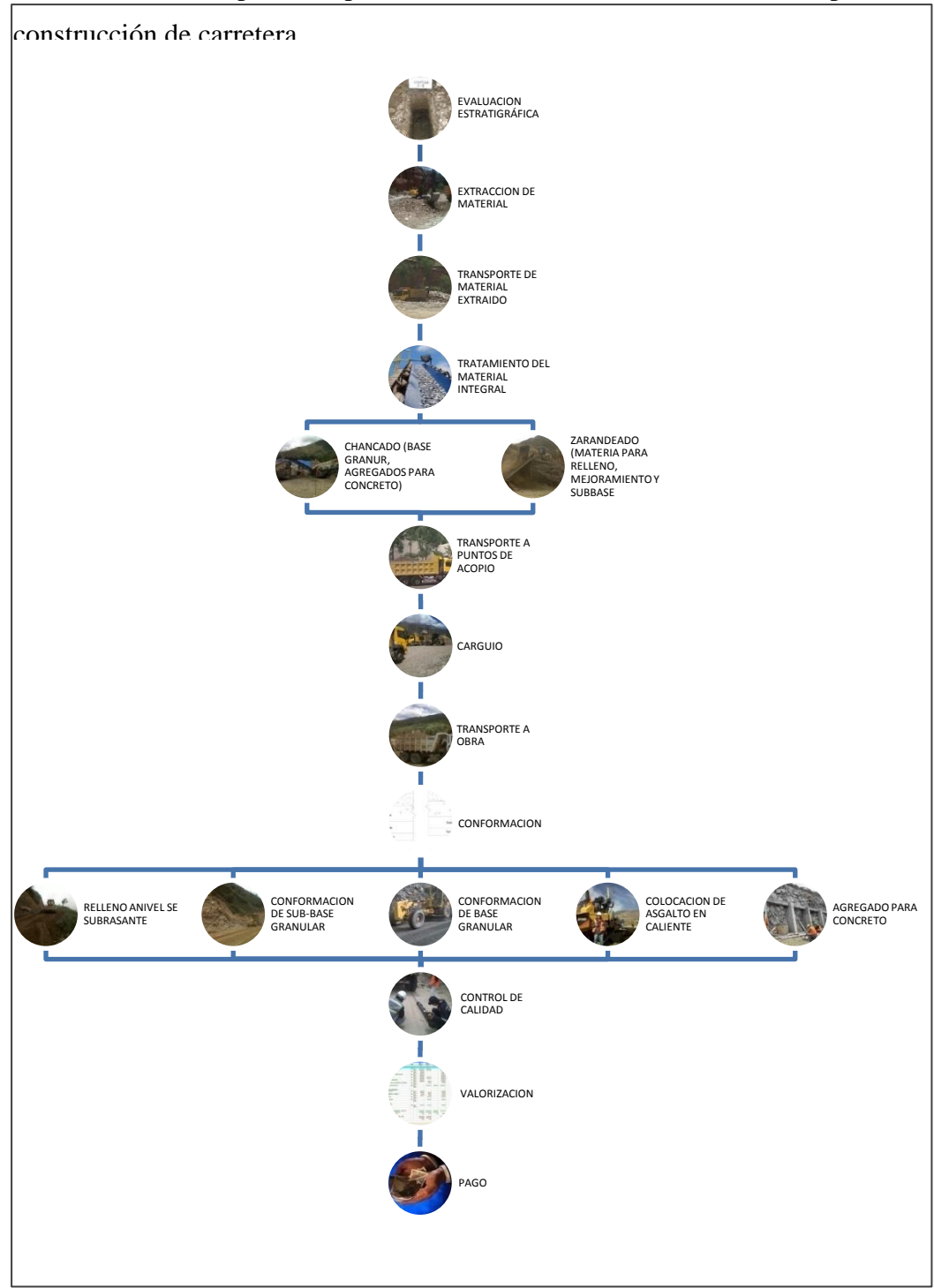

Ilustración 2 Etapas del procesamiento de material de cantera, para la

**Fuente: Elaboración propia**

En el proceso de transporte de material, sea este integral para ser procesado o de material procesado para ser acopiado, también influyen los efectos climáticos ya que una vía en mal estado, como una vía lodosa o una vía encalaminada, tendrá como consecuencia que los volquetes trasporten a velocidades bajas aumentando así el tiempo de los ciclos de los volquetes (Foto 3).

En cada uno de los procesos para la explotación de canteras (extracción, transporte,

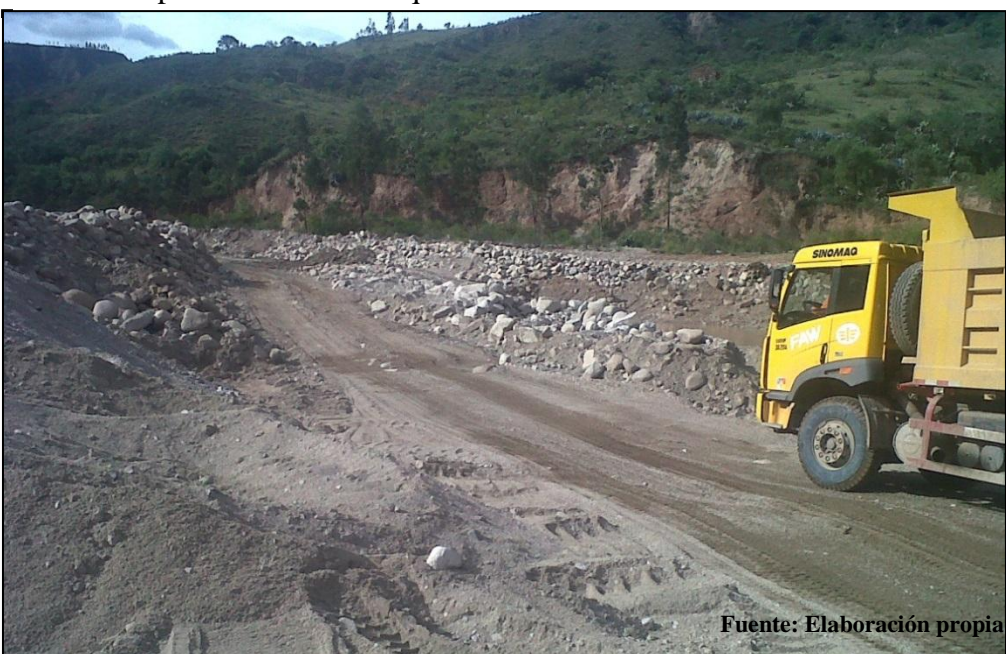

Foto 3 Vía para tránsito de volquetes dentro de la cantera

procesado y acopio), intervienen una serie de equipos que nos marcan conjuntamente, el rendimiento que queremos obtener pero también debemos tener en cuenta las características (potencia, capacidad del lampón, etc.) de cada una de las maquinas que intervendrá en las diferentes etapas del proceso.

Un ejemplo práctico de lo antes mencionado es en el proceso de chancado, pongámonos en la situación que estamos procesando base granular el equipo requerido seria:

Una chancadora primaria

Una chancadora secundaria

#### Una zaranda vibratoria

#### Un cargador frontal

¿Qué pasaría si la máquina chancadora en su conjunto tiene una producción de 115 m3/hora y es alimentada por un cargador frontal 938H cuya capacidad del lampón es 2.8 m3 y cuyo rendimiento es 70 m3/hora? simplemente no estaríamos optimizando los equipos; ya que al tener una producción tan alta de base granular la maquina tendría que ser alimentada por un cargador de mayor capacidad y mayor potencia de motor, como un cargador frontal 962H o un cargador frontal 966H, en estos dos casos con un rendimiento de 110 m3/hora, de lo contrario la chancadora tendría momentos que no produciría material es decir, momentos muertos en la cual la maquina funciona pero no procesa, generando consumo de combustible que aumentará considerablemente el costo del metro cúbico del material que se procesó en la jornada, igual sucede con la extracción y el acopio de materia procesado cuando se quiere transportar y no tenemos los volquetes necesarios para cubrir la demanda de los equipos de carguío o en su defecto una vía en mal estado aumentaría el número de volquetes por ciclo incurriendo de la misma manera en un sobrecosto por metro cúbico extraído en la jornada.

Uno de los problemas más frecuentes y de carácter externo es la de las fallas mecánicas (Foto 4), si tomamos los ejemplos anteriores bastaría que solo uno de los equipos quede inoperativo para que no tengamos producción o esta se vea totalmente disminuida, ya que un equipo depende del otro para poder producir el material necesario.

#### Foto 4 Equipo inoperativo por falla mecánica

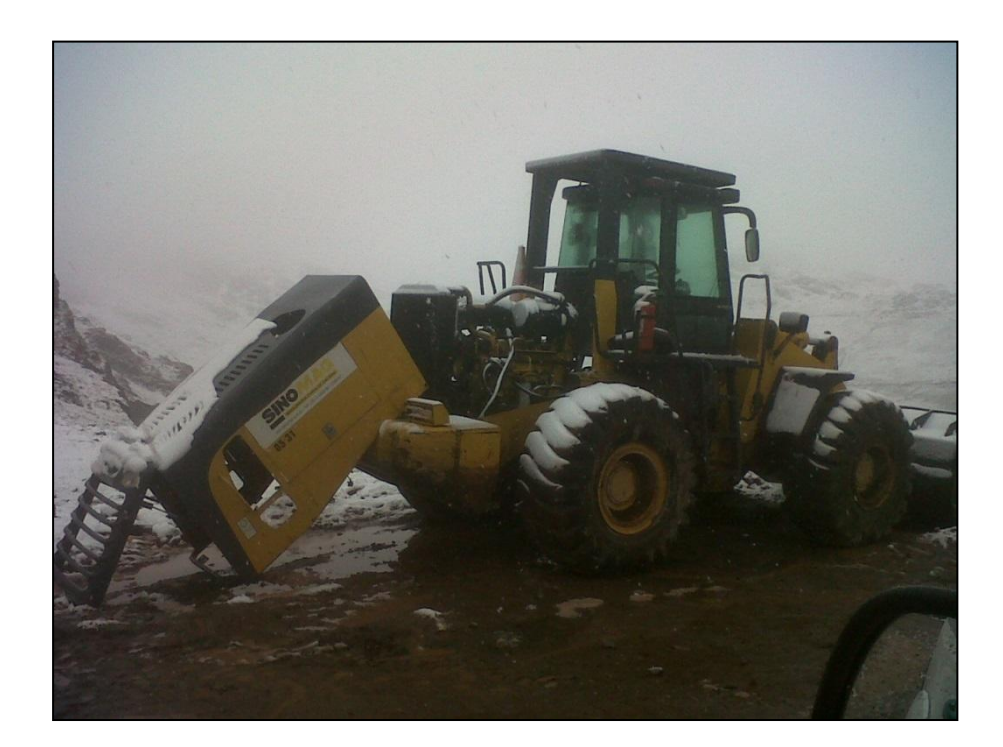

#### **Fuente: Elaboración propia**

Por otro lado, no debemos dejar de tomar en cuenta el hecho que para tener un equipo operativo y poder aprovechar al máximo su capacidad, este debe cumplir una serie de requisitos como es su mantenimiento, el que puede ser rutinario o preventivo, cada uno de estos contempla tiempos distintos ya que un equipo puede estar inoperativo desde 2 horas, en caso de mantenimiento rutinario, hasta 6 horas o un día completo en caso de mantenimiento preventivo, tiempos mayores a estos se considera que se generó una falla mecánica.

 Al considerar que los equipos pesados tienen mayor incidencia en el costo del material en el precio unitario, no se quiere decir que el factor humano sea menos importante, tenemos que considerar que los operadores son los que optimizan la eficiencia del equipo.

Un equipo puede ser ineficiente por varios factores, uno de ellos sería que el operador sea ineficiente; cabe decir poca experiencia, mal cuidado del equipo, problemas sociales (Foto 5), o el mismo hecho que la persona tenga diversos

problemas tanto personales como laborales, esto incide a que no se obtenga la máxima eficiencia de la maquina perjudicando el rendimiento y como consecuencia afectando el costo de producción.

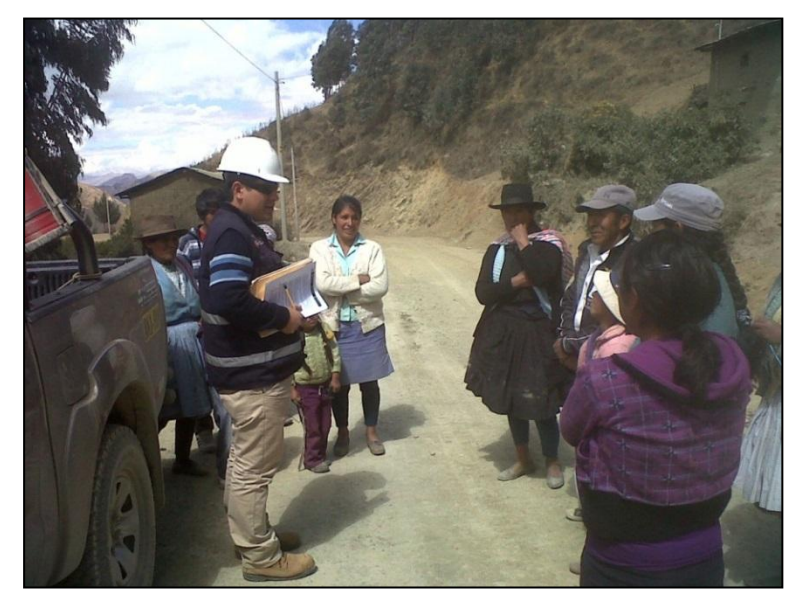

Foto 5 Problemas sociales

#### **Fuente: Elaboración propia**

El personal de apoyo forma parte del conjunto de personas que intervienen en la producción de agregados, estas tienen una labor específica y aunque su costo no incide tanto como el de la maquinaria cumple una labor importante para mantener el continuo y adecuado flujo de las actividades de campo, cabe decir que un personal mal capacitado afecta considerablemente el rendimiento y control de la producción, estas personas son:

El capataz, es la persona encargada de hacer cumplir las disposiciones dispuestas por la dirección técnica, que en este caso es el ingeniero.

El oficial, es la persona encargada de apoyar el trabajo del capataz y que debe tener la capacidad para suplantar al capataz en el cumplimiento de las disposiciones técnicas.

Los peones, son el apoyo del capataz, realizando las labores manuales y cumpliendo cualquier disposición que se le encomiende.

Los cuadradores, son los encargados de direccionar los volquetes en el momento de que este deje el material transportado en el punto de acopio, los controladores también son los encargados de llevar el control de los ciclo de los transportes y tener el registro del material producido por las distintas maquinas.

Los vigías, se encargan del evitar choques y controlar el tráfico interno de los volquetes o externo en caso que se encuentra cerca de vías transitadas.

Los diversos factores tratados hasta este momento nos llevan a hacernos la siguiente pregunta ¿Se puede optimizar los recursos para la producción de agregados en carreteras con un adecuado sistema de gestión?

# <span id="page-17-0"></span>CAPITULO 3 : OBJETIVOS

### <span id="page-17-1"></span>**3.1 Objetivos Generales**

El objetivo general es poder emplear un sistema de gestión, el cual nos permita identificar los mayores problemas que se producen durante el proceso de producción de agregados; de acuerdo a eso poder tomar decisiones y aplicar las medidas correctivas necesarias que eviten una pérdida económica.

Las variables que intervienen en la producción de agregados son muchas, pero las que podemos decir que son más influyentes y que afectan tanto el rendimientos como el costos de las actividades que intervienen en la explotación de canteras, están identificadas en 4 grupos o causales.

Mala administración de los recursos.

Efectos climáticos en la producción y la productividad.

Desperfectos mecánicos.

Valor humano (Eficiencia de operadores y personal de apoyo).

Estas causales intervienen y afectan en forma distinta los trabajos que se realizan en una cantera, es por ello que al evaluarlo podemos definir diversos objetivos específicos, abordar cada uno de ellos nos permitirá determinar las causas del problema formulando posteriormente una alternativa de solución que nos permitirá establecer un adecuado sistema de trabajo.

## <span id="page-18-0"></span>**3.2 Objetivos Especifico**

Evaluar y determinar la adecuada conformación de las cuadrillas de trabajo en las etapas de extracción de material integral, procesamiento del material integral y trasporte del material procesado.

Determinar la improductividad atribuido a las fallas mecánicas y la frecuencia de los mantenimientos.

Evaluar la influencia de los efectos climáticos en la producción de agregados, específicamente la producción en época de lluvia.

Evaluar la eficiencia del operador de equipo y cómo influye éste en el rendimiento de la máquina.

# <span id="page-19-0"></span>CAPITULO 4 : GENERALIDADES

La presente tesis tiene por finalidad aplicar y comparar el marco teórico con una realidad específica, aplicada en la carretera Quinua – San Francisco; por lo que explicamos a continuación las generalidades de este proyecto y luego el marco teórico.

### <span id="page-19-1"></span>**4.1 Ubicación del proyecto**

La Carretera Quinua-San Francisco, de 146.42 kilómetros de longitud aproximadamente, conecta los poblados de Quinua – Tambo – San francisco (Ilustración 3) y pertenece a la Ruta Nacional Nº 24B o denominado también vía libertadores Wari, esta ruta inicia en Punta Pejerrey (ICA) y finaliza en San francisco (Ayacucho), esto se encuentra bajo la responsabilidad de Pro vías nacional zonal Ayacucho.

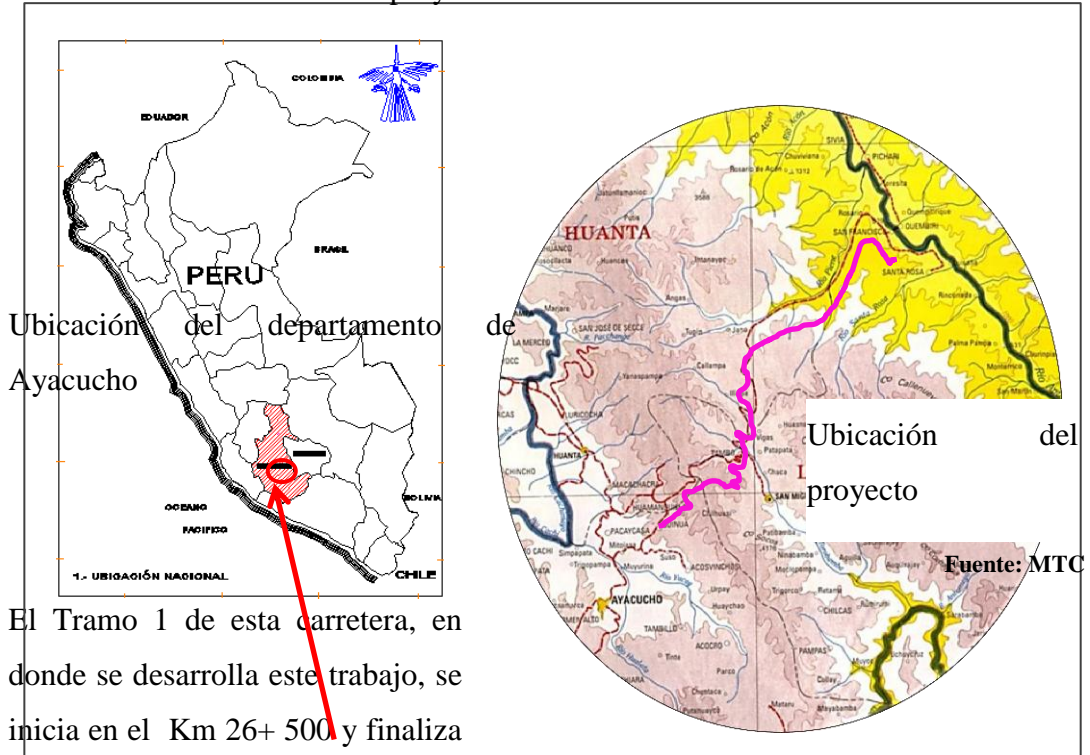

Ilustración 3 Ubicación del proyecto

en el Km 78+ 540, se ubica al Noreste de Ayacucho, entre las provincias de

Huamanga y La Mar, abarcando los distritos de Quinua, Tambo y Ayna (Ilustración 4).

Región: Ayacucho.

Departamento: Ayacucho.

Provincias: Huamanga y La Mar.

Distritos: Quinua y Tambo.

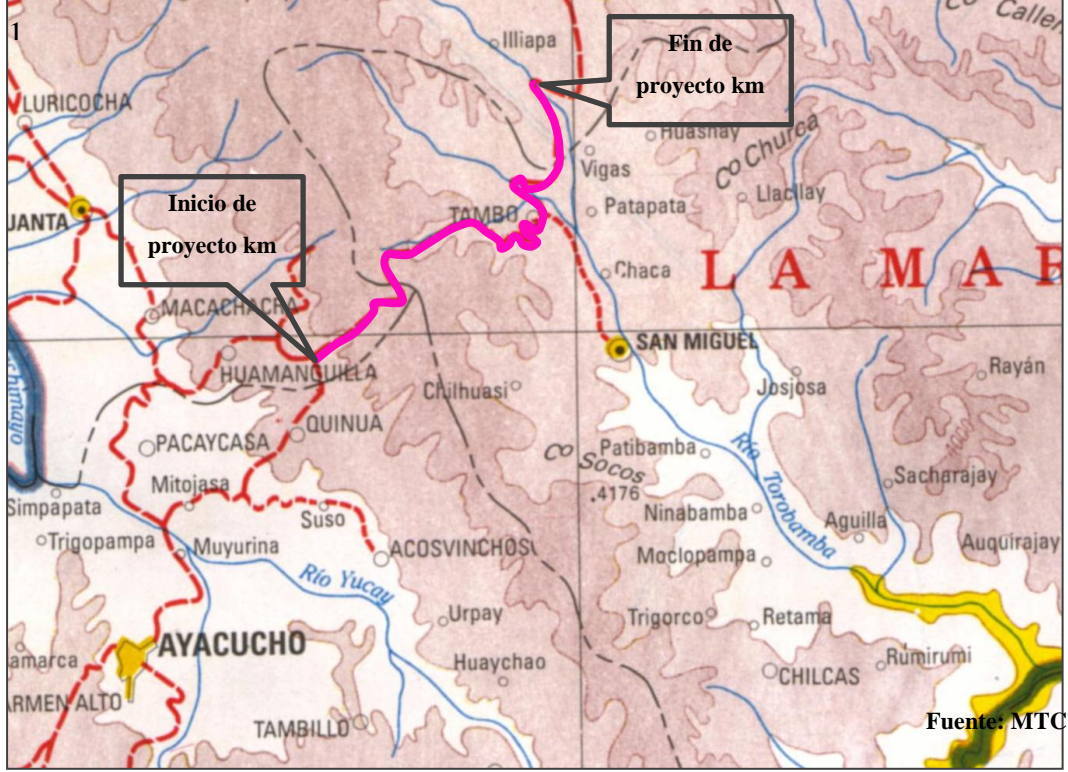

Ilustración 4 Detalle de la ubicación del proyecto Quinua - San Francisco Tramo

### <span id="page-21-0"></span>**4.2 Clima de la zona**

El clima en la zona del proyecto es frio y moderadamente lluvioso con amplitud térmica moderada (Ilustración 5), las alturas varían desde los 3,600 m.s.n.m. en el lado de Quinua hasta los 4,200 m.s.n.m. en la parte más alta del proyecto.

De acuerdo a la clasificación climática de Köppen podemos definir como un clima Dwd o clima frio donde la temperaturas varían entre los 7 C° y 11C° las lluvias son en época de verano donde se registran aproximadamente entre 200 y 400 mm al año, el invierno es seco y en las zonas de mayor altitud se presentan heladas constantes.

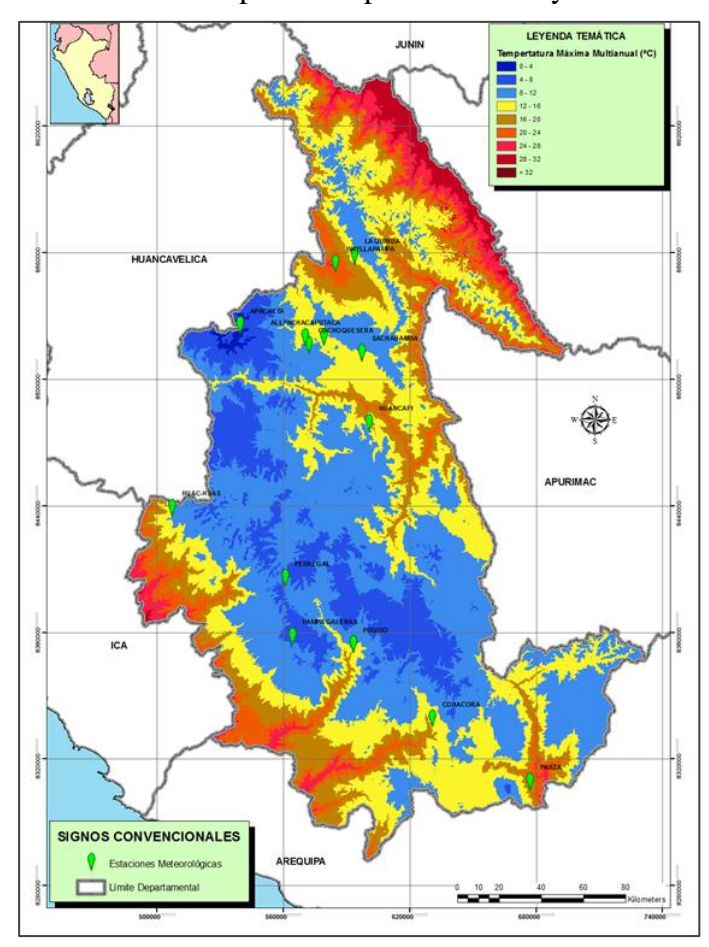

Ilustración 5 Mapa de temperaturas de Ayacucho

**Fuente: Gobierno Regional de Ayacucho**

### <span id="page-22-0"></span>**4.3 Geografía de la zona**

El tramo se inicia en la progresiva 26+500 continua en forma ascendente por una topografía accidentada hasta llegar a la quebrada de Yanacocha desde donde el trazo se suaviza y continúa con una topografía semi-accidentada hasta llegar a Apacheta que se encuentra en la cota 4,200 m.s.n.m.

En el km 46+000 se desarrolla por la carretera existente, aprovechando al máximo la plataforma el cual tiene un ancho de 4.5 m, con dirección al noreste por una topografía accidentada y en forma sinuosa, con cortes a media ladera con radios mayores e iguales a 10 m, los taludes varían desde 30° a 50° y las pendientes varían entre -3% y -5% hasta llegar al km 50+000.

Antes de llegar al pueblo de Tambo se generan 13 curvas de volteo, los taludes mantienen entre 30° y 50° y las pendientes varían de -4% y -5% en el km 65+800, en la salida de la zona urbana, pasa por una topografía accidentada con taludes de 50° y 60° con cortes de media ladera y con formas sinuosas con radios de curvatura mayores a 18 m y con pendientes promedio de -4%, hasta la progresiva 67+888.69 donde el trazo cambia de dirección pasando por una topografía semi-accidentada con taludes que van desde 20° a 45° aprovechando la plataforma existente salvo en donde el trazo se vuelve demasiado sinuoso no permite desarrollar curvas amplias.

Los radios en este tramo son mayores e iguales a 20 metros, el tramo se desarrolla en forma sinuosa con pendiente positiva de 4.5% promedio hasta llegar a la progresiva 70+126.76, desde este punto el trazo toma dirección noreste – norte y en forma sinuosa pasando por un pontón en la quebrada de Cusa Huayco en la progresiva 70+670 en este sector los taludes varían desde los 15° a 40° en este punto el trazo trata de aprovechar al máximo la plataforma existente los radios de curvatura varían desde los 20 metros hasta los 183 metros a excepción de la curva 252 (numeración correlativa) que tiene un radio de 1000 metros, la pendiente promedio positiva es de 4.5%, los cortes son a media ladera hasta llegar a la progresiva 75+146.48 desde donde el trazo toma dirección noreste y se desarrolla en forma sinuosa con radios que varían de 15 hasta los 340 metros.

El talud de corte en este tramo varia de 20° a 50 ° los cortes a proyectar son a media ladera se pasa por el poblado de Lira Pata en la progresiva 75+500, también se pasa por la quebrada Callaura en la progresiva 75+935 y también pasa por el poblado de Tomarencca en la progresiva 76+100 así como por la quebrada de Huaran Huayloc en la progresiva 76+370, en esta zona el trazo trata de aprovechar al máximo la carretera existente y pasa por la quebrada de Jatum Rumi en la progresiva 77+170 continua el trazo y pasa por el poblado de Chalhuamayo en la progresiva 78+200 y cruza el rio en la progresiva 78+540, el tramo termina antes de cruzar el pontón Chalhuamayo 78+500 cuyas coordinadas geográficas son 8´575,636.02 m al norte y 606,638.96 m al este y a una altura de 3,190.58 m.s.n.m. (Ilustración 6).

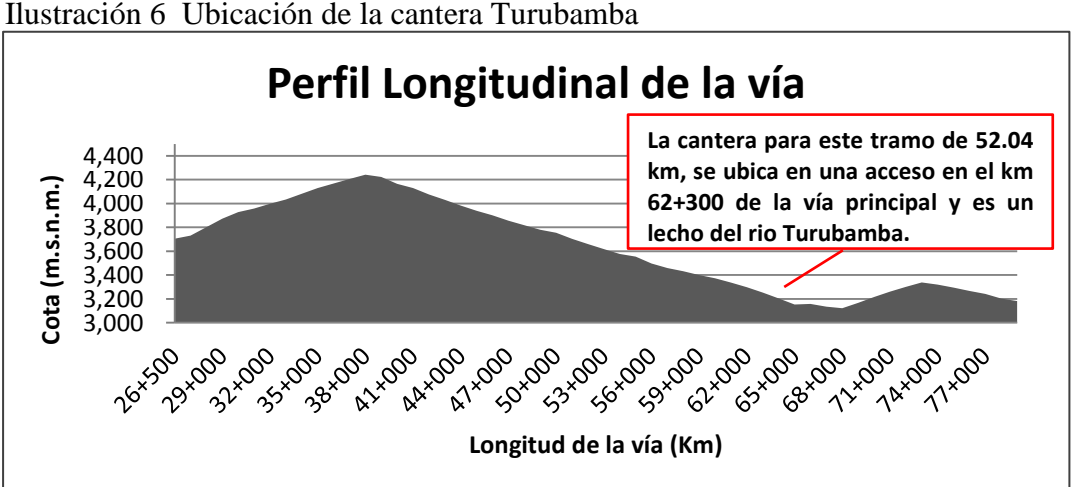

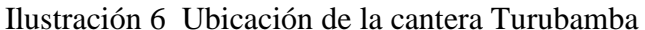

**Fuente: Elaboración Propia**

 $\bigcirc$ 

# <span id="page-24-0"></span>CAPITULO 5 : MARCO TEORICO

### <span id="page-24-1"></span>**5.1 Definición**

 $\overline{a}$ 

Se tratará de definir la teoría de gestión de proyectos; específicamente en lo referente a planificación y las herramientas de programación.

### <span id="page-24-2"></span>**5.1.1 Teoría de la Gestión de proyecto**

Para analizar las herramientas de gestión de proyectos debemos ir de lo general, que implica una serie de métodos que se pueden aplicar a varios tipos de situaciones indiferentemente del proyecto o de la especialidad que se desarrolle, a lo particular, aplicado directamente en el caso de proyectos de ingeniería civil.

La planificación es inherente al ser humano, algunos planifican con mayor detalle que otros y a través del tiempo se han empleado una serie de conocimientos, procesos, herramientas y técnicas para asegurar el éxito de un proyecto, "al igual que en otras profesiones, como la abogacía, la medicina y las ciencias económicas, el conocimiento contenido en esta norma evolucionó a partir de las buenas prácticas reconocidas por profesionales dedicados a la dirección de proyectos, quienes contribuyeron a su desarrollo<sup>1</sup>", es decir que mediante el ensayo y el error de estas prácticas se recopilan una serie de fundamentos teóricos que aumenta la posibilidad del éxito de una labor, esto no quiere decir que serán las únicas y que necesariamente tendrán validez en todos los campos que se ejecuten, de acuerdo al PMI (Project Management Institute), "Las pautas para los procesos herramientas y técnicas para la dirección de proyectos sirve de guía a los profesionales en la dirección de proyecto"<sup>2</sup>, estas guías varían de acuerdo al autor, pero mantienen el concepto básico.

<sup>&</sup>lt;sup>1</sup> Project Management Institute (PMI). 2008. Guía de los fundamentos para la dirección de proyectos (Guía del PMBOK), 4ta Edición, pág. 3

<sup>&</sup>lt;sup>2</sup> Project Management Institute (PMI). 2008. Guía de los fundamentos para la dirección de proyectos (Guía del PMBOK), 4ta Edición, pág. 3

La Ing. Civil y en particular la construcción de carreteras siempre han utilizado la planificación materializada a tareas de planes y programas básicos que han ido perfeccionando y tecnificando, con el desarrollo de la tecnología de la información tal como el Gantt del año 1914 hasta el MS Project y Primavera, entre otros, de los tiempos actuales así como fundamentos teóricos como es el caso del PMI para la gestión de proyectos

En el desarrollo de la gestión de proyectos existen 3 limitantes, estos son: el tiempo, el costo y las especificaciones o calidad, es así que muchos especialistas concuerdan en definirlas como parámetros de dirección o gestión.

El tema del tiempo y dinero se maneja desde el presupuesto y con una programación de obra, en la cual podemos estimar cuánto costará el proyecto de acuerdo al tiempo que se programa y que recursos podemos invertir en mano de obra, equipos, dirección técnica, etc., de acuerdo a esto podemos compararlo con la producción real y establecer los márgenes de utilidad o perdida en un determinado momento.

Las especificaciones definen como se debe producir y qué características debe tener un producto es decir calidad; para cumplir este parámetro debemos tener mayor control de las actividades ya que puede ocasionar que al no lograr lo especificado sea rechazado y se requiera rehacer el trabajo, afectando directamente el tiempo programado y generando un doble costo por la misma actividad.

Muchos autores concuerdan en que la gestión de un proyecto implica una serie de pasos lógicos a seguir y que nos ayudará a tener controlada algunas posibles limitantes como las antes mencionadas, en el caso específico de una carretera, en el momento que se realizan trabajos de mejoramiento primero se procede a excavar el material inadecuado y que puede afectar la estabilidad de la plataforma, posterior a eso este material es remplazado por uno que cumpla las características de diseño y finalmente se conforma la corona llegando a nivel se sub-rasante, si los trabajos y el material que se usó son de mala calidad, en el momento de hacer la revisión se verificará que no cumple los parámetros de diseño y simplemente el trabajo tendrá que rehacerse perdiendo tiempo y dinero en ese proceso.

Existen muchos ejemplos para comentar y analizar, pero queda claro que todos comparten un objetivo único que es el éxito del producto final, y a pesar que el nivel de detalle varía dependiendo la obra, mantiene la misma estructura básica, por ejemplo:

El Project Management Institute en su libro PMBOK 4<sup>ta</sup> edición señala: "La dirección de proyectos es la aplicación de conocimientos, habilidades, herramientas y técnicas a las actividades para cumplir con los requisitos del mismo. Se logra mediante la aplicación e integración adecuadas de los 42 procesos de la dirección de proyectos, agrupados lógicamente, que conforman los 5 grupos de procesos. Estos 5 grupos de procesos son:

Iniciación

Planificación

Ejecución

Seguimiento y Control

Cierre"<sup>3</sup>.

 $\overline{a}$ 

El Ministerio de Administraciones Públicas de España en su texto Metodología Métrica versión 3 señala: "Las actividades de la Interfaz de Gestión de Proyectos se distinguen tres grupos de actividades:

Actividades de Inicio del Proyecto (GPI). Al principio del proyecto, al concluir el proceso Estudio de Viabilidad del Sistema, se realizarán las actividades de Estimación de Esfuerzo y Planificación del proyecto.

<sup>&</sup>lt;sup>3</sup> Project Management Institute (PMI). 2008. Guía de los fundamentos para la dirección de proyectos (Guía del PMBOK), 4ta Edición, pág. 6

Actividades de Seguimiento y Control (GPS). Comprenden desde la asignación de las tareas hasta su aceptación interna por parte del equipo de proyecto, incluyendo la gestión de incidencias y cambios en los requisitos que puedan presentarse y afectar a la planificación del proyecto.

El Seguimiento y Control del proyecto se realizan durante los procesos de Análisis, Diseño, Construcción, Implantación y Aceptación, y Mantenimiento del Sistema de Información, para vigilar el correcto desarrollo de las actividades y tareas establecidas en la planificación.

Actividades de Finalización del Proyecto. Por último, al concluir el proyecto se realizan las tareas propias de cierre del proyecto y registro de la documentación de gestión"<sup>4</sup>.

Tesis de la Universidad Católica del Perú, Herramientas para la gestión de proyectos de la Ing. Evelyn Lindsay Ocampo Moreno y el Ing Carlos Gonzales Cajahuanca del año 2011 Facultad de ingeniería, define: "El proceso de gestión contiene las actividades genéricas y tareas que pueden ser empleadas por cualquier parte que tenga que gestionar sus respectivos procesos. El gerente es responsable de la gestión del producto, gestión del proyecto y gestión de las tareas de los procesos aplicables, tales como el de adquisición, suministro, desarrollo, operación, mantenimiento o soporte. Este proceso consta de las siguientes actividades:

Inicio y definición del alcance

Planificación

Ejecución y evaluación

Finalización<sup>5,,</sup>

 $\overline{a}$ 

<sup>4</sup> Gestión de proyectos, España. 2001. Ministerio de Administraciones Públicas , pág. 1

<sup>5</sup> Ocampo Moreno, E. y Gonzáles Cajahuanca, C. 2011. Herramientas para gestión de proyectos Basada en XPDL para el proyecto competisoft, Tesis (Ingeniero Informático), PUCP, pág. 10

Los tres ejemplos, antes mencionados, coinciden en que la gestión o dirección de proyecto implica un inicio, planeamiento, seguimiento de lo que se está ejecutando y cierre del proyecto (Ilustración 7).

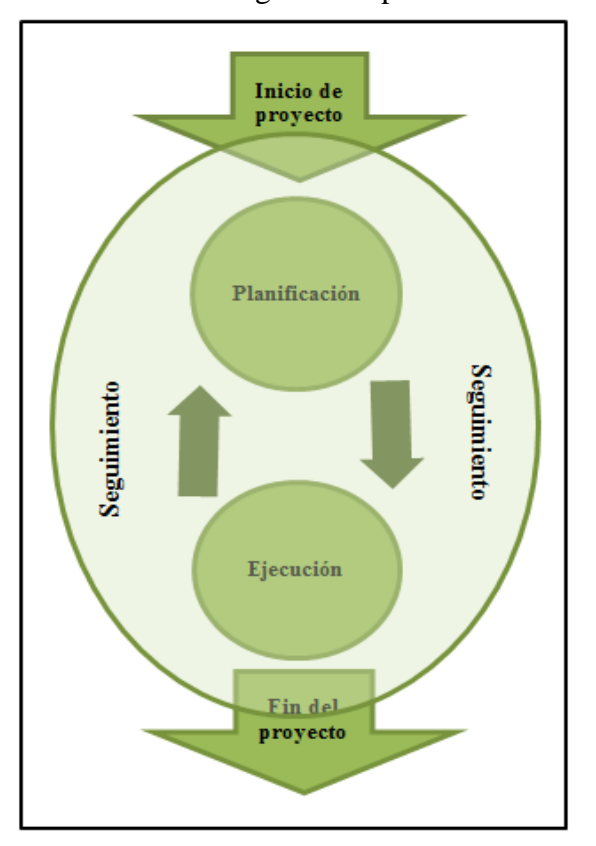

Ilustración 7 Diagrama de procesos

#### **Fuente: PMI**

Cada una de estas etapas la podemos detallar como actividades independientes que pueden generar a su vez restricciones que dificultan la realización de los trabajos, es decir, que si una es afectada por alguna posible restricción al menos una de las siguientes actividades se verá afectada también, para entender mejor este diagrama de procesos explicaremos cada una de las actividades que la componen.

La definición clásica y general de un proyecto es "Conjunto único de actividades necesarias para producir un resultado definido en un rango de fechas determinado y

con una asignación específica de recursos<sup>6</sup>", pero un proyecto nace por el hecho de satisfacer una necesidad, estas pueden ser:

El diseño de una nueva computadora portátil.

La de obras de infraestructura.

 $\overline{a}$ 

El desarrollo de un sistema de software.

La implantación de una nueva línea de producto en una empresa.

El diseño de una campaña de marketing.

Cual fuera la necesidad y cual fuera el campo en que se desarrolle, el concepto general y las actividades serán las mismas y el objetivo común es el éxito del proyecto.

Debemos considerar que un proyecto aunque parezca evidente tiene un inicio, una organización, una ejecución y un cierre, a este conjunto de actividades se le llama ciclo de vida del proyecto.

Todo proyecto cuenta con un inicio y un final y aunque sea igual en toda organización varía en su composición interna, es decir, que dentro del planeamiento de desarrollo del ciclo de vida intervienen áreas destinadas a realizar el apoyo organizacional ya sea logística, administración, relaciones comunitarias, seguridad etc. para la ejecución propiamente dicha de la producción.

Dentro del proyecto se pueden considerar una serie de etapas que debido a la magnitud de esta creará subdivisiones que organizadas en forma lógica nos asegurará una adecuada dirección, planificación y control de las actividades, teniendo como resultado un entregable que satisfaga las expectativas del cliente.

<sup>&</sup>lt;sup>6</sup> Palacio, J. y Ruata, C. 2011. Scrum Manager Gestión de Proyectos, revisión 1.4, Safe Creative, pág. 29

Si vamos a lo especifico debemos considerar que en el caso de un proyecto como la de implementación de una nueva línea de producción en una empresa (Ilustración 8), las actividades son repetitivas, es decir, cada producto al final de esta línea de producción es igual a la anterior y será igual a la que la precede por lo que las restricciones de cada actividad serán mínimas o en todo caso las misma.

Si relacionamos sus actividades con las del diagrama de procesos podemos decir que:

El inicio del proyecto, sería la idealización y necesidad de mayor producción.

El planeamiento, sería la del número de elementos a producir, la calidad de material, a que población tendrá que satisfacer su demanda, costo de producción y venta.

La ejecución, sería la producción de los elementos, o procesos a seguir para transformar los insumos en un producto final.

El seguimiento, sería el constante control para determinar si en la ejecución se está obteniendo los resultados especificados en el planeamiento.

La finalización del proyecto, esto sería el producto final valorizado y pagado.

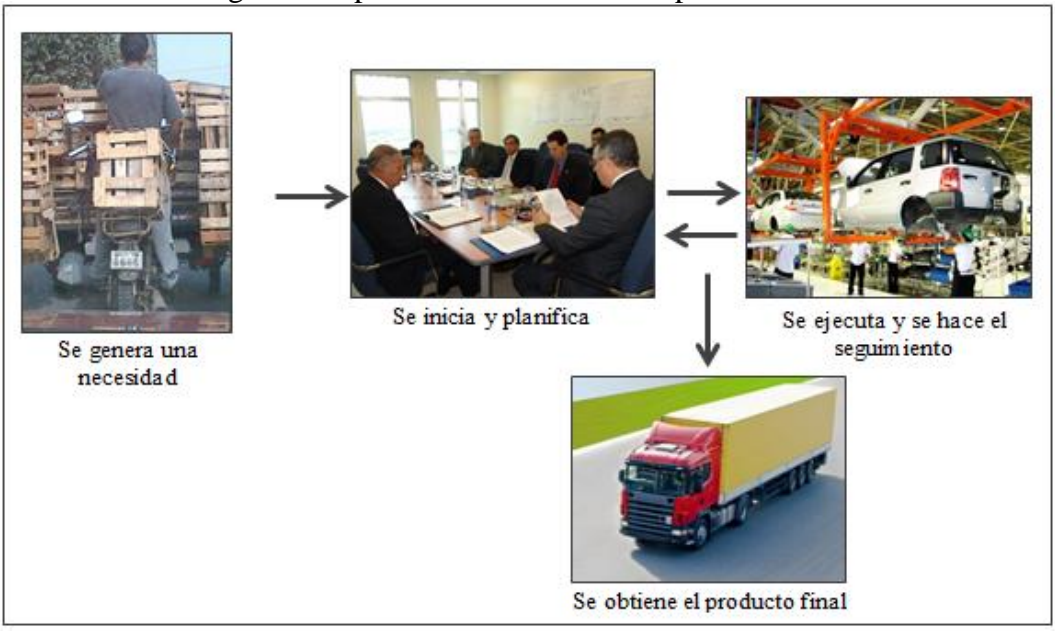

Ilustración 8 Diagrama de procesos de una línea de producción

**Fuente: Elaboración propio**

Podríamos considerar este proyecto como exitoso, si el producto cumplió con las condiciones establecidas en el planeamiento.

En el caso de un proyecto de infraestructura, el producto final es la obra en servicio (Ilustración 9), en este caso se crea un producto único que tiene sus propias especificaciones y sus propias restricciones, ocasiona también un impacto social y deben perdurar en el tiempo.

Tomemos el caso de una carretera en la sierra, esta nace por una necesidad que es la de acceso y movilidad, pero hay que considerar que el grupo humano que realiza o le da vida a este proyecto efectúa una planificación, evalúa los métodos y procedimientos que tendrán que seguir para asegurar su éxito, pero este análisis o evaluación será factible solo en este proyecto, no podemos afirmar que la gestión aplicada también resultará en una carretera de la costa o una carretera de la selva ya que hablamos de geografías distintas, poblaciones con idiosincrasias distintas y niveles socioeconómicos distintos, por lo que la estrategia cambiará de acuerdo a la realidad en la que nos encontramos.

Si relacionamos sus actividades con las del diagrama de procesos, como lo hicimos en el caso anterior, podemos decir que:

El inicio del proyecto, sería la viabilidad del proyecto, es decir; una evaluación costo – beneficio del cual dependerá su ejecución.

El planeamiento, se evalúa los recursos que se utilizará, el periodo que durará la ejecución del proyecto y las posibles restricciones que puedan generar algún retraso o dificultad que pueda aumentar el periodo de la ejecución del proyecto o variaciones en el presupuesto.

La ejecución y seguimiento, se comienza con los trabajos programados en el planeamiento, conforme se genera restricciones estas se levantarán conjuntamente con la supervisión para no generar retrasos y cumplir el plazo así como los costos establecidos en el expediente técnico.

El fin del proyecto, es la puesta en servicio para la comunidad y la liquidación

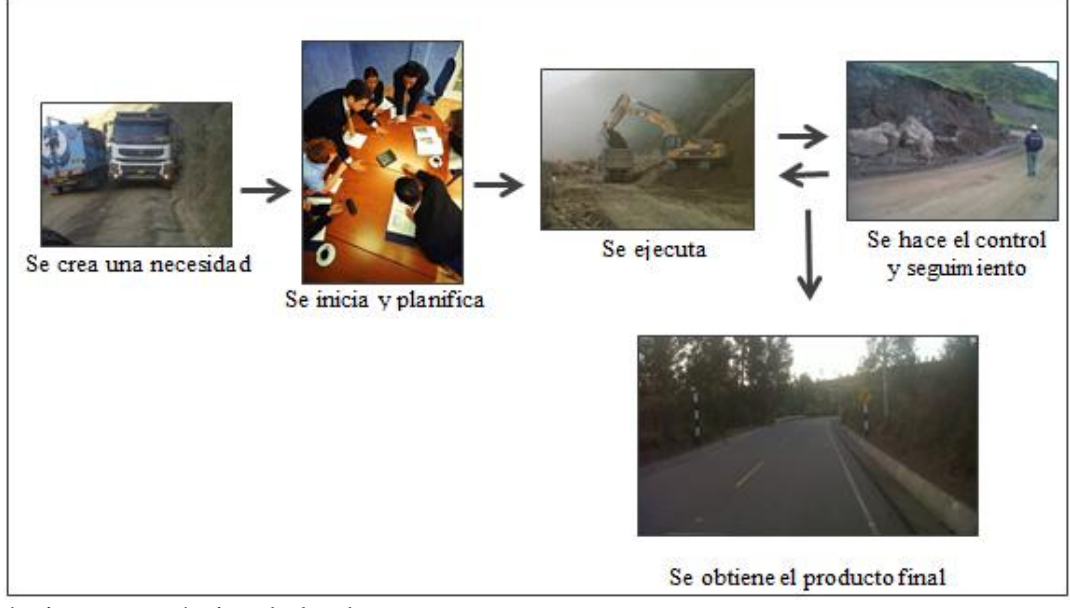

Ilustración 9 Diagrama de procesos para la construcción de una carretera

técnica y económica de la obra o proyecto.

El planeamiento, es el proceso siguiente al inicio donde ya se determinaron las necesidades, en esta etapa podemos determinar los recursos, establecer tiempos de ejecución, y designar los equipos de trabajo que apoyarán la producción para minimizar las dificultades y restricciones.

 En un inicio este planeamiento puede ser superficial o hasta informal, pero evalúa en grandes rasgos lo que el proyecto demandaría antes de que se decidiera dar inicio (Ilustración 10).

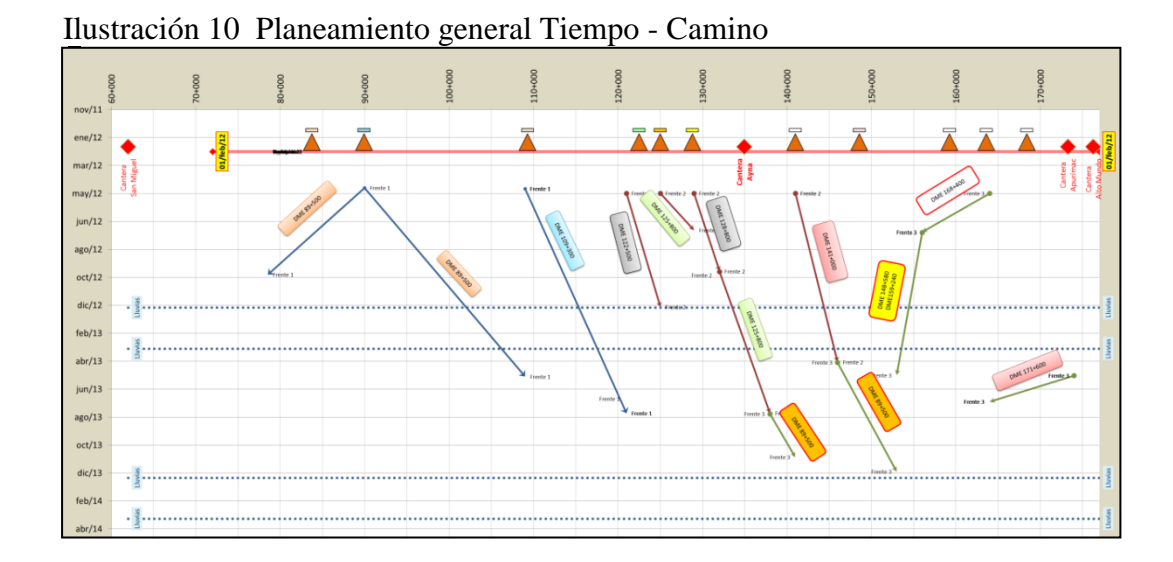

Debemos tener en cuenta que conforme se obtenga mayor detalle o características del proyecto, el planeamiento deberá ser más detallado y los cambios que se producen en el ciclo de vida del proyecto obligarán a considerar una restructuración de lo ya planificado.

En algunos proyectos el riesgo será mínimo hasta que se haya realizado la mayor parte de la planificación. En ese momento, el equipo puede reconocer que las metas con respecto al cronograma y los costos resultan demasiado agresivas, es decir, implican un mayor riesgo que el contemplado previamente.

"Los niveles del planeamiento se divide en:

Planeamiento estratégico

Planeamiento táctico

Planeamiento operativo

Planeamiento de contingencia"<sup>7</sup>.

El planeamiento estratégico plantea un trabajo a futuro donde los resultados se verán reflejados en el tiempo lejano, dependiendo la magnitud del proyecto.

El planeamiento táctico es más detallado y da sustento al planeamiento estratégico esto implica que especifica el periodo de ejecución, especifica el nivel de dirección, determina los alcances, propósitos y metas, esto aplica al proyecto en general o a áreas específicas como las de apoyo a la producción.

El planeamiento operativo es al corto plazo y son utilizadas como herramientas para el adecuado seguimiento de lo que se planea en lo estratégico, esto asegura día a día, el cumplimiento de las metas, este cumplimiento dependerá de las técnicas donde se puedan controlar los recursos y los avances, para esto se cuenta con una serie de programas y métodos como los son el Excel, Project, Look Ahead y primavera.

 El planeamiento de contingencia, como su nombre lo dice, especifica o detalla las labores que deberemos realizar para tomar acciones correctivas en caso no se esté cumpliendo los objetivos programados.

Cada una de estas etapas nos ayudará a tener mayor control conforme se obtenga mayor detalle e información del proyecto, pero el PMBOK lo describe en forma más detallada en la cual se incluye también procesos de dirección, a esta estructura la denomina "grupo del proceso de planificación se divide en:

Desarrollar el Plan para la Dirección del Proyecto

 $\overline{a}$ 

<sup>&</sup>lt;sup>7</sup> Rodriguez Castillejos, W. 2001. Fundamentos de programación reprogramación calidad total y seguridad total de obras civiles, Lima – Perú , pág. 2

Recopilar Requisitos

Definir el Alcance

Crear la EDT (Estructura de Desglose del Trabajo)

Definir las Actividades

Secuenciar las Actividades

Estimar los Recursos de las Actividades

Estimar la Duración de las Actividades

Desarrollar el Cronograma

Estimar los Costos

Determinar el Presupuesto

Planificar la Calidad

Desarrollar el Plan de Recursos Humanos

Planificar las Comunicaciones

Planificar la Gestión de Riesgos

Identificar los Riesgos

Realizar el Análisis Cualitativo de Riesgos

Realizar el Análisis Cuantitativo de Riesgos

Planificar la Respuesta a los Riesgos
Planificar las Adquisiciones"<sup>8</sup>

 $\overline{a}$ 

De acuerdo a la magnitud del proyecto la planificación de éste será más detallada, ya que intervendrán mayores variables o posiblemente se encuentren mayores dificultades.

No podremos decir que la planificación para la construcción de una casa de campo tendrá el mismo nivel de detalle que la planificación para la construcción de un edificio multifamiliar o un complejo habitacional, el grado de dificultad evidentemente es mayor en el último caso, por lo que, los procesos antes mencionados servirán para planificar de la mejor manera dependiendo la necesidad o nivel del proyecto.

La ejecución es la etapa donde se lleva a cabo todos los detalles que se han considerado en el planeamiento, esto no quiere decir que estos detalles serán los mismos en toda la etapa del proyecto, conforme estos vallan variando la ejecución dependerá de factores como nuevo equipo de personas o la adquisición de mayores recursos por lo que la planificación se verá afectada tanto en el tiempo como en el costo.

Durante la ejecución del proyecto, los resultados pueden requerir que se actualice la planificación, esto debido a las restricciones que se puedan encontrar en el camino, y que se vuelva a establecer la línea base, esto puede producir cambios en la duración de las actividades previstas inicialmente, en la disponibilidad y productividad de recursos, así como en los riesgos no anticipados.

Tales variaciones pueden afectar el plan para la dirección del proyecto y pueden requerir un análisis más detallado, los resultados del análisis pueden generar solicitudes de cambio, que en caso de ser aprobadas, podrían modificar el plan para la dirección del proyecto u otros documentos del mismo (Ilustración 11).

<sup>&</sup>lt;sup>8</sup> Project Management Institute (PMI), 2008. Guía de los fundamentos para la dirección de proyectos (Guía del PMBOK), 4ta Edición, pág. 43

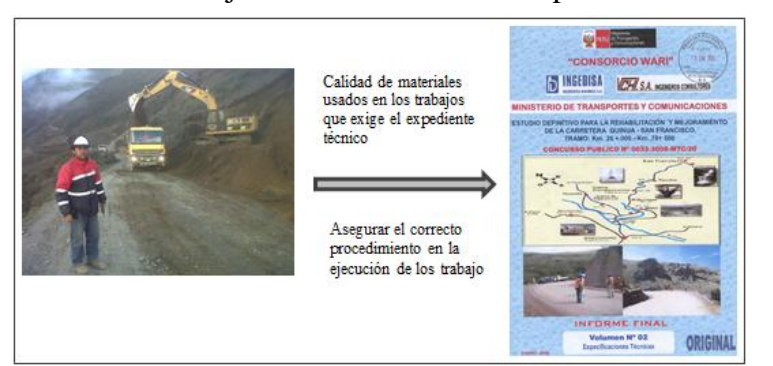

Ilustración 11 Ejecución de acuerdo al expediente técnico

**Fuente: Elaboración propia**

Parte del proceso de ejecución es considerar factores como aseguramiento del adecuado proceso constructivo, ya que la metodología y calidad de los materiales deben obedecer las especificaciones técnicas mencionadas en el expediente técnico de cada proyecto.

La dirección y formación del equipo de trabajo dentro de la ejecución de las distintas partidas de trabajo, poniendo como ejemplo la construcción de una carretera, son variables debido a que el proceso constructivo en rasgos generales contempla corte de talud para ensanchamiento de vía, corte y relleno a nivel de sub- rasante, mejoramiento, colocación de base y sub-base granular y la carpeta asfáltica.

A diferencia de una línea de producción que todo es repetitivo, la dirección técnica y los recursos serán siempre los mismos, en una obra civil en cada una de las etapas antes mencionadas tiene distintas consideraciones y distintos criterios técnicos de ejecución por lo que se tendrán que formar grupos distintos de trabajo.

Cabe aclarar que estos factores a considerar no son los únicos que intervienen en el proceso de ejecución y variará de acuerdo al proyecto.

La etapa de control, seguimiento y evaluación del proyecto permite controlar, analizar y evaluar el desempeño de las actividades programadas, esto nos permitirá reconocer los impedimentos que generen cambios en los planes y tomar las medidas correctivas necesarias.

Para realizar un adecuado seguimiento es importante estar constantemente informado de las distintas tareas que se ejecutan, analizando las variables que se generan y así poder identificar las variaciones que podría sufrir el proyecto tanto en costo como en plazo de ejecución (Ilustración 12).

Algunos autores definen al plan como una suposición ya que las actividades que se realizarán se desarrollaran bajo circunstancias de posibles acontecimientos, el control y seguimiento que se realice alimentará de información al proyecto para definir si las variables son aceptables y cómo afectará esto en los resultados. Es por eso que las actividades que generan retraso son las que deben tener mayor control y se debe realizar un seguimiento más exhaustivo.

El control y seguimiento verá factores dentro del proceso de ejecución como el registro de los cambios efectuados, control del cronograma y plazos establecidos, control de costos, la calidad de los trabajos, monitoreo de desempeño y riesgos.

Ilustración 12 Proceso de control de calidad

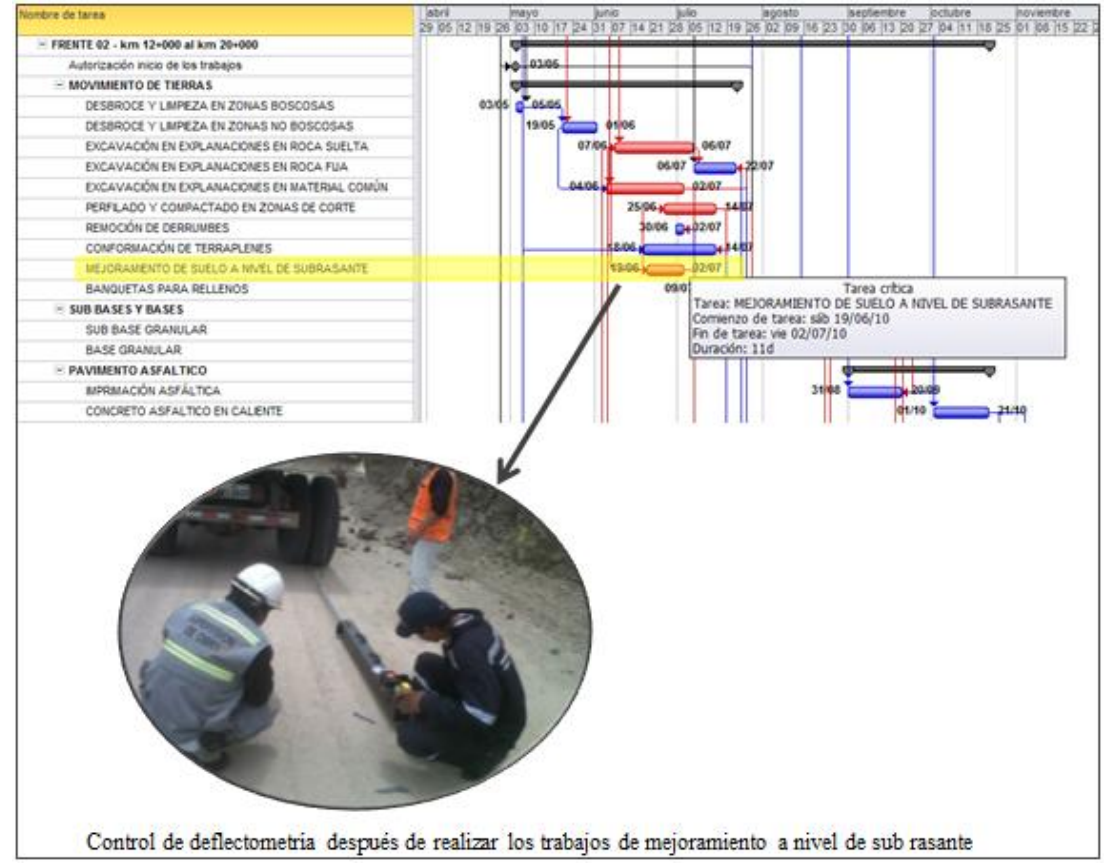

**Fuente: Elaboración propia**

El PMBOK incluye en el grupo del Proceso de Seguimiento y control los siguientes aspectos:

Controlar cambios y recomendar acciones preventivas para anticipar posibles problemas.

Monitorear las actividades del proyecto, comparándolas con el plan para la dirección del proyecto y la línea base desempeño de ejecución del proyecto.

Influir en los factores que podrían eludir el control integrado de cambios, de modo que únicamente se implementen cambios aprobados.

La evaluación, después de la toma de datos obtenidos en el control y seguimientos, permitirá que veamos en rasgos generales el estado del proyecto en relación con los objetivos específicos y si será necesario cambiar la planificación inicial.

El proceso de cierre, es en el cual el jefe del proyecto verifica la conformidad de las actividades realizadas, debe seguir una serie de pasos para realizar un adecuado cierre y verificar a la vez que se hayan cumplido los estándares de calidad detalladas en el expediente técnico y sobre todo garantizar la aceptación por parte del cliente.

En esta etapa final es donde se confirma que tanto varió el proyecto con respecto al cronograma base y como afectó esto al presupuesto, tiempo de vida y si se usaron adecuadamente los recursos destinados.

## **5.1.1.1 Herramientas de programación**

En gran parte la planificación es ordenar un conjunto de actividades generales de manera lógica y secuencial, posterior a esto se desglosan las actividades en sub actividades hasta llegar al nivel más bajo de detalle, considerando las actividades en un tiempo definido, pero esto podría generar desorden si no se tiene un adecuado sistema, para eso existen diversos métodos que nos ayudarán a organizar estas tareas de una manera más eficiente.

A través del tiempo se fueron desarrollando innumerables métodos que hoy conocemos como herramientas de programación, la cual no solo nos permitirá programar actividades de ejecución de obra, sino también actividades relacionadas con logística, almacén, presupuestos, consumo de materiales, programación de equipos etc. entre las diferentes herramientas de programación tenemos:

Diagrama Gantt

Método del camino crítico o CPM

Método de nivelación de recursos

Método Heurístico para optimización de recursos

Método de cadena de trabajo

Método de trenes de actividades

## Red PERT

Método de potenciales

Método de diagrama de procedencias

Lookahead Planning

Todos estos métodos mencionados, son herramientas que nos ayudarán para una adecuada gestión de proyecto, pero deberemos determinar cuál se ajusta más a las necesidades que tengamos, en este caso trabajaremos con el Diagrama Gantt, Método de la ruta Critica (CPM) y la programación Look Ahead Planning.

En la actualidad y gracias a la llegada de las computadoras contamos con programas que facilitan el trabajo de programar al detalle considerando tiempos, costos, recursos, etc.

El MS Project es un software desarrollado por Microsoft para ayudarnos con la administración de los proyectos, creando un plan realista del proyecto estableciendo actividades y recursos, la facilidad con la que se pueden ingresar nuevos datos nos permitirá realizar modificaciones si se descubre la necesidad de una nueva tarea en la secuencia correcta en el proyecto.

Gestiona el proyecto y se ajusta a los cambios esto implica un seguimiento al estado de las actividades estableciendo si estas se ejecutan como se planificó, como mencionamos anteriormente una actividad puede perjudicar no solo la tarea sino el proyecto en su totalidad, sin tenemos en cuenta que para cumplir con los tiempos programados debemos considerar más recursos entones el presupuesto se verá afectado.

Microsoft Project ajusta automáticamente el plan del proyecto basándose en los cambios que realice. Incluso suele modificar cuando los recursos se hallan

sobrecargados cuando una tarea no va a ser llevada a cabo a tiempo para retrasar la tarea sub siguiente del plan

Comunica los resultados de los procesos, en todo proyecto la comunicación de la planificación y los aspectos del proyecto es un aspecto importante para el trabajo efectivo, de igual manera la información de la parte operativa debe informar constantemente para una adecuada toma de decisión, Microsoft puede adaptar cada informe para cubrir necesidades de comunicación o producir sus propios informes.

## 5.1.1.1.1 Diagrama Ghantt

 $\overline{a}$ 

El origen de este método de programación y control de actividades fue desarrollado por Henry Lawrence Gantt, durante la primera guerra mundial en 1914, donde estuvo de asesor principal del jefe de logística del ejército norteamericano para llevar el control de los pertrechos de guerra.

Henry Lawrence diseñó un cuadro de doble entrada, en la cual en un lado estaba la descripción de cada pieza de artillería y en el otro lado una escala de tiempos donde graficaba la barra prevista y en otro reglón la barra real.

Posterior a la guerra centró su atención a las relaciones comunitarias presentando un sistema de salarios denominado plan de tareas y bonificaciones "La ventaja de este sistema radica en que parte del salario mínimo diario puede aumentar por bonificaciones o premios que depende de una producción predeterminada que el trabajador debe alcanzar, el plan Gantt garantiza un salario mínimo diario por una producción inferior a la normal con el fin de proteger al obrero de posibles detenciones de las maquinas u otras causas imprevistas<sup>9</sup>".

El diagrama Gantt es una herramienta fácil de comprender y utilizar, es una de las más manejadas y conocidas, utilizadas en diversas actividades u ocupaciones como

<sup>9</sup> Rodriguez Castillejos, W. 2001. Fundamentos de programación reprogramación calidad total y seguridad total de obras civiles, Lima – Perú, pág. 33

en la ingeniería industrial, ingeniería civil, industria farmacéutica, administración de empresas y proyectos, marketing, industria textil etc., y esto debido a la simplicidad de su estructura.

Esta herramienta o cuadro de programación está conformada por dos ejes, en el eje vertical conformada por una o más columnas donde se coloca la actividad que se desarrollará, que son una serie de pasos lógicos, y en las columnas siguientes, conocidas como características de la actividad, se colocan los datos que variaran de acuerdo al tipo de proyecto, generalmente se coloca el inicio de la obra, el fin de la obra, duración de la obra, avance de la obra conexiones lógicas, etc.

Las barras están situadas a lo largo de un periodo de tiempo llamado escala temporal, en donde la longitud de una barra de Gantt individual representa la duración de la tarea.

Estas tareas, dependiendo el tipo de planificación, pueden ser actividades que dependan de otras formado así una ruta crítica que marcara el tiempo total de ejecución del proyecto, cuando las actividades no dependan de otras para iniciar su ejecución serán independientes y al no formará parte de la ruta crítica.

En la escala temporal se coloca el tiempo, estas pueden ser detalladas en horas, días,

## Ilustración 13 Diagrama Ghantt

semana, meses, años, dependiendo si es una programación general en donde se pueden colocar el tiempo en semanas o si es la programación de actividades específicas de corta duración donde se podrá colocar en días.

En la parte central del cuadro se detalla, en forma de barras, la parte gráfica y a la derecha la escala de tiempo considerado, en donde se ilustrará de manera clara la entrada de datos y estableciendo los periodo en la que se realizarán las actividades.

En la actualidad diversos software de computo nos ayudan a realizar este tipo de planeamientos, los más conocidos son Excel en la cual su conformación de filas y columnas permite perfectamente su adaptación y el MS Project que es un software especializado en programación Gantt, incluso se puede llegar al PERT/CPM.

Ilustración 14 hoja de cálculo desarrollado en hoja de cálculo Excel

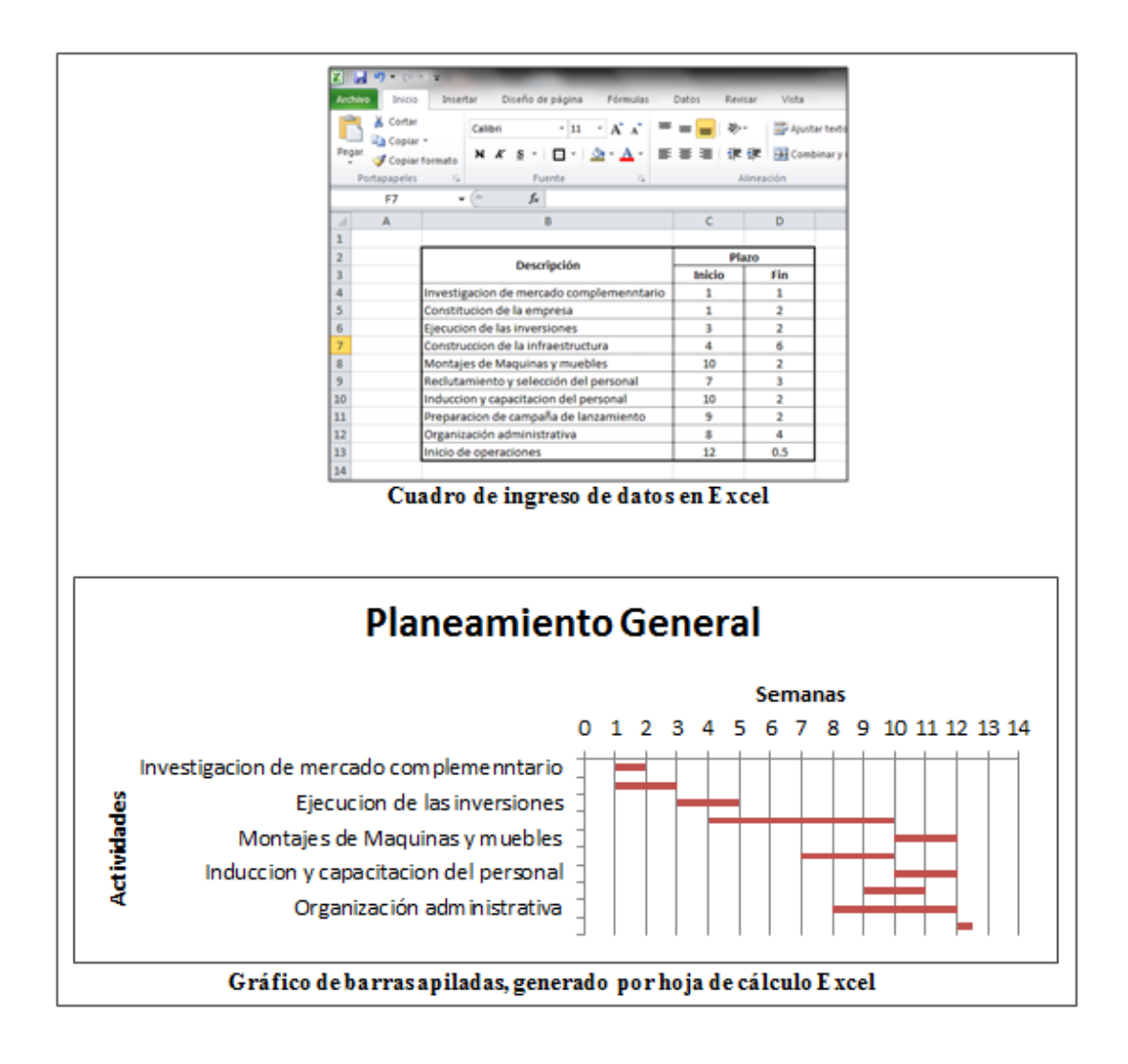

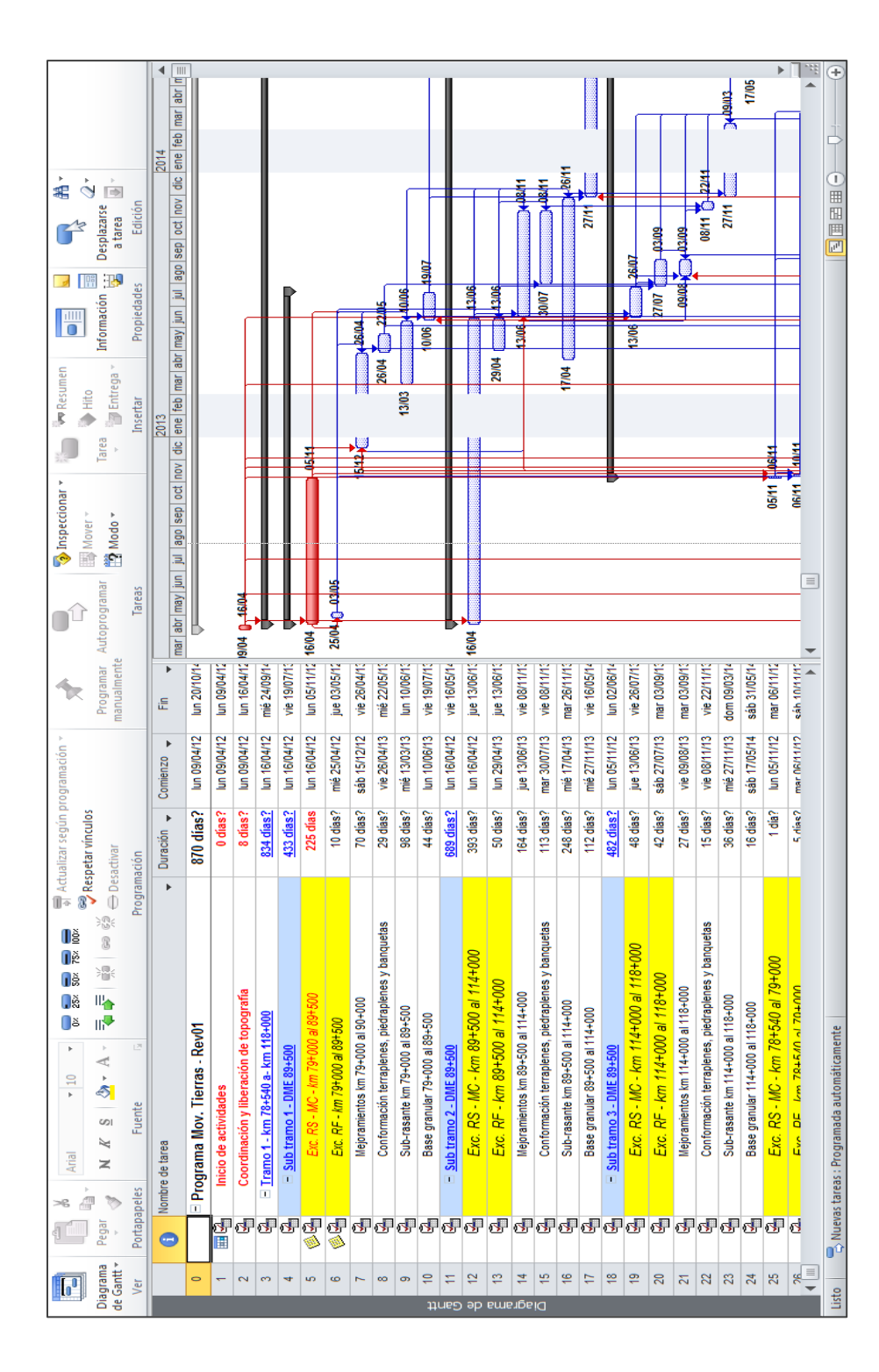

Ilustración 15 Diagrama Ghantt generado por software MS Project, para ejecución de actividades de Ilustración 15 Diagrama Ghantt generado por software MS Project, para ejecución de actividades de construcción de carreteras construcción de carreteras

Fuente: Elaboración Propia **Fuente: Elaboración Propia**

## 5.1.1.1.2 Método PERT/CPM

El diagrama PERT, a menudo conocido como diagrama de red, fue desarrollado por la administración de la Marina de Guerra de los Estados Unidos mientras se desarrollaba el proyecto Polaris un misil balístico.

El diagrama PERT es un método para analizar las actividades involucradas para completar un proyecto dado, especialmente el tiempo para completar cada tarea, e identificar el tiempo mínimo necesario para completar el proyecto total, a diferencia del CPM el PERT trabaja con tiempos probabilísticos, es decir que considera que el tiempo es una variable desconocida y el tiempo de ejecución es la suma de todas estas variables (tiempo optimista, tiempo probable y tiempo pesimista), mientras que el CPM trabaja con tiempos concluyentes tiempos que si se conocen y sufre pequeñas variaciones durante la ejecución de la obra.

Cada tarea está representada por un nodo que contiene información básica de la tarea, cuando esta actividad es determinada como crítica provocará un cambio en la fecha final del proyecto cuando no es crítica esta fecha no se verá afectada continuando con la programación inicial

El método del camino crítico o CPM por sus siglas en inglés (Critical Path Method), fue desarrollado a finales del año 1956 en los Estados Unidos de América por Morgan Walker que lo utilizó en la construcción de la fábrica química para la empresa DUPONT, casi al mismo tiempo que el diagrama PERT.

Este método consta de una red de flechas orientadas en la cual cada flecha representa una actividad y cada nodo representa un inicio y un fin de la misma.

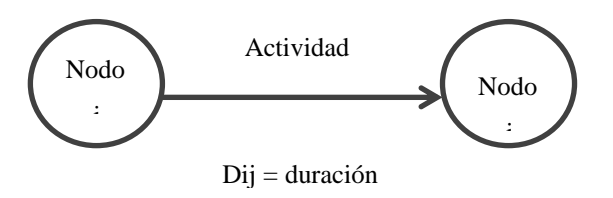

En administración y gestión de proyectos, una ruta crítica es la secuencia de los elementos terminales de la red de proyectos con la mayor duración entre ellos, determinando el tiempo más corto en el que es posible completar el proyecto.

La duración de la ruta crítica determina la duración del proyecto entero, pero este algoritmo también permite establecer el tiempo máximo para terminar cada actividad sin ver afectado todo el proyecto.

Como ejemplo consideraremos la construcción de una casa de un piso, y para eso debemos identificar las actividades a seguir (Tabla 1).

| Actividad I | Descripcion             | Predecesor |      |  | Unidad T. optimista T. probable T. pesimista T. esperado |  |
|-------------|-------------------------|------------|------|--|----------------------------------------------------------|--|
|             | Bses, columnas y muros  |            | sem. |  |                                                          |  |
|             | Electricas y sanitarias |            | sem. |  |                                                          |  |
|             | Techo                   |            | sem. |  |                                                          |  |
|             | Empastado y pintura     |            | sem. |  |                                                          |  |
|             | Acabao interior         |            | sem. |  |                                                          |  |

Tabla 1 Ingreso de datos para desarrollo de diagrama PERT/CPM

**Fuente: Elaboración propia**

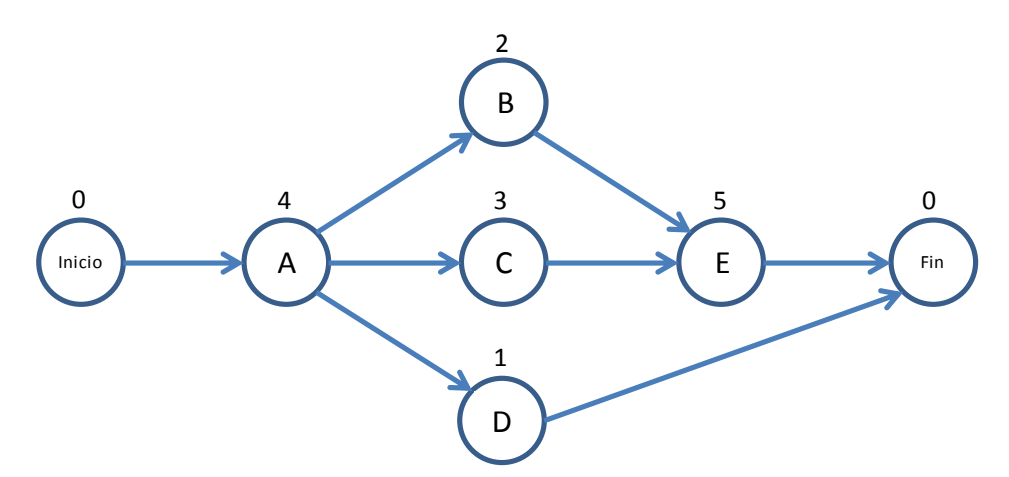

Vinculando las actividades obtendremos el siguiente esquema.

Para hallar la ruta crítica tendremos que identificar los tiempos de la actividad estos estarán identificados por tiempo de inicio temprano (IT), tiempo de termino temprano (TT), tiempo de inicio lejano (IL), tiempo de termino lejano (TL).

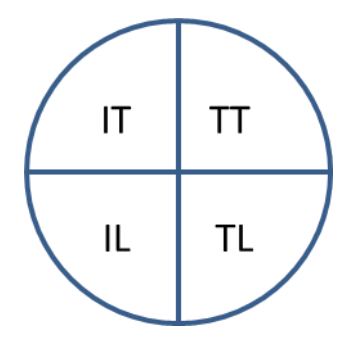

El tiempo de inicio temprano (IT) es igual al tiempo de termino temprano (TT) más el valor de la actividad, como es el inicio el valor es cero.

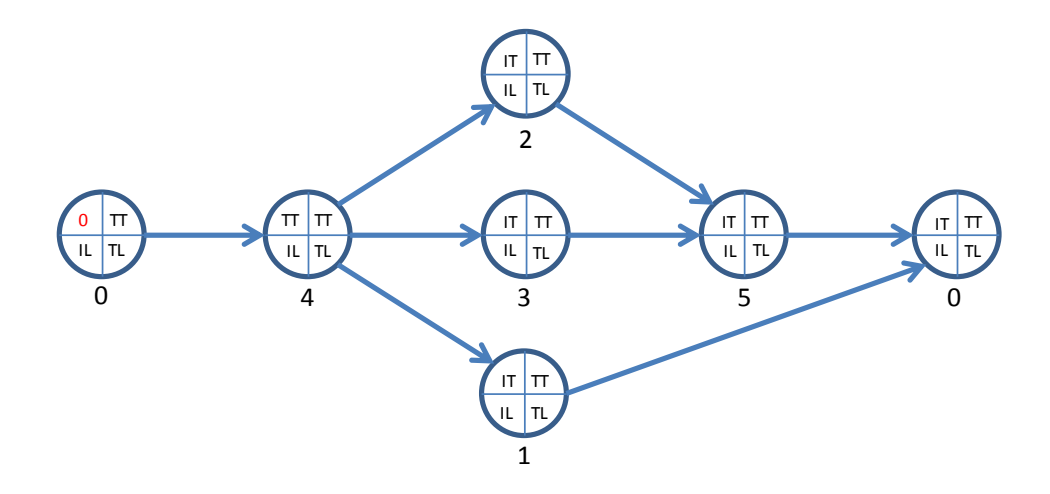

El tiempo de termino temprano (TT), es igual al inicio temprano (IT) más la duración

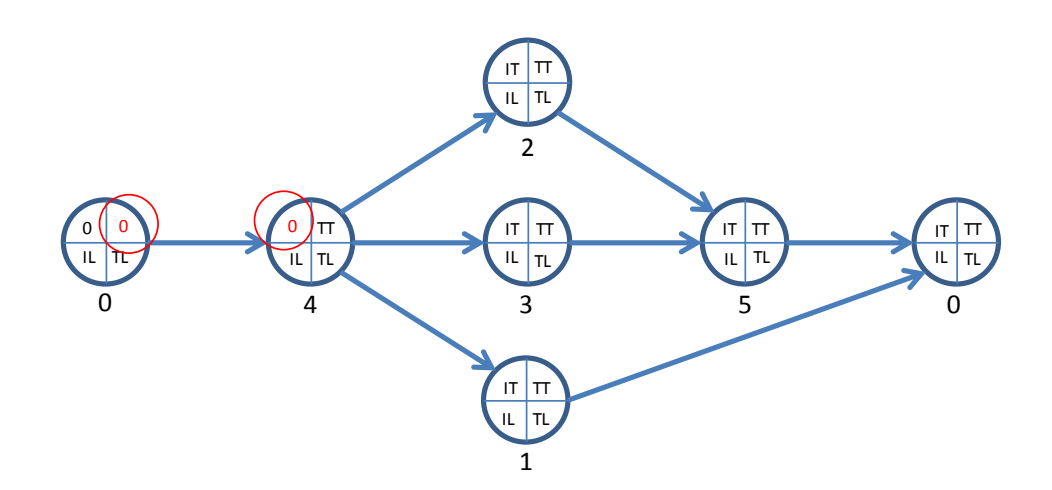

de la actividad, este valor será a la vez el mismo del inicio temprano de la actividad siguiente (IT).

Para hallar el tiempo de termino temprano (TT), es igual al inicio temprano (IT) más la duración de esta nueva actividad, este valor será a la vez el mismo del inicio temprano (IT) de la actividad siguiente (2, 3, 1).

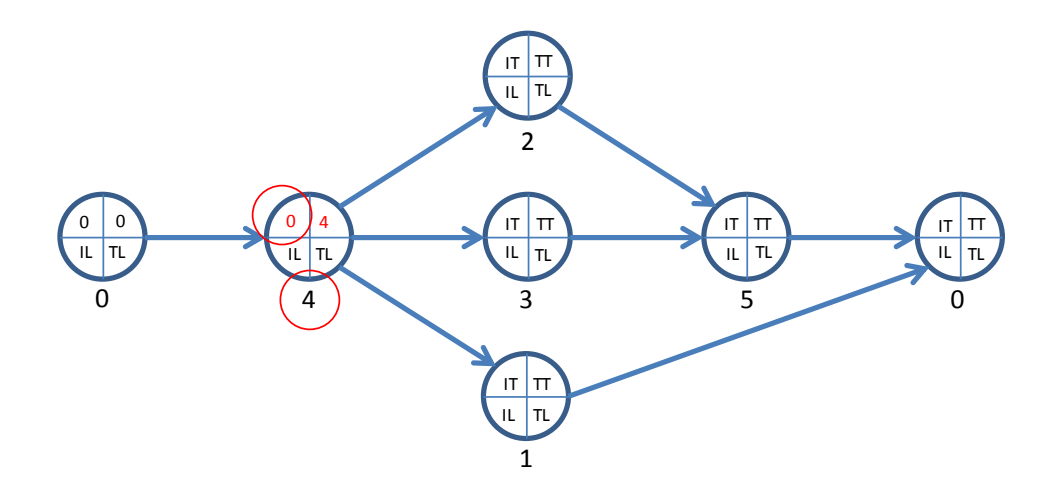

De esta manera se completan los tiempos de las demás actividades obteniéndose el siguiente diagrama.

Podemos ver que de las actividades 1, 3, 2 pasa a la siguiente actividad el de mayor

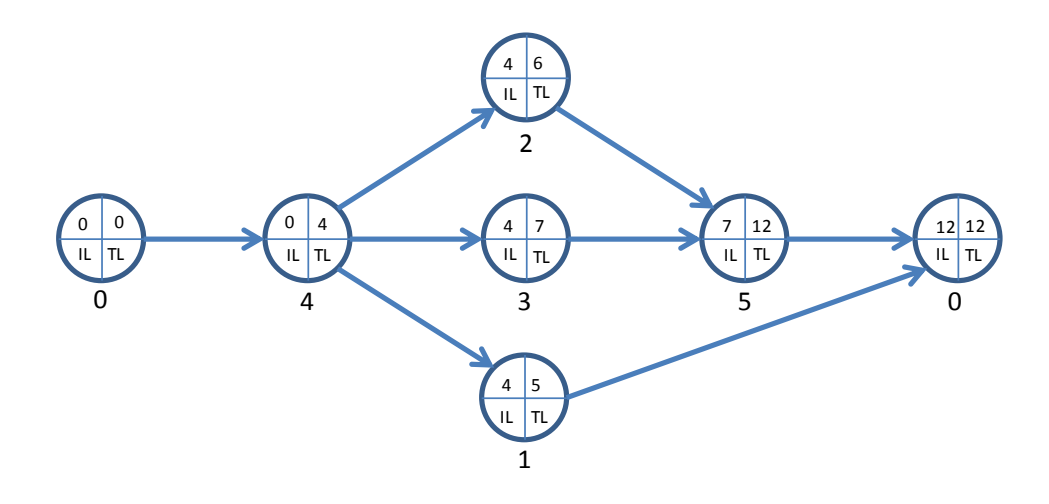

valor del tiempo de término temprano.

Para hallar el valor de tiempo de término lejano (TL) se repite el valor del tiempo de término temprano de la misma actividad.

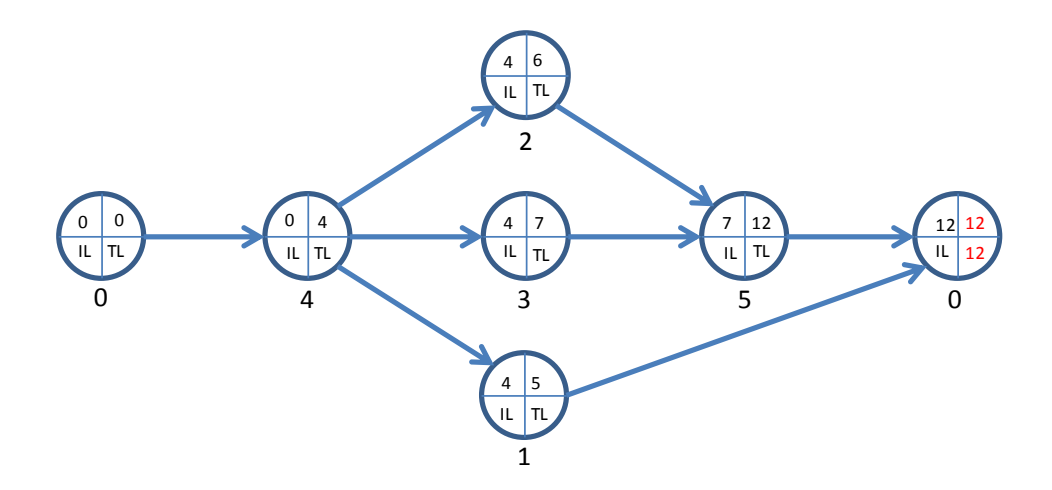

El valor del tiempo de inicio lejano (IL) es igual al tiempo de termino temprano menos el valor de la actividad, como en este caso es cero los valores son iguales.

El valor del tiempo de inicio lejano (IL) es el mismo que el tiempo de término lejano (TL) de la actividad predecesora.

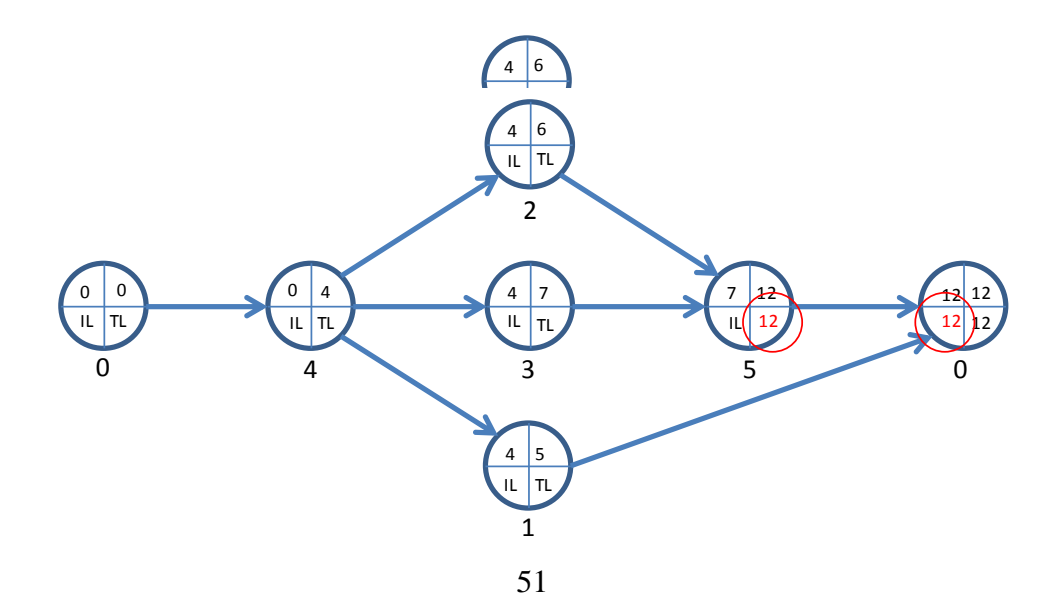

Para hallar el valor del tiempo de inicio lejano (IL), se resta el tiempo de termino lejano (TL) menos el valor de la actividad, repitiendo esto para las demás actividades tenemos.

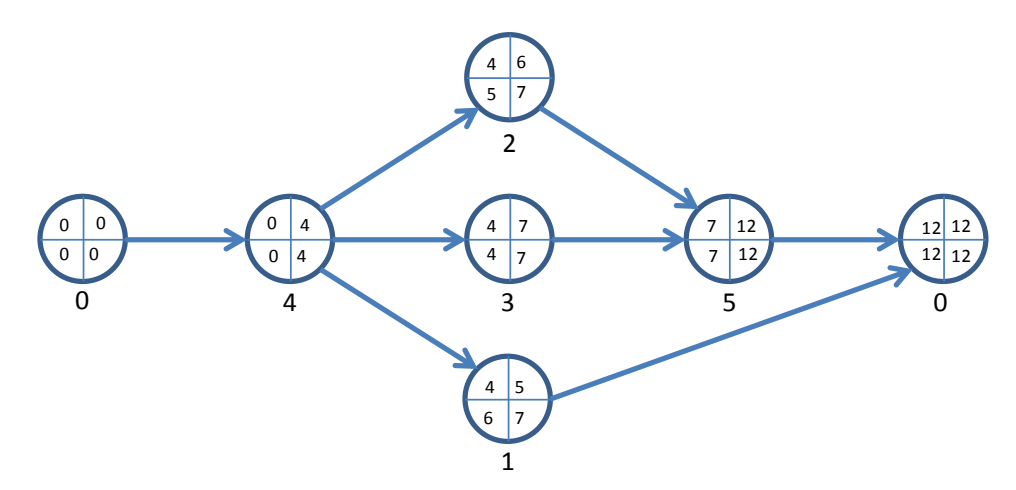

Podemos ver que en las actividades 1, 2 y 3 retorna el menor valor del IL de las 3 actividades.

Para hallar la ruta crítica se obtiene la diferencia del tiempo de termino temprano (TT) menos el tiempo de termino lejano (TL) para cada actividad.

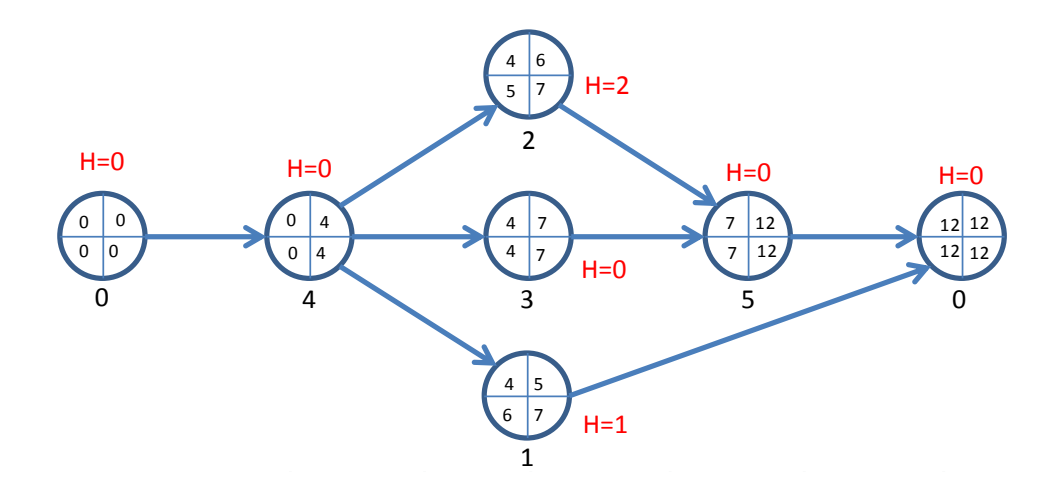

Entonces la ruta crítica de nuestro ejemplo queda definida de la siguiente manera.

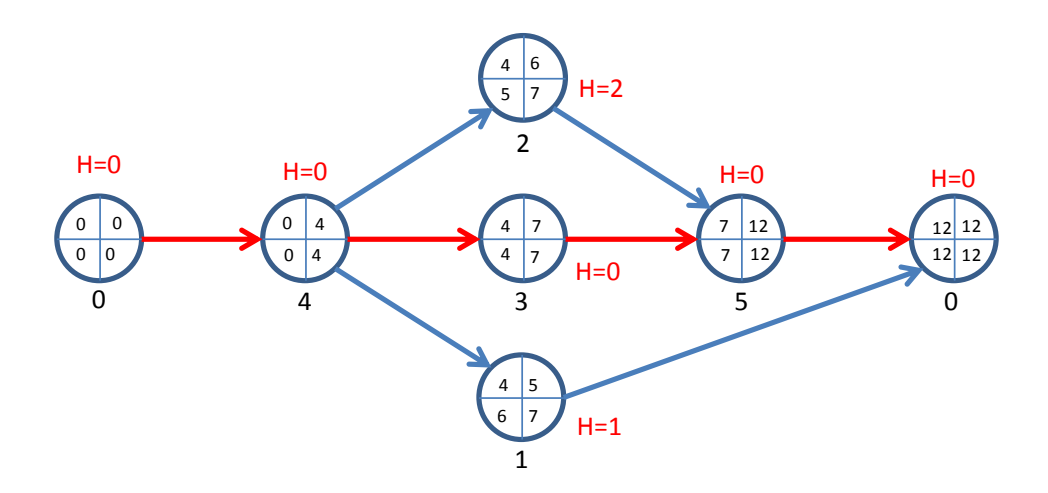

"En algunas áreas de aplicación del método, como en los proyectos de construcción, se suelen incluir restricciones adicionales. Por ejemplo, ciertas actividades pueden requerir el mismo equipo o el mismo personal. Si se desean realizar en paralelo se necesitará contratar equipo o personal adicional, con sus costos correspondientes. Este tipo de restricciones modifica dinámicamente las relaciones de precedencia. Con la ayuda del computador, el gerente de proyectos puede ir optimizando el uso de sus recursos para minimizar los costos totales de su empresa, que trabaja posiblemente en varios proyectos simultáneos. La esencia del problema sigue siendo la misma: encontrar los caminos críticos en un dígrafo de actividades"<sup>10</sup>.

## 5.1.1.1.3 Lookahead Plannig

 $\overline{a}$ 

El lookahead Planning, es una herramienta de programación basada en las características del proyecto, en la confianza del planeamiento y los tiempos a disposición; con esta herramienta también podemos adquirir información sobre materiales, mano de obra y equipo.

 $10$  Universidad Interamericana de Puerto Rico, 2010. El método del camino crítico y la programación de actividades, http://cremc.ponce.inter.edu

Con este método, podemos visualizar un horizonte definido por las características del proyecto, que generalmente es de 4 semanas, esto nos permite determinar con un tiempo prudencial las necesidades tanto en equipos, como en mano de obra o materiales (Ilustración 16).

Una de las características de esta herramienta, es poder identificar las posibles trabas durante la ejecución del trabajo, a estas trabas se le denomina restricciones, y son únicas de cada proyecto que van desde problemas sociales, problemas con el diseño, problemas con la logística, etc. (Ilustración 17).

La estructura consta de la programación general; es aquí donde se consideran las actividades con un horizonte adecuado y se identifican sus posibles restricciones, estas restricciones deberán ser informadas a las respectivas áreas de apoyo o al responsable de liberarlas. El plan semanal es donde se ejecutan solo las actividades que están libres de restricción, y el porcentaje de plan cumplido (PPC) es donde evaluaremos el cumplimiento de lo programado, y hasta qué punto del compromiso hemos logrado ejecutar; esto también nos ayuda a identificar las causas que impidieron que estas actividades, libres de restricciones, se ejecuten.

Todo el desarrollo de estas 3 partes que conforman la estructura de la herramienta se evalúa en una reunión semanal cuyo propósito es:

"Revisar y aprender del PPC de la semana anterior.

Analizar las causas de no cumplimiento.

Tomar acciones para mitigar las causas de no cumplimiento.

Realizar un paralelo entre los objetivos alcanzados y los propuestos.

Determinar las actividades que entran en la planificación Lookahead analizando y responsabilizando las restricciones de cada tarea ingresada.

Realizar un adecuado análisis de las restricciones (revisión y preparación).

Determinar la Reserva de Trabajo ejecutable para la próxima semana.

Formular el plan de trabajo para la semana siguiente"<sup>11</sup>.

En resumen, en la reunión semanal se evaluará las restricciones detectadas durante la preparación del planeamiento, estas serán expuestas al residente o gerente del proyecto que tomará las medidas necesarias para mitigarlas. Las causas del incumplimiento, es decir, la no ejecución de los trabajos sin restricciones, también serán evaluadas y se designarán a las áreas encargadas. Su ordenación es similar a la del diagrama Ghantt, consta de una columna de descripción de actividades, características de las actividades, periodo de ejecución u horizonte de trabajo y la parte gráfica donde relaciona la actividad con el tiempo de ejecución.

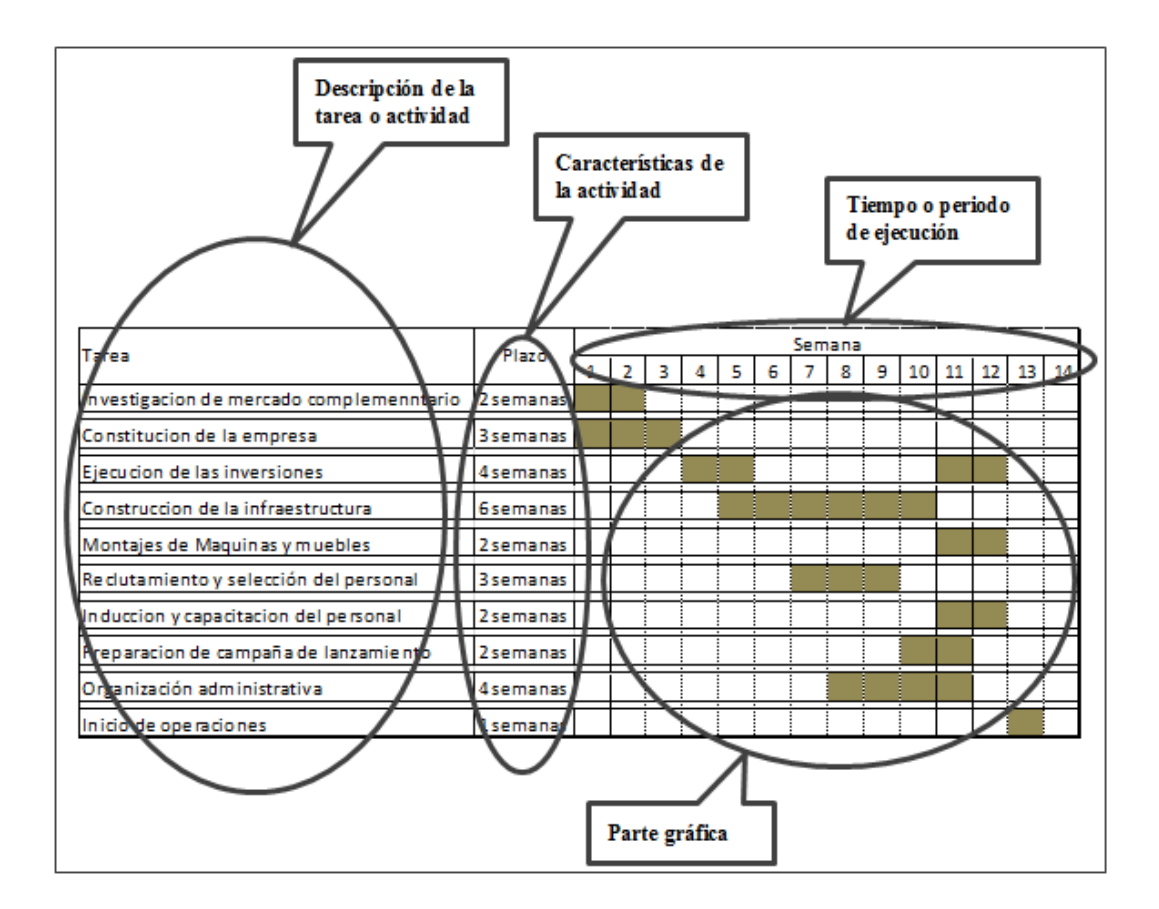

 $\overline{a}$ 

<sup>&</sup>lt;sup>11</sup> Rossi, M. 2013. El planeamiento mediante la Lookahead Schedule, http://asesoriap6.com

Ilustración 16 Diagrama Ghantt de trabajos de explanaciones aplicado a la herramienta de Ilustración 16 Diagrama Ghantt de trabajos de explanaciones aplicado a la herramienta de programación I ookahead programación Lookahead.

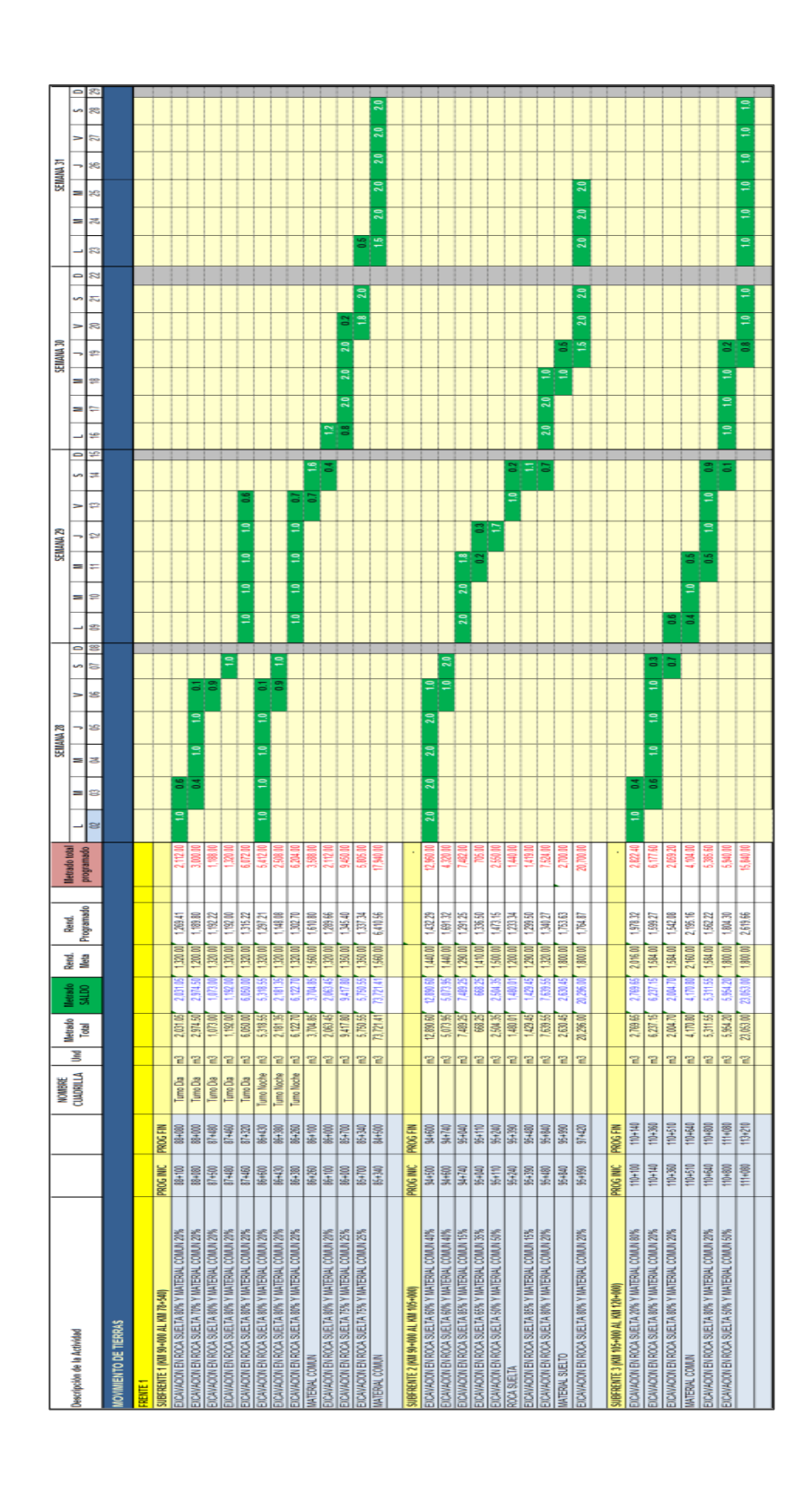

Fuente: Elaboración propia **Fuente: Elaboración propia**

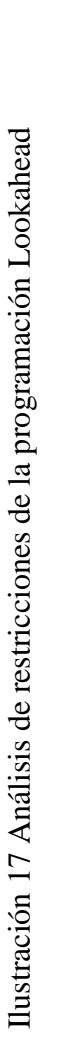

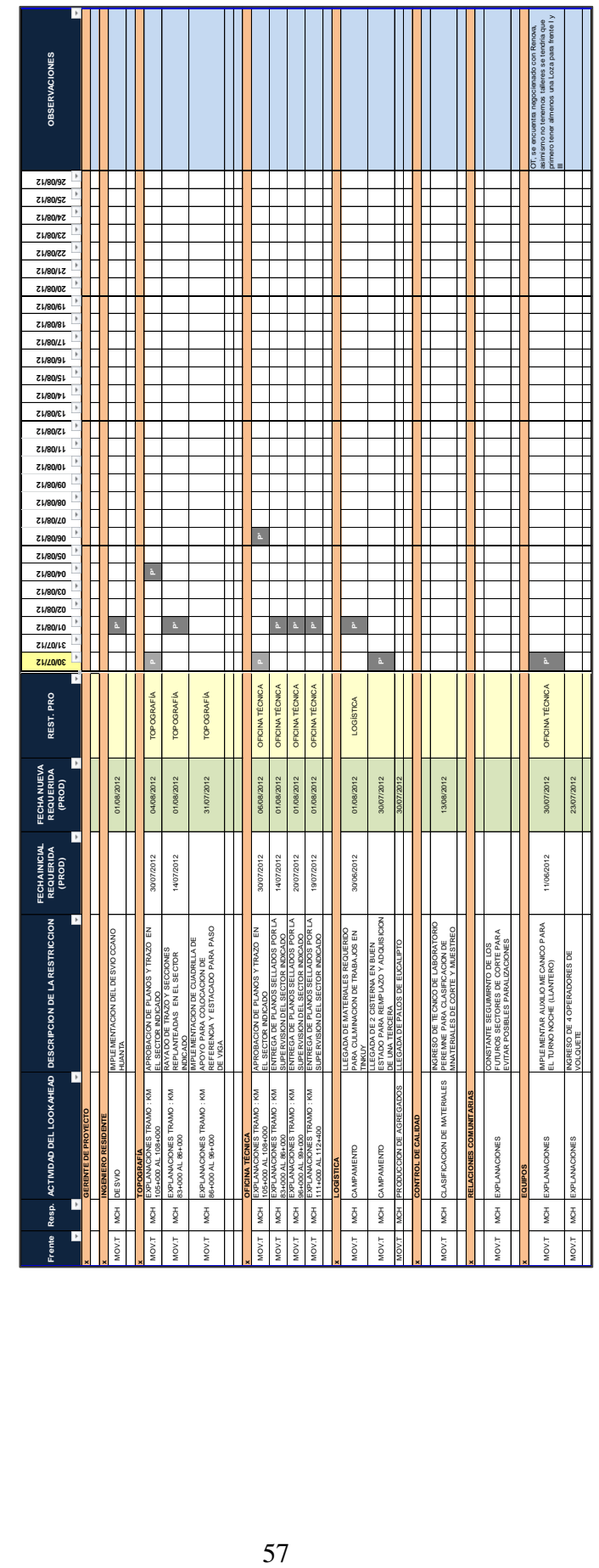

# Fuente: Elaboración propia **Fuente: Elaboración propia**

## **5.1.2 Canteras**

Una cantera es un depósito de material, que por medio de un conjunto de procesos o labores se explota para obtener un elemento útil; estos pueden ser arena, mármol, material de base, sub-base etc. (Foto 6).

La explotación de canteras está relacionada mayormente con la actividad minera, que generalmente se realiza a cielo abierto, sin embargo también se explotan las canteras en socavones con actividades sub-terraneas, dependiendo el tipo de material que se desee extraer.

En el caso específico que se extraiga material para obras de infraestructura, como carreteras, la explotación se realiza a cielo abierto y en volúmenes mucho menores que las consideradas en las actividades mineras.

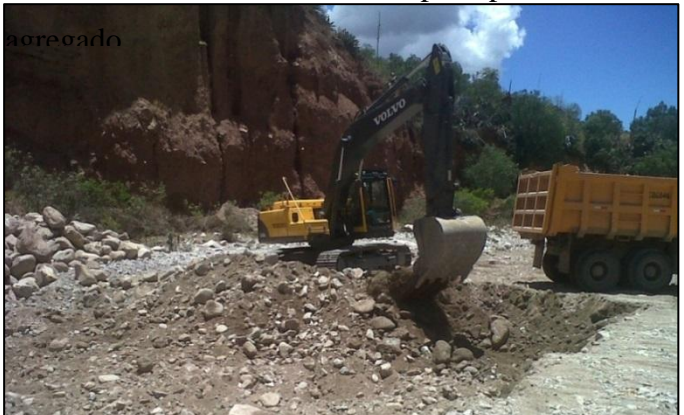

Foto 6 Extracción de cantera para producción de

**Fuente: Elaboración propia**

Para nuestro caso, hablamos de material que va a ser procesado y utilizado en trabajos de obras de arte como: concreto, relleno para alcantarilla y para la estructura del pavimento como la base, sub-base y agregados para mezcla asfáltica, donde los recursos serán acordes con el nivel de explotación que se realice.

Toda cantera tiene un tiempo de vida útil y esto dependerá de la capacidad que tenga de aportar el material necesario. Una vez agotada el abandono de la actividad puede originar problemas de carácter ambiental, si es que no se tienen las consideraciones del caso como un adecuado programa de abandono y reacondicionamiento final de la cantera; obviamente consideramos como el mayor impacto ambiental a todo lo relacionado con la destrucción del paisaje original, es por ello que existe una normativa o marco legal para el manejo y explotación de canteras.

## **5.1.2.1 Elementos de una cantera a cielo abierto**

Una cantera a cielo abierto, como su nombre lo indica, es la explotación de los recursos naturales desde la superficie hasta el sub-suelo, a este depósito de material se le conoce como banco y conforme se extraigan los recursos para ser procesados tomará su característica forma escalonada (Ilustración 18).

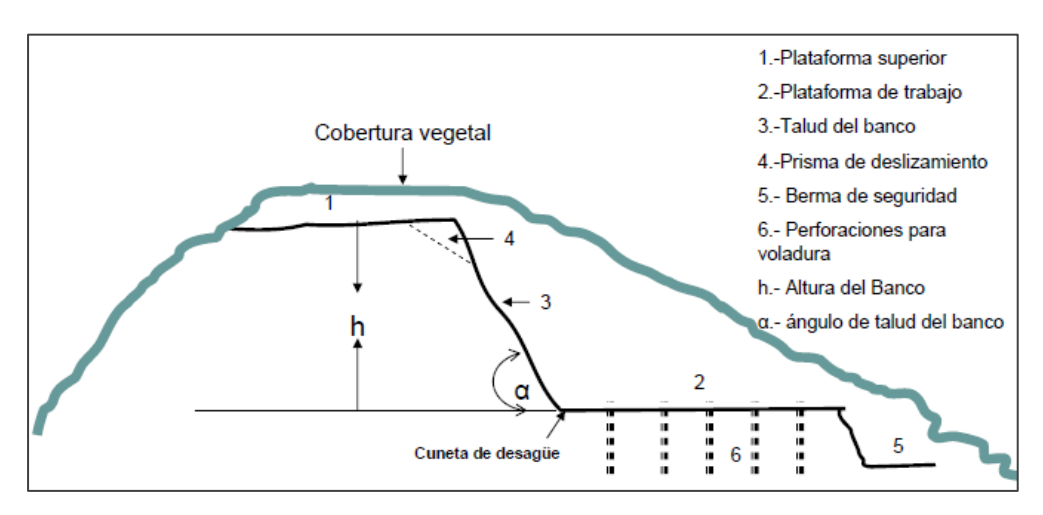

Ilustración 18 Elementos de una cantera a cielo abierto

**Fuente: Taller de capacitación Ing. Jorge Barragán G.**

Los elementos más resaltantes de un banco son:

Fondo de Explotación, Se le denomina así a la superficie horizontal limitada por la altura de los bancos, esta plataforma nos servirá de acceso a los demás niveles o de vía de tránsito para el transporte del material extraído.

Talud de la cantera o talud del banco, Se le denomina así a la superficie inclinada del banco delimitada por un lado con el espacio explotado y por el otro por las plataformas superior e inferior.

La pendiente de este talud dependerá del material que se esté extrayendo, es decir, que dependiendo la composición esta puede ser desde roca hasta material suelto por lo que cada material proporcionará una estabilidad distinta en el talud que se conforma.

Berma de seguridad, Se le denomina asi a la planta no muy amplia que se deja desde el borde en receso de la cantera a fin de dar estabilidad y no permitir el desprendimiento de fragmentos de roca suelta que hayan quedado en el proceso de extracción.

Franja de explotación, Se denomina a la parte del banco a cuyo ancho, se explota sin cambiar de posición el transporte.

Altura de la cantera y altura del banco, La altura del banco corresponde a la distancia vertical entre la superficie de cobertura y el fondo explotable de la cantera. La altura del banco, es la distancia vertical entre las superficies o niveles de trabajo.

Angulo del talud, Es el ángulo que forma el talud del banco con el plano horizontal, esto dependerá del material de la cual compone la cantera"<sup>12</sup>.

 $\overline{a}$ 

 $12$  Barragan, J. 2007. Taller de capacitación para administradores y trabajadores de canteras, Pintag-Ecuador, Explotación a cielo abierto de Materiales de Construcción.

# **5.1.2.2 Fases de la explotación de una cantera a cielo abierto aplicado a producción de agregados para carretera**

La explotación de canteras para la producción de agregados, utilizados en la construcción de carreteras, no es muy diferente a la explotación minera, esto debido básicamente al volumen de extracción que se necesita cada actividad y el tiempo que demandará hacerlo.

Si hacemos una comparación simple entre las dos actividades, minería y construcción, podemos decir que para una carretera de 50 km de longitud, necesitaríamos aproximadamente 215,000.00 m3 de material solo para la conformación de base y sub-base, lo que demandará un periodo relativamente corto para la explotación de cantera (aproximadamente 3 meses en doble turno); lo que no ocurre en la minería donde por poner un ejemplo Antamina extrae aproximadamente un volumen de 25 millones de metros cubico anuales.

Las fases del proceso de explotación de canteras; aplicadas a la producción de agregados para la construcción de carreteras; que podemos considerar son:

Determinación de la cantera, en la construcción de carreteras intervienen trabajos de obra de arte, conformación de pavimentos y colocación de carpeta asfáltica, en estas tres actividades se requiere materiales con características distintas, que a la vez determinarán la procedencia del material, ya que puede ser cantera de cerro o cantera de rio.

Desbroce, esta actividad se realiza para retirar todo el material orgánico que pueda presentarse en la zona de trabajo, con la finalidad de dejar un material limpio y libre de impurezas que pueda perjudicar la calidad del material.

Esta acción también da la oportunidad de conservar el suelo fértil y las especies nativas, ya sean semillas, estacas, etc, para reforestar y para la recuperación del espacio explotado.

Extracción, en esta etapa del trabajo consideramos el corte del material que se encuentra en la superficie de cobertura, el cual será procesado para obtener las características solicitadas en el expediente técnico.

Transporte Interno, en esta etapa consideramos el transporte del material que ha sido extraído en la fase previa.

Esto dependerá de la planificación macro que se tenga, es decir; que dependiendo de las características de la cantera y la posición que se tenga de la planta procesadora se podrá determinar la distancia y por consecuente el ciclo que deberá tener los volquetes que realicen dicha actividad.

Procesamiento de material integral, en esta etapa se realiza el procesamiento del material, el cual ha sido transportado, es aquí donde tendrá las características que se desea obtener, dependiendo el uso que se le dé.

Los diferentes métodos que se pueden utilizar para procesar el material, dependerán de las características de calidad que exija el proyecto por medio del expediente técnico; en rasgos generales para procesar base, piedra para concreto (dependiendo su resistencia), arena chancada para asfalto, hacemos utilización de medios mecánicos como la chacandora primaria, secundaria y zaranda vibratoria para el caso de la cantera Turubamba.

En el caso de sub-base granular, arena para concreto, piedras para sub-dren; el método de procesamiento reconocido en el expediente técnico es a través de zarandas estáticas y que es obviamente más barato que el proceso anterior.

Cierre de cantera, en esta etapa se evalúa el impacto ambiental, ya que al cambiar el panorama inicial de la cantera, se tiene que tener en cuenta la revegetación, en el caso de cantera de cerro; o encauzamiento en el caso de que la cantera sea de rio.

Todas estas etapas conforman el proceso de producción de agregados, indiferentemente si se trata de cantera de cerro o como en nuestro caso cantera de río

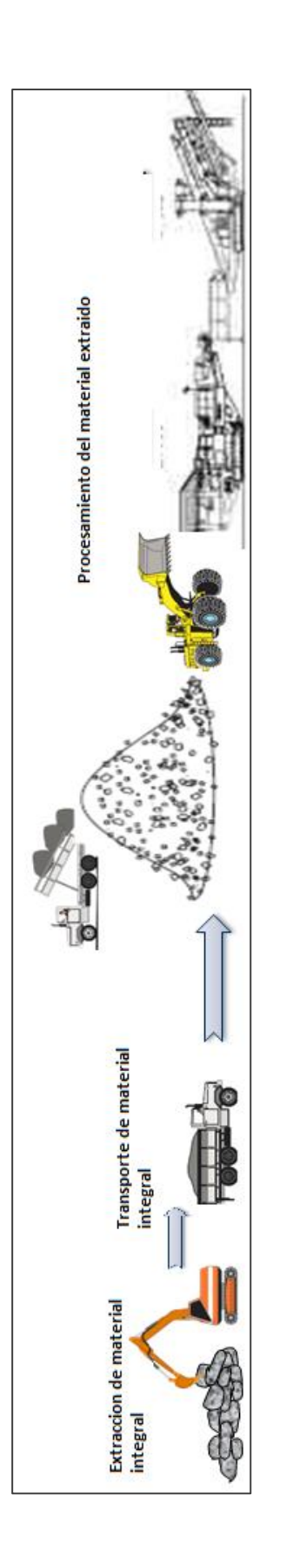

Ilustración 19 Proceso de producción de Ilustración 19 Proceso de producción de

 $\begin{array}{c} \begin{array}{c} \begin{array}{c} \end{array} \\ \begin{array}{c} \end{array} \end{array} \end{array}$ 

Fuente: Elaboración propia **Fuente: Elaboración propia**

## **5.1.2.3 Impacto Ambiental en Canteras**

La extracción de materias prima, procedentes de la corteza terrestre, inevitablemente genera un impacto sobre el entorno natural y social del lugar (Foto 7); la remoción del suelo y cambios en el paisaje de la zona pueden afectar a los ecosistemas locales y las cuencas hidrográficas, sin embargo, estos impactos pueden ser abordados con éxito y mitigado a través del desarrollo e implementación de un plan de rehabilitación efectiva.

Foto 7 Cantera antes de la explotación

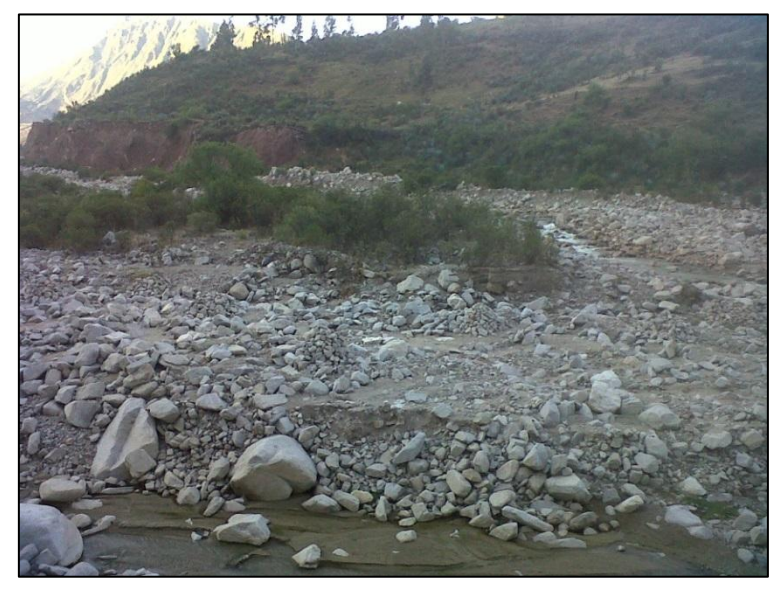

## **Fuente: Elaboración propia**

Cuando nos referimos a impacto ambiental, en la explotación de cantera, nos referimos básicamente al cambio del panorama inicial y el efecto causado en el ambiente natural (Foto 8); aminorar estos efectos dependerá de un buen plan de cierre o un adecuado programa de abandono.

Foto 8 Cantera después de la explotación

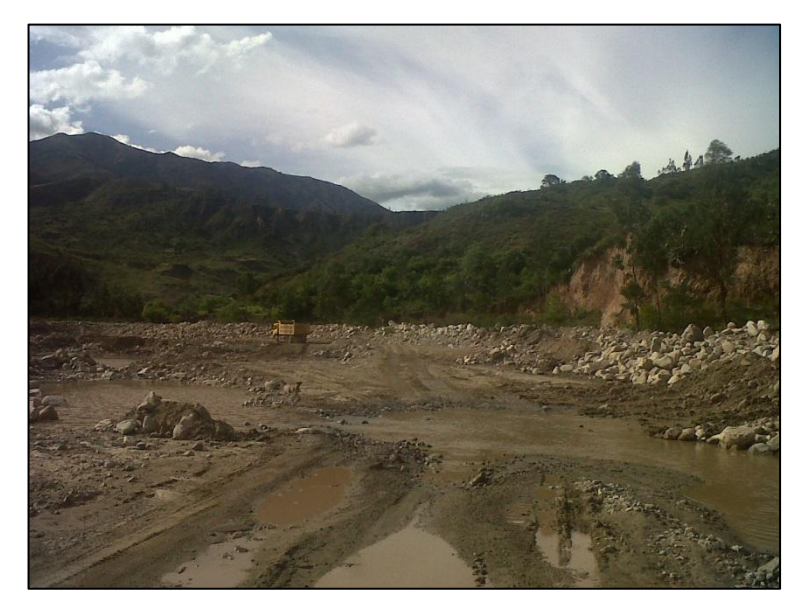

## **Fuente: Elaboración propia**

Considerar una aplicación efectiva de un plan de rehabilitación bien diseñado, incluye la revegetación de la zona, es decir, la colocación de todas las especies vegetales retiradas en la etapa de desbroce; esto puede dar lugar a importantes beneficios ambientales y sociales, siempre teniendo en cuenta que son recursos no renovables (Foto 9).

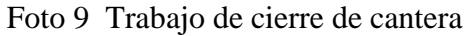

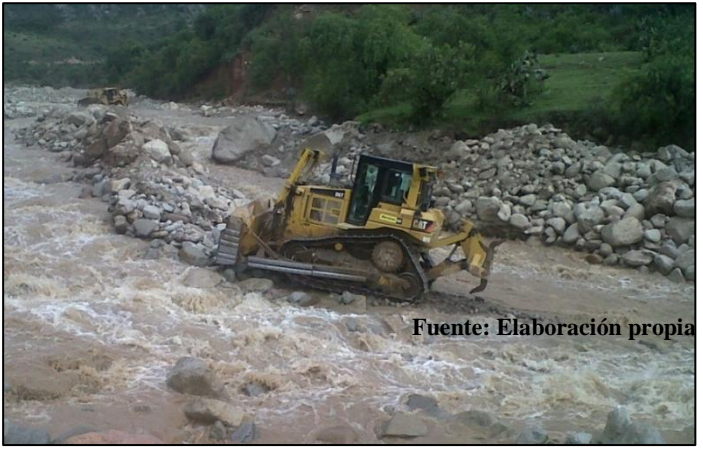

## **5.1.2.4 Bases legales**

Constitución Política del Perú; Artículo 66 determina que los recursos naturales renovables y no renovables son patrimonio de la Nación, los cuales pueden ser entregados en concesión a particulares para su explotación o aprovechamiento.

Ley 27972; Ley Orgánica de Municipalidades; establece que las Municipalidades Distritales y Provinciales en su jurisdicción, son competentes para autorizar la extracción de materiales que acarrean y depositan las aguas en los álveos o cauces de los ríos y para el cobro de los derechos que correspondan.

Ley 28611; Ley General del Ambiente; que señala que toda actividad humana que implique construcciones, obras, servicios y otras actividades, así como las políticas, planes y programas públicos susceptibles de causar impactos ambientales de carácter significativo, está sujeta de acuerdo a Ley, al Sistema Nacional de Evaluación de Impacto Ambiental – SEIA.

Ley 27446; Ley del Sistema Nacional de Evaluación del Impacto Ambiental; que establece que todos los proyectos de inversión pública o privada que impliquen actividades u obras que puedan generar impactos ambientales negativos al ambiente deben contar con un Estudio de Impacto ambiental aprobado por la autoridad competente.

Decreto Supremo 019-2009-MINAM; Reglamento de la Ley del Sistema Nacional de Evaluación del Impacto Ambiental; que establece y precisa los alcances de la obligatoriedad de contar con estudios de impacto ambiental aprobado para actividades que modifiquen los cauces y los usos actuales del agua.

Ley 17752; Ley General de Aguas; establece que el lecho de los ríos, sus cauces y álveos así como el material de acarreo conforman parte del patrimonio del Estado, que es responsable de su administración y aprovechamiento.

Ley 29338; Ley de Recursos Hídricos; establece entre otros que los materiales que acarrea y deposita el agua en los cauces son bienes asociados al agua, los cuales constituyen bienes de dominio público. Asimismo, determina la obligación de contar con la Opinión Técnica Previa Vinculante de la Autoridad Local del Agua para la emisión de permisos de extracción de material de acarreo de los cauces de los ríos.

Decreto Supremo 014-92-EM; Texto Único Ordenado de la Ley General de Minería; que establece que los recursos minerales pertenecen al Estado regulándose su aprovechamiento.

Decreto Supremo 037-96-EM; que las canteras de materiales de construcción utilizadas exclusivamente para la construcción, rehabilitación o mantenimiento de obras de infraestructura que desarrollan las entidades del Estado directamente o por contrata, ubicadas dentro de un radio de veinte kilómetros de la obra, o dentro de una distancia de hasta seis kilómetros medidos a cada lado del eje longitudinal de las obras, se afectarán a éstas durante su ejecución y formarán parte integrante de dicha infraestructura.

Ley 28221; Ley que Regula el Derecho por Extracción de Materiales de los Álveos o Cauces de los Ríos por las Municipalidades; que exonera el pago por la explotación o aprovechamiento del material de acarreo de los cauces de los ríos que son administrados por las municipalidades distritales o provinciales.

## **5.1.3 Equipos y su clasificación**

En la actualidad existe una variedad de equipos utilizados en las distintas etapas que, en su conjunto, forman parte de la construcción de una carretera.

Se clasifica como máquina pesada teniendo en cuenta las siguientes consideraciones:

La relación entre la geometría y el peso del equipo.

Según su fuente de energía (Ilustración 20).

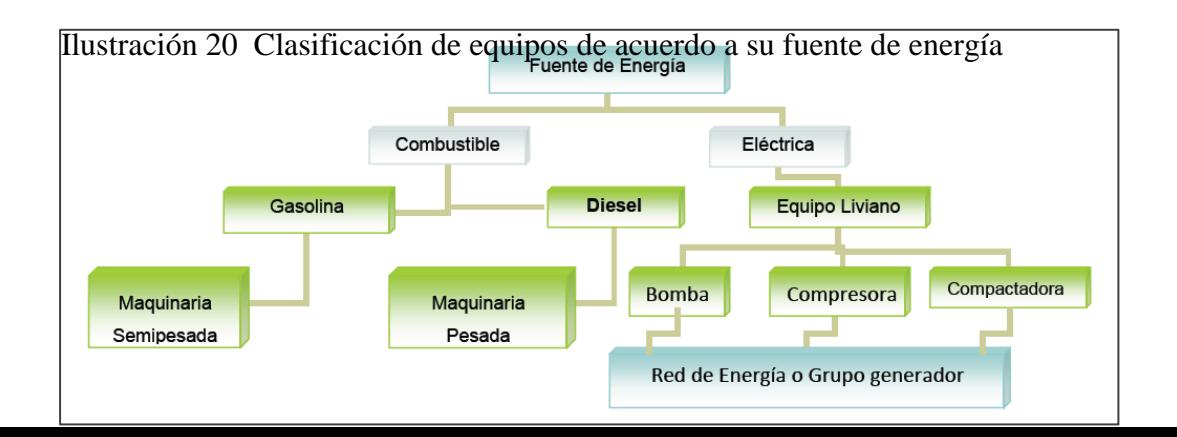

De acuerdo a las consideraciones antes mencionadas, podremos definir a los equipos como máquinas pesadas a los que bajo las características específicas, nos permitirá realizar los distintos trabajos de acuerdo a las necesidades que se presentan.

Para la siguiente descripción de equipos, tomaremos como referencia la maquinaria pesada de la marca CATERPILLAR, ya que por ser la más conocida en el medio nos servirá como línea base y de acuerdo a los distintos modelos y potencias poder comparar otras marcas.

## **Fuente: Univ. Richard Mamani**

Los distintos de equipos y modelos utilizados en carreteras tenemos:

Cargador Frontal.- El cargador frontal es un equipo, que tiene una cuchara de gran tamaño en su extremo frontal, se emplea para el carguío de material suelto o piedra.

Se clasifican en 2 tipos, Cargador de oruga y cargador con neumáticos, siendo estos últimos los más comunes y se utilizan, aparte de hacer carguío, para transportar materiales a cortas distancias.

Los cucharones del cargador frontal varía en tamaño desde 3.0 m3 en el modelo 938H hasta 4.2 m3 de capacidad en el modelo 966H, y está estrictamente relacionado con el tamaño de la máquina (Ilustración 21).

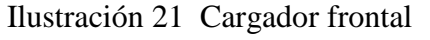

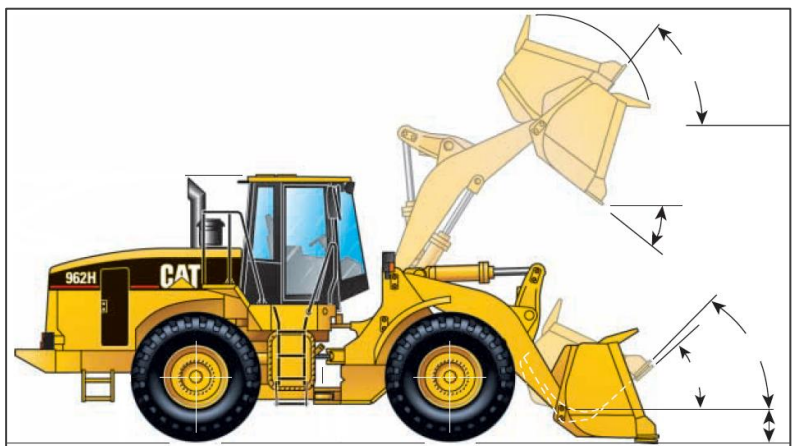

**Fuente: (Caterpillar 2009)**

Las funciones de este equipo pueden ser manejo y carga de materiales, excavación de estanques y zanjas, transportar materiales a cortas distancias, diseminación y compactación de tierra (Foto 10).

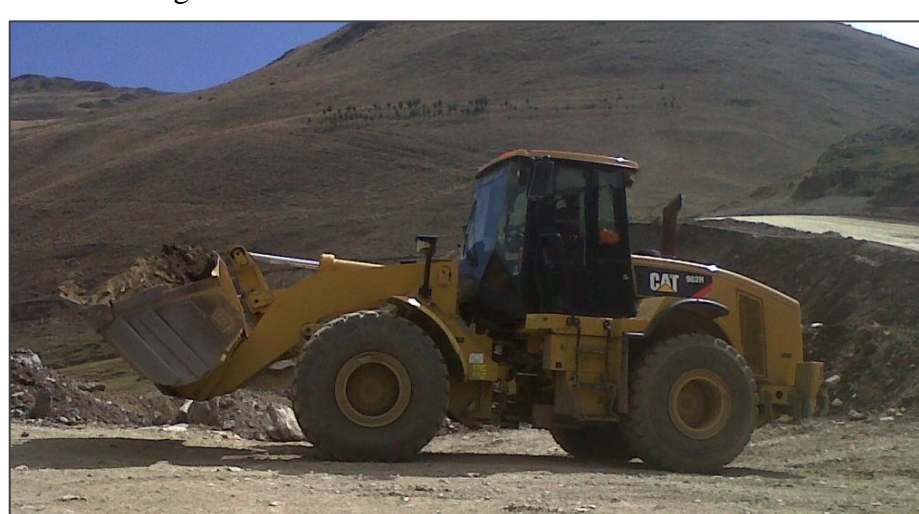

Foto 10 Cargador Frontal

**Fuente: Caterpillar 2009**

Los siguientes modelos de cargadores frontales muestran la capacidad de carga de acuerdo a la potencia del equipo (Tabla 2).

| llaMadelo | Potencia | Capacidad del<br>cucharon |  |  |
|-----------|----------|---------------------------|--|--|
| 938H      | 197 Hp   | 3.0 <sub>m3</sub>         |  |  |
| 950H      | 216 Hp   | 3.5 <sub>m3</sub>         |  |  |
| 962H      | 230 HP   | 3.8 <sub>m3</sub>         |  |  |
| 966H      | 283 Hp   | 4.2 m3                    |  |  |

Tabla 2 Modelos de cargador Frontal de

#### **Fuente: Caterpillar 2009**

Excavadora.- Son máquinas empleadas para el movimiento de tierras y otros materiales, su característica principal es que es capaz de efectuar una rotación de 360º (Ilustración 22), que le permite excavar, cargar, elevar, girar y descargar materiales.

Ilustración 22 Correcto procedimiento de carguío

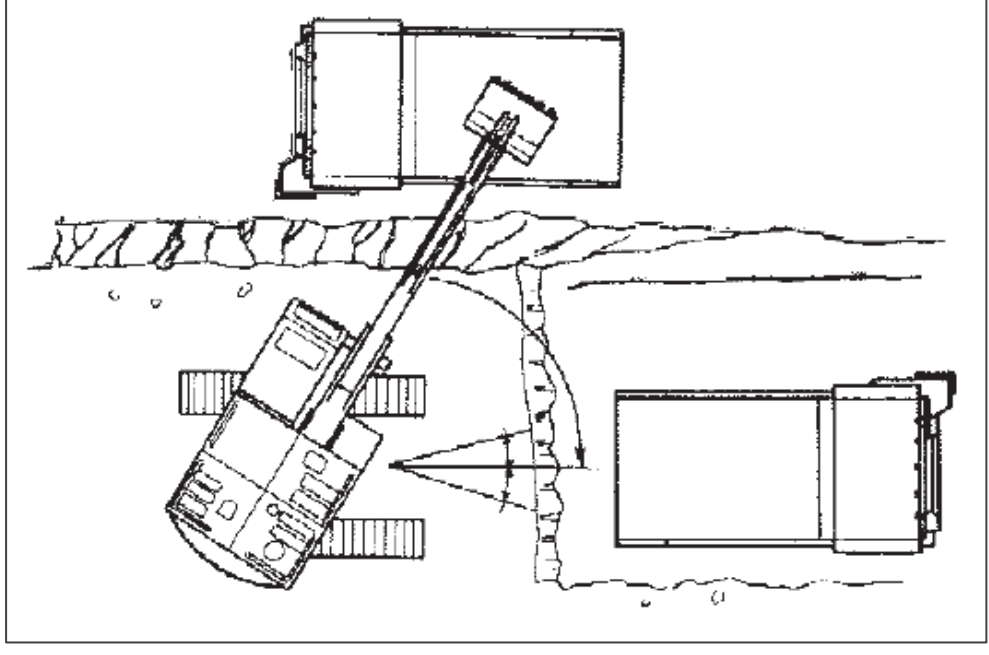

**Fuente: Caterpillar 2009**

Las características de sus orugas permiten que la excavadora ejerza presiones muy bajas sobre el terreno permitiendo que se pueda desplazar sobre materiales muy blandos.

El tamaño de la excavadora dependerá de la potencia del equipo, el volumen de la cuchara puede variar desde 1.1 m3 en el modelo 320CL hasta los 2.8 m3 en los modelos más grandes como la 330DL o la 336DL, pero debemos tener en cuenta que los volúmenes de la cuchara dependerá también de la longitud del brazo de la excavadora ya que a mayor longitud la carga que soportara será menor por lo que la cuchara deberá ser más chica (Ilustración 23).

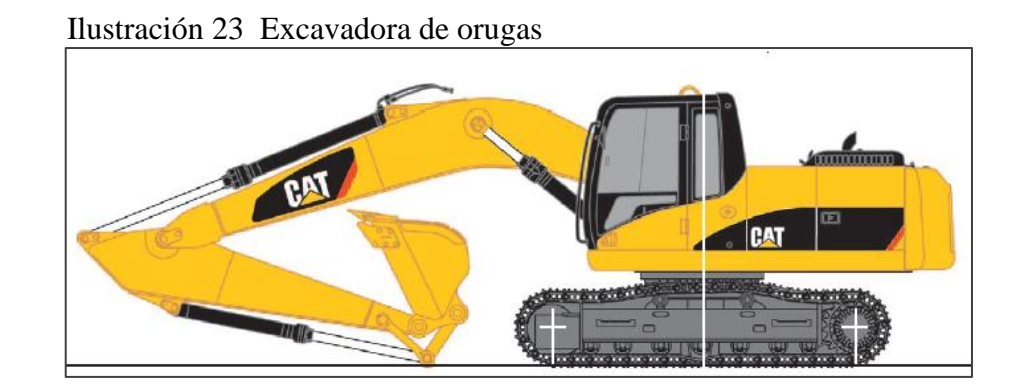

**Fuente: Caterpillar 2009**

Los siguientes modelos de excavadoras muestran como varia la potencia de acuerdo al modelo considerando una cuchara de volumen estándar (Tabla 3).

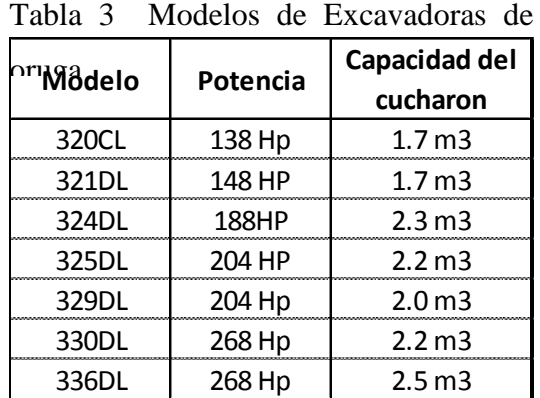

## **Fuente: Caterpillar 2009**

Tractor.- Es la máquina más básica y versátil utilizada en la construcción para el movimiento de tierra, con una gran potencia y robustez su estructura es diseñada especialmente para el trabajo de corte (excavación), y al mismo tiempo empujar con la hoja (transporte) a distancias cortas (Ilustración 24).

Ilustración 24 Tractor de orugas

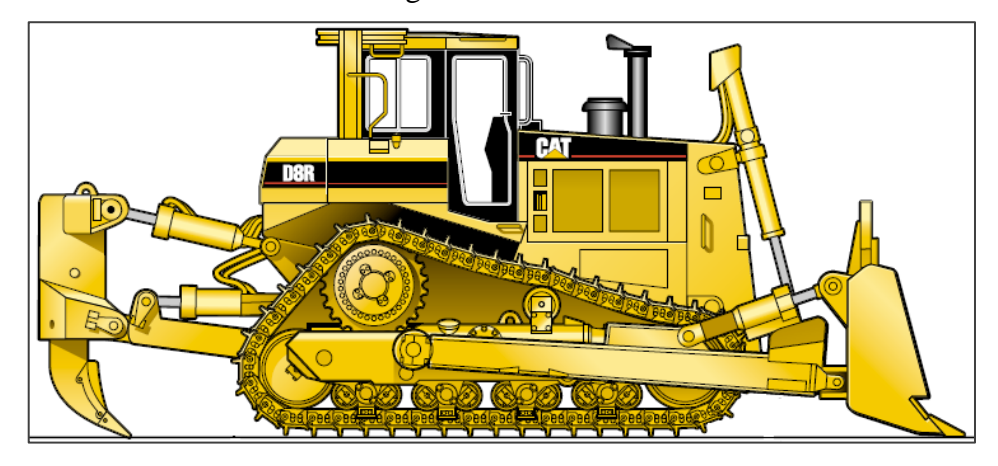

**Fuente: Caterpillar 2009**

Existen dos tipos principales, el tractor de llanta y el tractor de oruga siendo esta ultima la más conocida dentro de los trabajos de construcción, estas máquinas usualmente se catalogan por su tamaño y potencia (foto 11).

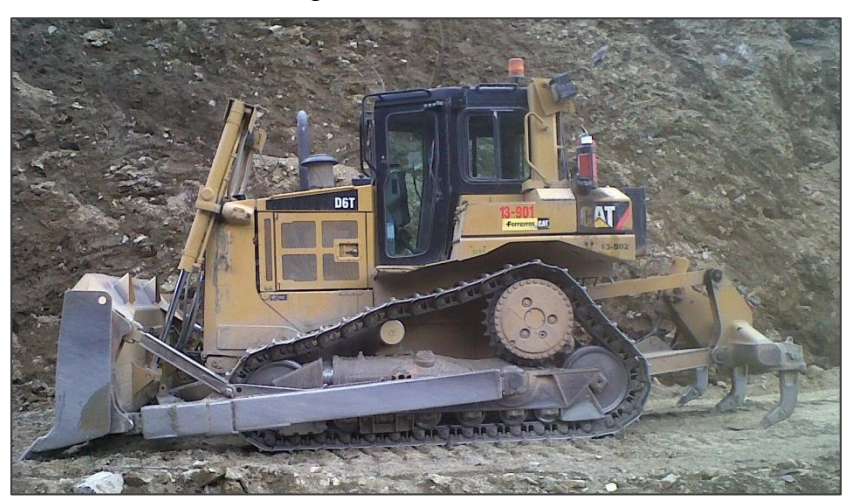

Foto 11 Tractor de orugas

**Fuente: Elaboración propia**
"Su tamaño y potencia es importante en muchas obras ya que la tracción máxima que puede proporcionar una unidad no excederá del producto del peso por el coeficiente de tracción para la superficie del camino en particular<sup>13</sup>".

Los siguientes modelos de tractores muestran como varia la potencia de acuerdo al tipo de máquina (Tabla4).

| nruga<br>I <b>Modelo</b> | Potencia | Capacidad de          |
|--------------------------|----------|-----------------------|
|                          |          | <u>la hoja</u>        |
| D4                       | 87       | $1.69 \,\mathrm{m}$ 3 |
| D5N                      | 121      | 2.6 <sub>m3</sub>     |
| D6K                      | 125      | 2.7 <sub>m3</sub>     |
| D6N                      | 150      | $3.18 \,\mathrm{m}$   |
| D6R                      | 200      | $3.89 \,\mathrm{m}$   |
| D6T                      | 200      | $3.89 \,\mathrm{m}$   |
| D7G                      | 200      | $4.2 \text{ m}$ 3     |
| D7F                      | 235      | $5.16 \,\mathrm{m}$ 3 |
| D7R                      | 240      | $5.16 \,\mathrm{m}$ 3 |
| <b>D8R / D8T</b>         | 310      | 8.7 m3                |

Tabla 4 Modelos de Tractores de

#### **Fuente: Caterpillar 2009**

Volquete.- Los camiones o volquetes sirven para el transporte de diversos materiales. "Debido a sus altas velocidades al transitar por caminos adecuados y su gran capacidad proporciona costos relativamente bajos<sup> $14$ </sup> (Foto 12).

Foto 12 Volquete FAW con 17 m3 de capacidad de tolva

 $\overline{a}$ 

<sup>&</sup>lt;sup>13</sup> PEURIFOY R.L. 1963. Métodos Planeamientos y equipos de construcción, 1ra edición, México, Editorial DIANA, pág. 116

<sup>&</sup>lt;sup>14</sup> PEURIFOY R.L. 1963. Métodos Planeamientos y equipos de construcción, 1ra edición, México, Editorial DIANA , pág. 203

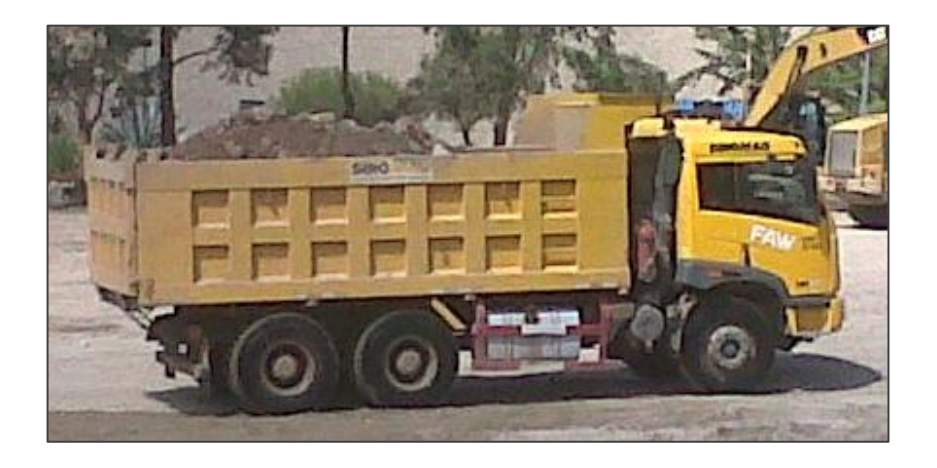

**Fuente: Elaboración propia**

La mayoría de los volquetes pueden operar sobre cualquier tipo de camino suficientemente firme y raso y su capacidad dependerá también, como en otros equipos de la potencia que tenga.

En la actualidad existen distintas marcas de volquetes, cada una de ella diseñadas para realizar el mismo trabajo, pero a la vez cada marca ofrecerá características diferentes.

Existen muchos factores por el cual podemos clasificar un volquete, número de velocidades, número de ejes, método de descarga etc. pero en construcción básicamente nos regimos por la capacidad de carga, número de ejes y potencia.

### **5.1.3.1 Cálculo de rendimientos y ciclos de transporte**

Los equipos mecánicos utilizados varían de acuerdo a las necesidades de trabajo que se tengan, en el caso de construcción de carreteras los tipos de máquinas tienen una serie de modelos, como mencionamos en el punto 5.1.3, que difieren por su potencia, longitud y en otros casos por sus dimensiones.

Es por ello que de acuerdo a sus características individuales podemos decir que cada uno de estos modelos y bajo ciertas consideraciones tendrá un rendimiento distinto.

Existen varios factores que influyen en la medición del rendimiento de un equipo, dependerá del tipo de obra, material profundidad de corte, eficiencia del operador etc.

Por poner un ejemplo, una excavadora 320 con potencia 138 hp, tendrá mucho menos rendimiento que una excavadora 336 con potencia de 268 hp si es que queremos compararlo realizando un mismo trabajo de carguío y bajo las mismas condiciones de terreno, por lo que, bajo este ejemplo, debemos considerar que cada una de estas máquinas será efectiva para determinado tipo de trabajo.

Rendimientos de equipos de carguío.- Existe una diversidad de equipos de carguío tanto en trabajos de construcción civil como en trabajos de carácter mineros, pero el concepto básico no cambia y depende directamente del volumen de la excavadora y el tipo de material, esto incluye excavadoras palas mecánicas cargadores frontales etc.

"La capacidad de un cucharon está basado en su volumen medido al ras. Al excavar ciertas clases de material es posible que el cucharon recoja un volumen colmado es decir que excede el volumen rasado"<sup>15</sup> (Ilustración 25).

Esta consideración que nos menciona Caterpillar, dependerá del tipo de material con el que se esté trabajando ya que no podemos considerar el mismo volumen colmado

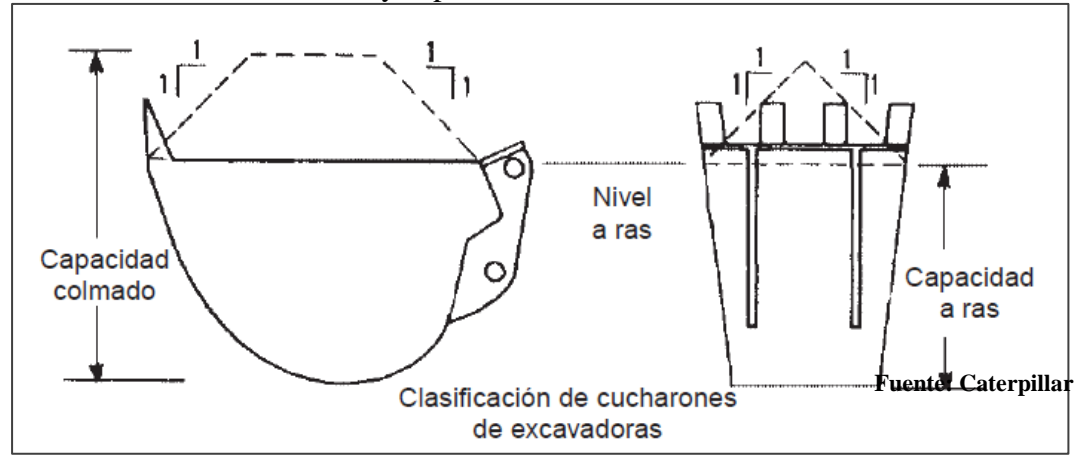

Ilustración 25 Dimensiones y capacidad del cucharon de excavadora

 $\overline{a}$ 

<sup>&</sup>lt;sup>15</sup> PEURIFOY R.L. 1963. Métodos Planeamientos y equipos de construcción, 1ra edición, México, Editorial DIANA, pág. 161

de una arena que de un material arcilloso.

Con respecto a la consideración del párrafo anterior Caterpillar también nos menciona factores de llenado considerando el tipo de material (Ilustración 26).

> Ilustración 26 Capacidad de llenado de un cucharón de excavadora

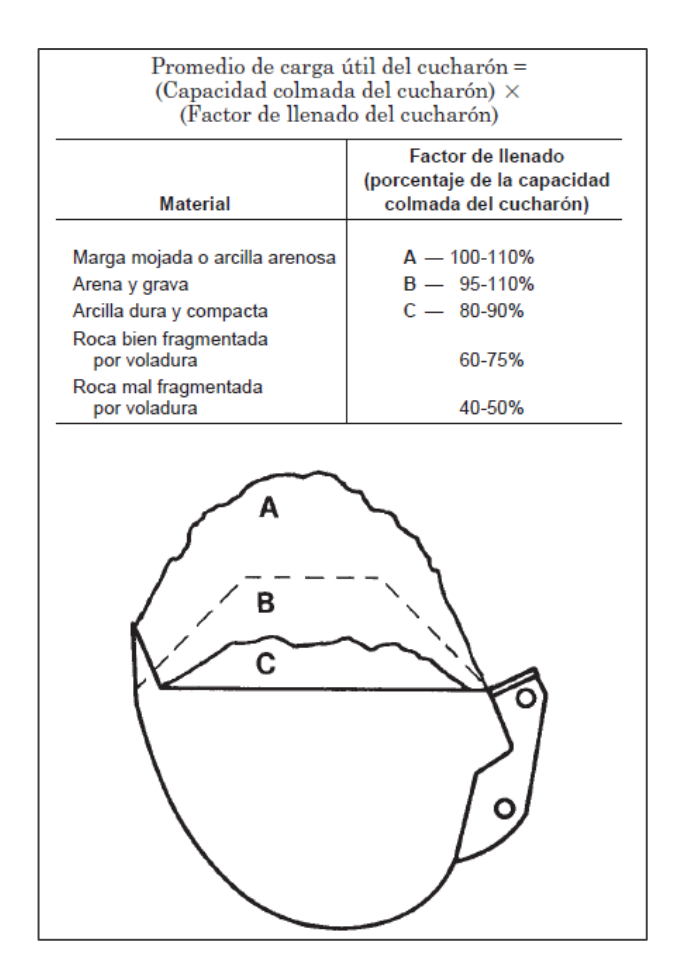

**Fuente: Caterpillar**

Esta consideración será muy importante para el control de los rendimientos, aplicándolo en los tiempos de carguío de igual manera nos ayudará a cuantificar el volumen extraído, por ejemplo, si consideramos que una excavadora CAT 329 contempla 3.5 ciclos por minuto, sin tiempos muertos, y una cuchara de 2.1 m3, considerando material suelto, el rendimiento será de 3.5 ci/min x 2.1 m3 = 7.35 m3/min de material suelto, y si cuantificamos el volumen bastara multiplicar ese volumen por el factor de llenado que no recomienda Caterpillar, de considerar material en banco bastará con afectar este volumen por el porcentaje de esponjamiento del material que se esté acarreando.

El ejemplo anterior se da en condiciones ideales, es decir, grado de oscilación menor a 90 grados y profundidad te excavación optima (Ilustración 27), pero hay que tener en cuenta que este escenario se da rara vez en una obra por lo que ese rendimiento se verá afectado conforme aumente el grado de oscilación y la profundidad optima de excavación.

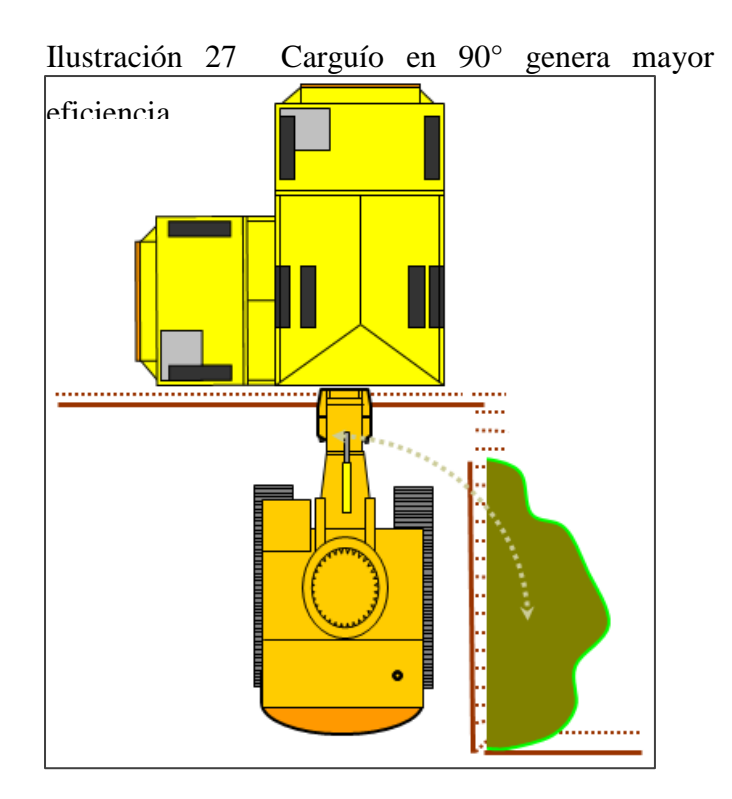

#### **Fuente: Caterpillar 2009**

Rendimiento de equipos de empuje.- Cuando mencionamos equipos de empuje nos referimos básicamente a tractores, estos pueden ser de llantas o de orugas y que al igual que otros equipos el rendimiento depende de las condiciones en las que esté operando.

"Durante las primeras pasadas sobre una brecha de corte la mayoría de la tierra inicial se derrama por las puntas de la cuchilla hasta que se forma el camellón a ambos lados del tractor, una vez que se forma este camellón el derrame de material se reducirá aumentando notablemente la producción"<sup>16</sup>.

La hoja del tractor varía de acuerdo al modelo, a la potencia y al material (Foto 13, 14), por lo que teniendo en cuenta estas consideraciones el rendimiento se determinará por el número de pasadas y la distancia que recorre el equipo.

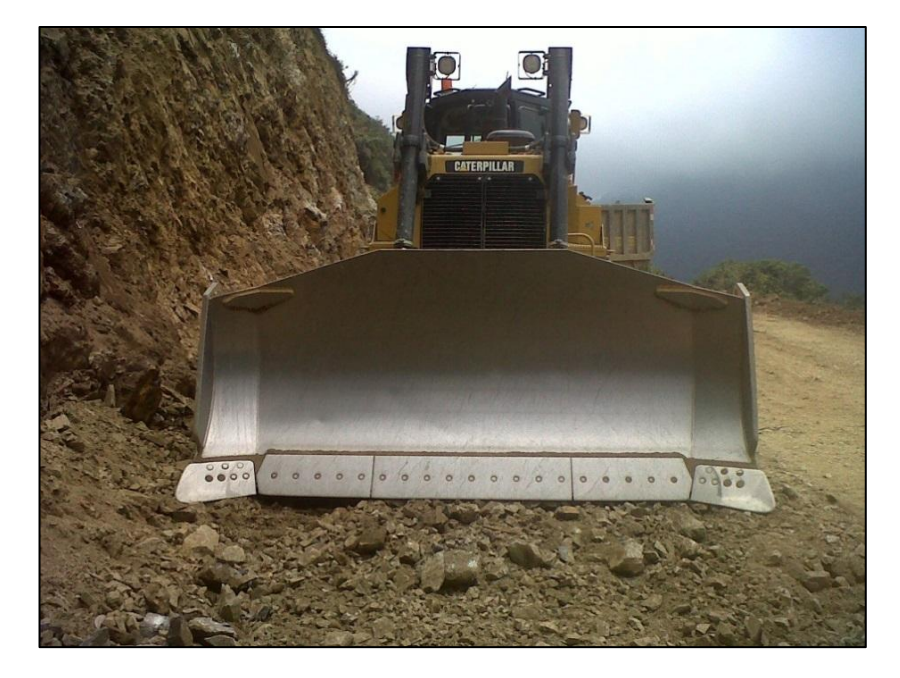

Foto 13 Hoja de Tractor de oruga D6T

**Fuente: Elaboración propia**

Foto 14 Hoja de tractor de oruga D8R

 $\overline{a}$ 

<sup>&</sup>lt;sup>16</sup> PEURIFOY R.L. 1963. Métodos Planeamientos y equipos de construcción, 1ra edición, México, Editorial DIANA , pág. 130

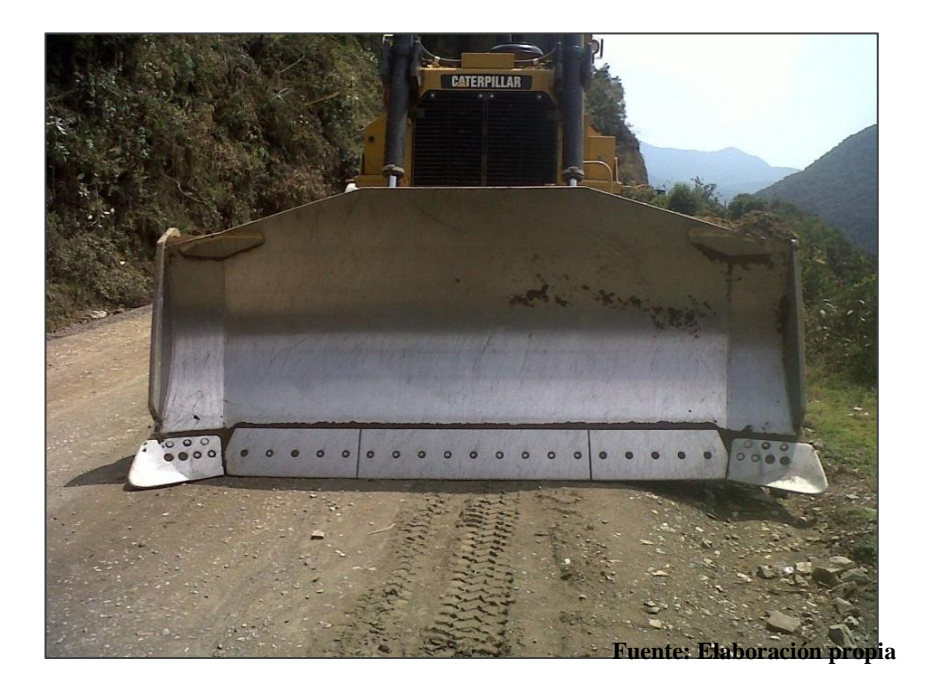

Para calcular el rendimiento de un tractor deberemos considerar los siguientes factores del equipo:

Distancia de acarreo

Potencia del tractor

Capacidad de la hoja

Tiempo del ciclo

El ciclo de operaciones de empuje de material se compone de tres labores, empuje, regreso y maniobras, donde el tiempo requerido para empujar y regresar puede calcularse para cada modelo de tractor.

El trabajo de empuje se realiza generalmente a una velocidad baja, la velocidad de retorno es la máxima que puede lograrse en la distancia disponible si el terreno está nivelado es posible conseguir la máxima velocidad en menor longitud, y el tiempo de maniobras para hacer los cambios en los tractores es de alrededor de 0.05 min.

Aunque el volumen de la hoja es sugerida por el fabricante existen maneras de calcular el volumen de esta, ya que sus dimensiones son medibles (Ilustración 28).

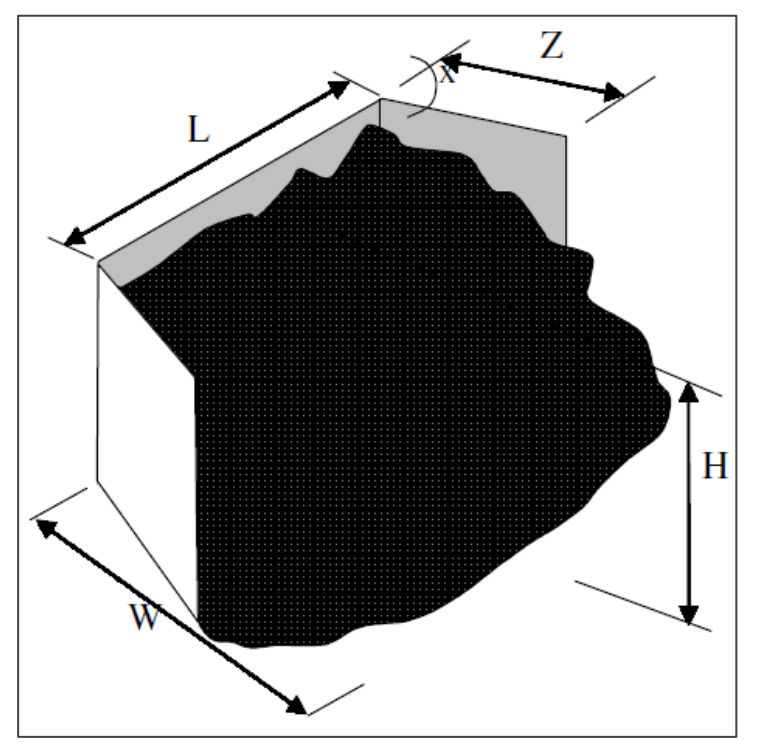

Ilustración 28 Dimensiones de una hoja de tractor

#### **Fuente: Elaboración propia**

"Como los valores H y W no serán uniformes, se pueden tomar valores a ambos extremos y promediarlos. Si las medidas están es metros, la carga de la cuchilla en m3 sueltos se podrá calcular con la siguiente ecuación

 $V(m3) = 0.0106$ HWL"<sup>17</sup>

 $\overline{a}$ 

La distancia de acarreo y la potencia del tractor son variables que dependerán del trabajo que estemos realizando

<sup>17</sup> Universidad de Piura. 2012. Capitulo 4 tractores – referencia 111, http://erods.files.wordpress.com/2012/12/rendimiento-tractores.pdf , pág. 73

Si consideramos una distancia de 30 m, un tractor D6T de 200 hp, capacidad de la hoja de 3.89 m3, velocidad de ida 3.75 kph y velocidad de regreso 4.83 kph (se considera solo primera velocidad), entonces el ciclo será:

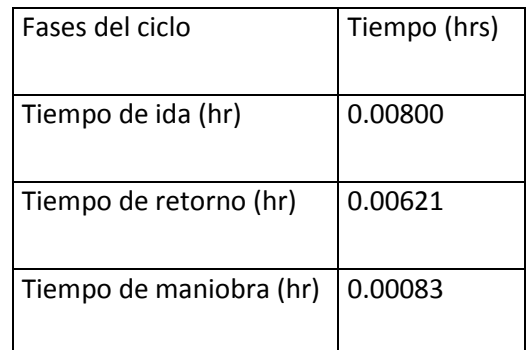

Entonces el ciclo total de acarreo es la suma de todas las fases 0.01504 hrs, el rendimiento será igual al volumen del lampón entre el ciclo de acarreo.

Rendimiento = Volumen / ciclo de acarreo

Rendimiento =  $3.89 / 0.01504 = 258.57$  m $3/h$ 

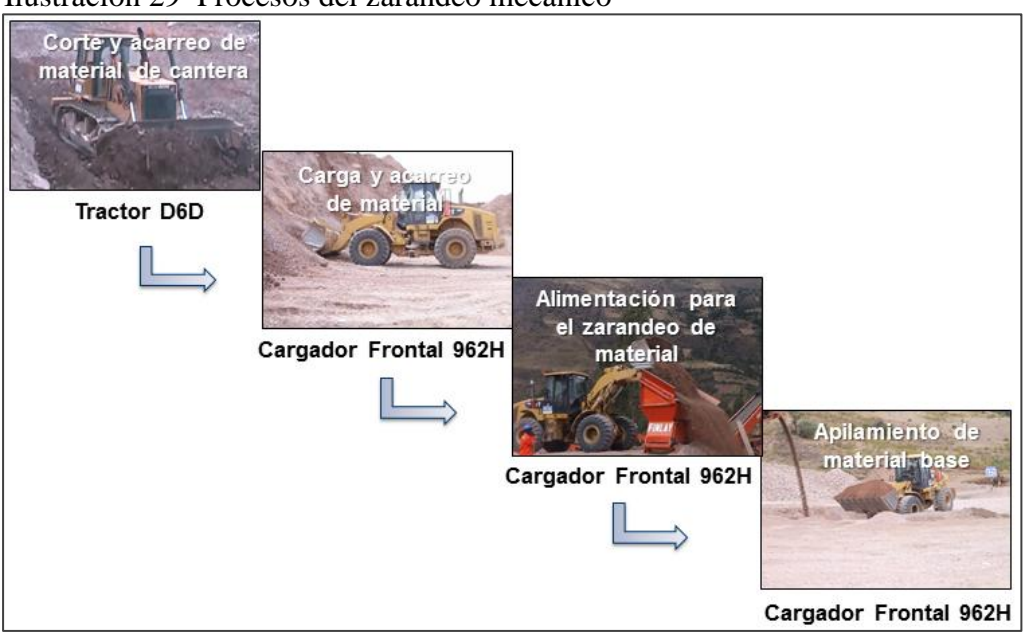

Ilustración 29 Procesos del zarandeo mecánico

**Fuente: Elaboración propia**

Ciclo de transporte de volquete.- El rendimiento de los volquetes o vehículos pesados de transportes de carga, se miden por ciclos de transporte y por capacidad de carga (Cuadro 1).

Existe una relación entre la potencia del motor y capacidad de carga que puede influenciar en la productividad (punto que tocaremos con mayor detalle más adelante), pero en tema de rendimiento nos enfocaremos básicamente en los tiempos de carga y descarga, tiempo de transporte y la capacidad de carga del equipo.

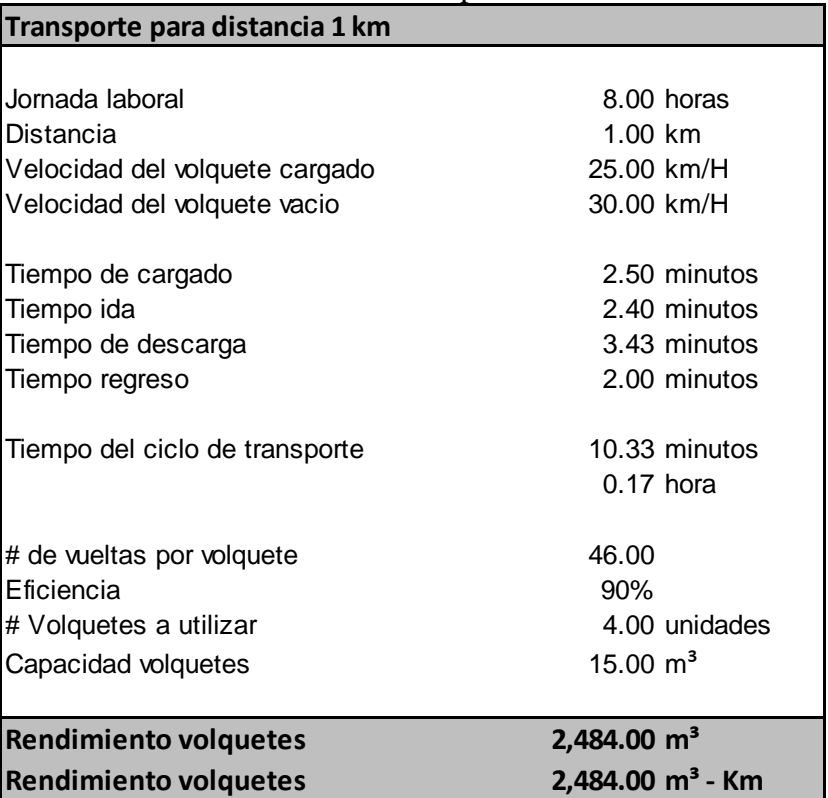

Cuadro 1 Cálculo del ciclo de transporte

**Fuente: Elaboración propia**

Podemos ver en el cuadro anterior, que se está considerando una distancia de un kilómetro, con una eficiencia del 90% y una capacidad de volquete de 15 m3 por lo que podemos deducir que para este caso el ciclo del volquete está en 10.33 minutos, el número de ciclos por volquete es de 46 vueltas en una jornada de 8 horas por lo que se necesitaría 4 volquetes para cubrir óptimamente la distancia de 1 km.

En conclusión diremos que el rendimiento óptimo de esta cuadrilla de volquetes bajo las consideraciones antes mencionadas es de 2,484.00 m3 por jornada, debemos mencionar también este escenario se dará muy rara vez, ya que debemos considerar posibles desperfectos mecánicos, problemas sociales, rutas con centros poblados etc., que ocasionará que su rendimiento se vea disminuido.

#### **5.1.3.2 Mantenimiento y fallas en equipos mecánicos**

Todo equipo mecánico presenta distintas dificultades durante la ejecución de los trabajos, esto ocasiona que las máquinas sufran paralizaciones temporales o queden inoperativas por días o hasta semanas, perjudicando considerablemente la producción, estas fallas por lo general ocurren por la falta de un adecuado control de los mantenimientos y en otros casos por la mala maniobra del operador (Foto 15).

El mantenimiento de cada equipo, depende de las especificaciones de cada fabricante, ya que después de evaluaciones determinan los tiempos en las que será necesario una revisión de cada equipo, esta podrá ser de rutina o preventivo.

El adecuado mantenimiento podrá alargar la vida útil del equipo y lo que es más importante evitar la inoperatividad por largo tiempo del equipo ya que estas afectan directamente la producción y de no tener un buen control de los recursos de la productividad.

> Foto 15 Cargador frontal inoperativo por falla mecánica

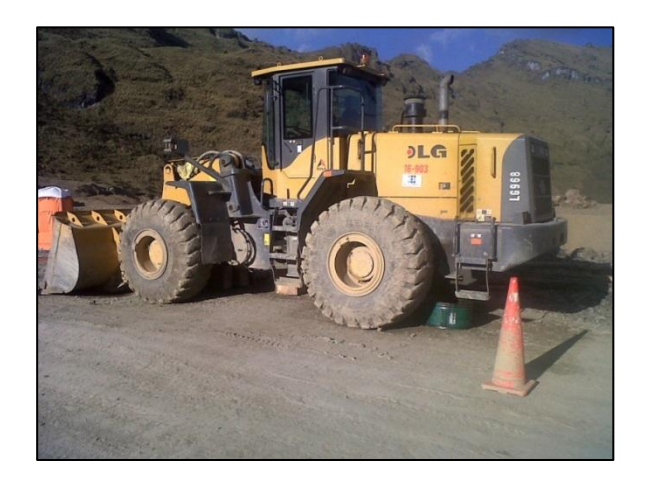

**Fuente: Elaboración propia**

Caterpillar designa un periodo de mantenimiento de sus equipos los cuales nos servirán como referencia para saber el tiempo estimado de los mantenimientos en cada equipo.

A todos los equipos pesados se les considera el mantenimiento preventivo cada 250 horas y se le designa con las iniciales de PM, dependiendo de la cantidad de horas que acumule en su horómetro variará desde 1 a 4, es decir, PM1, PM2, PM3, PM4.

250 horas de trabajo considera mantenimiento PM1.

500 horas de trabajo considera mantenimiento PM2.

750 horas de trabajo considera mantenimiento PM1.

1000 horas de trabajo considera mantenimiento PM3.

1250 horas de trabajo considera mantenimiento PM1.

1500 horas de trabajo considera mantenimiento PM2.

1750 horas de trabajo considera mantenimiento PM1.

2000 horas de trabajo considera mantenimiento PM4.

Dependiendo del mantenimiento esta tendrá un duración que ira desde las 2 horas hasta los 2 días, es decir, un PM1 será 2 horas de mantenimiento aproximadamente, un PM2 será entre 3 y 4 horas de mantenimiento aproximadamente, el PM3 será de entre 6 y 8 horas de mantenimiento aproximadamente y PM4 será de 1 a 2 días de mantenimiento aproximadamente, esto aplicará para todos los equipos pesados (Tractor, Excavadora, Rodillo, Motoniveladora etc.).

Como ejemplo, veamos cuanto tiempo es lo que se invierte en el mantenimiento para que una máquina a doble turno pueda alargar su periodo de vida.

|                 | Días del mes | $\mathbf{1}$ |  |   |   |  | 12 25 37 50 62 75 87 100 |
|-----------------|--------------|--------------|--|---|---|--|--------------------------|
| Tipo            | Horas        |              |  |   |   |  |                          |
|                 | 250          |              |  |   |   |  |                          |
| <b>PM2</b>      |              |              |  |   |   |  |                          |
| <b>PM 1</b>     | 750          |              |  | З |   |  |                          |
| PM <sub>3</sub> | 1000         |              |  |   | Զ |  |                          |
| <b>PM 1</b>     | 1250         |              |  |   |   |  |                          |
| PM2             | 1500         |              |  |   |   |  |                          |
| <b>PM 1</b>     | 1750         |              |  |   |   |  |                          |
| <b>PM4</b>      |              |              |  |   |   |  |                          |

Cuadro 2 Horas de mantenimiento de acuerdo al número de horas trabajadas

#### **Fuente: Elaboración propia**

Como conclusión podemos decir que; para poder asegurar la operatividad del equipo tendríamos que considerar que cada 50 días necesitará de 8 a 10 horas de mantenimiento, y hay que consideras que cuando llega a las 2000 horas de operación se pierden adicionalmente 2 días de producción.

También se les atribuye una cantidad importante de horas perdidas de producción a las fallas mecánicas estas se presenta con mayor frecuencia en las mangueras de alta presión, orugas en caso de las excavadoras, sistema eléctrico, fugas de aceite, etc. existen fallas más graves como el descarrilamiento de una excavadora de oruga donde se puede perder hasta 2 semanas de producción.

De acuerdo a los datos de campo, obtenidos en un mes de trabajo con distintos equipos se pudo llegar a la conclusión que la mayor influencia, en total de horas inoperativas, se debe a las fallas mecánicas (Gráfico 1 y Tabla 5).

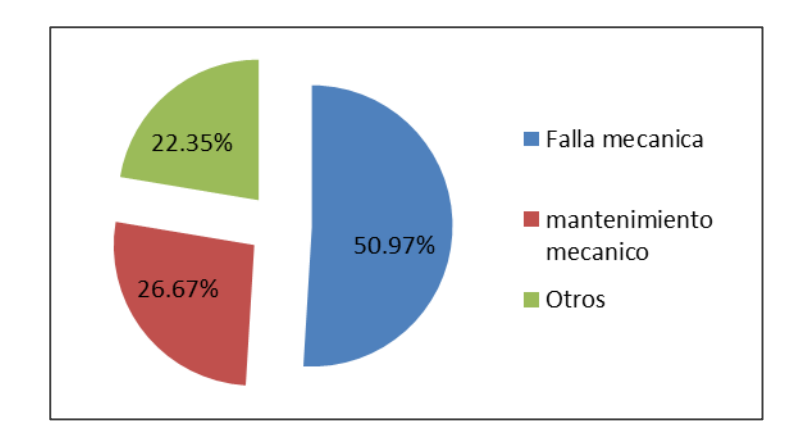

Gráfico 1 Influencia de las fallas mecánicas y mantenimientos en las horas inoperativas de equipos

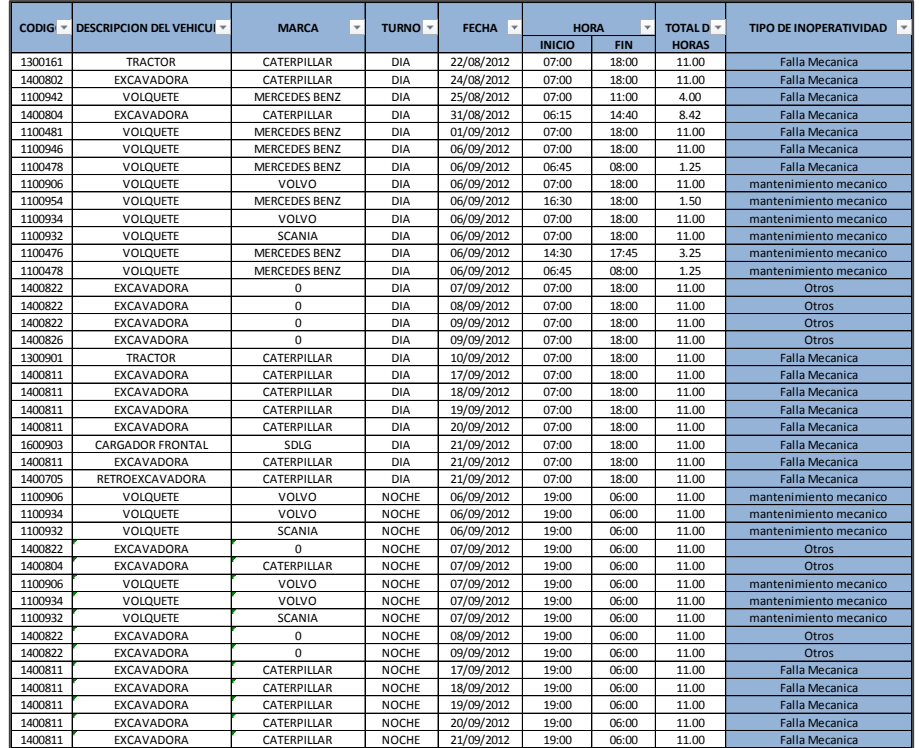

Tabla 5 Registro de equipos inoperativos

Como se aprecia en el gráfico anterior el mayor porcentaje de inoperatividad de equipos es debido a fallas mecánicas, los mantenimientos muestran una influencia menor pero si consideramos la suma de estas dos causas podemos atribuir el 77.65% del tiempo inoperativo por causas mecánicas.

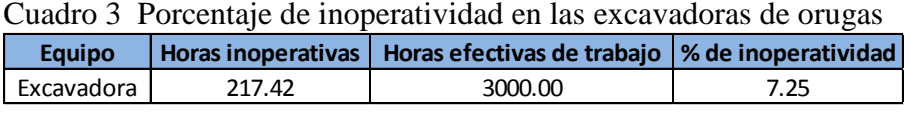

**Fuente: Elaboración propia**

El cuadro 3 muestra en resumen las horas inoperativas de 5 excavadoras en el mes de septiembre, si consideramos que la producción optima es de 360,000 m3 estaríamos hablando que ese 7.25 % significa 26,100.00 m3 de material sin trabajar, es decir 22 días que no estaría trabajando una de las 5 excavadora.

# CAPITULO 6 : Aplicación a la cantera Turubamba de la carretera Quinua - San Francisco Tramo I

## **6.1 Expediente técnico**

Esta cantera es designada por el proyecto para la selección de material de préstamo para conformación de terraplenes, mejoramientos y rellenos estructurales, los materiales también pueden ser obtenidos mediante el ensanche adecuado de las excavaciones del proyecto o de zonas de préstamo, previamente aprobadas por el Supervisor.

## **6.1.1 Cantera Turubamba**

Ubicación.- Se ubica en el km 62+300 al lado derecho de la Carretera Quinua - San Francisco, tiene un acceso de 9.5 km que se encuentra en buen estado.

Diagrama.- Turubamba tiene un perímetro de 959.69 ml (Ilustración 30).

Área.- La cantera cuenta con un área de 31,646.41 m<sup>2</sup>

Volúmenes.- La cantera cuenta con una potencia de 63,295.35 m<sup>3</sup>

Materiales: La cantera es apta para la producción de base granular, agregados para mezcla de concreto, agregado para mezcla de asfalto y filtro para sub dren.

Rendimiento y tratamiento.- La producción de base granular se realizará mediante el proceso de triturado y se considerará un rendimiento del 90%, la producción de agregados para concreto se realizará mediante zarandeo estático y triturado solo de ser necesario y se considerará un rendimiento del 95%, la producción de agregado para mezcla asfáltica se realizará mediante el zarandeo por gravedad, en el caso de la arena, y triturado ,en el caso de la piedra, esta se considerará un rendimiento del 90%, la producción de piedra para filtro se realizará mediante zarandeo estático y se le considerará un rendimiento del 90% (Ilustración 31).

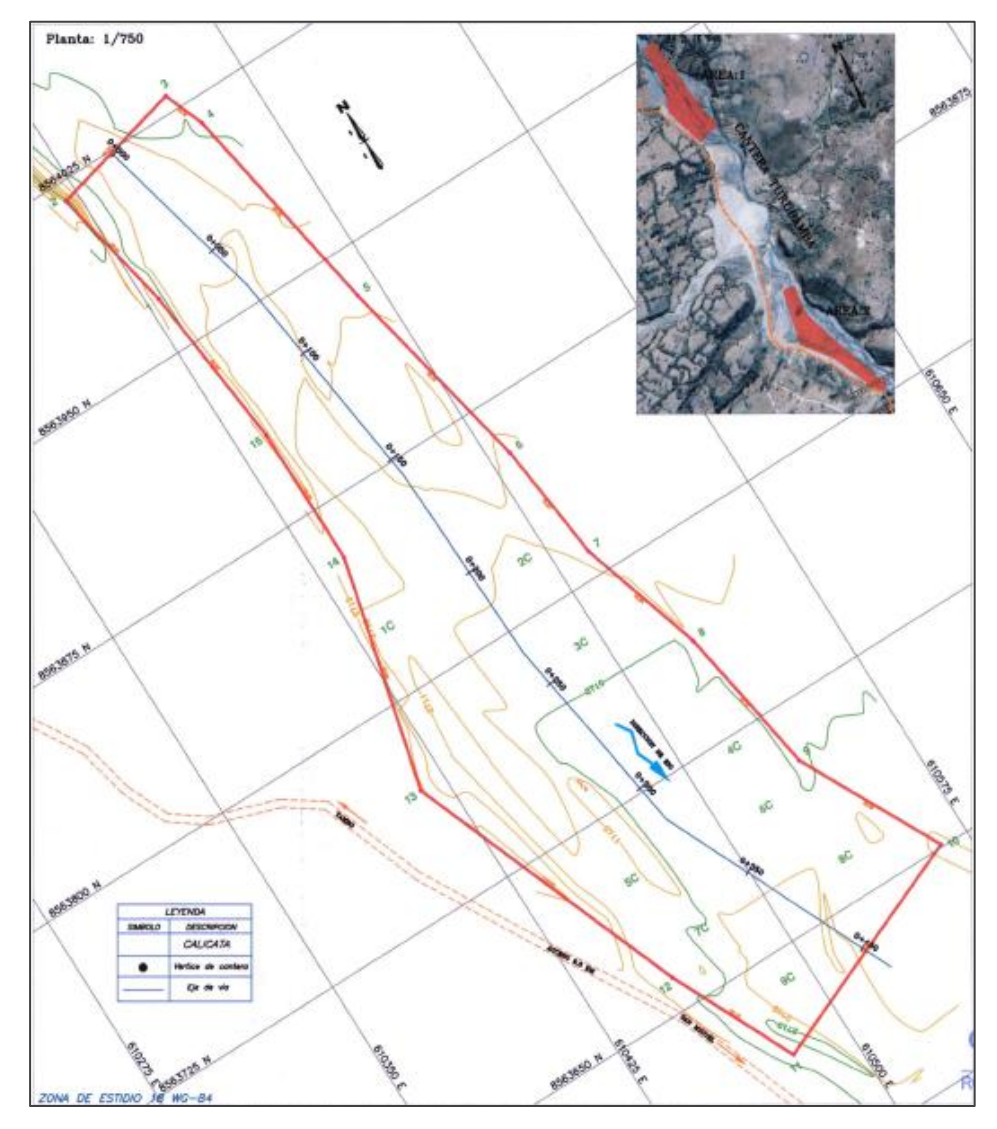

Ilustración 30 Plano de la cantera Turubamba

**Fuente: Elaboración propia**

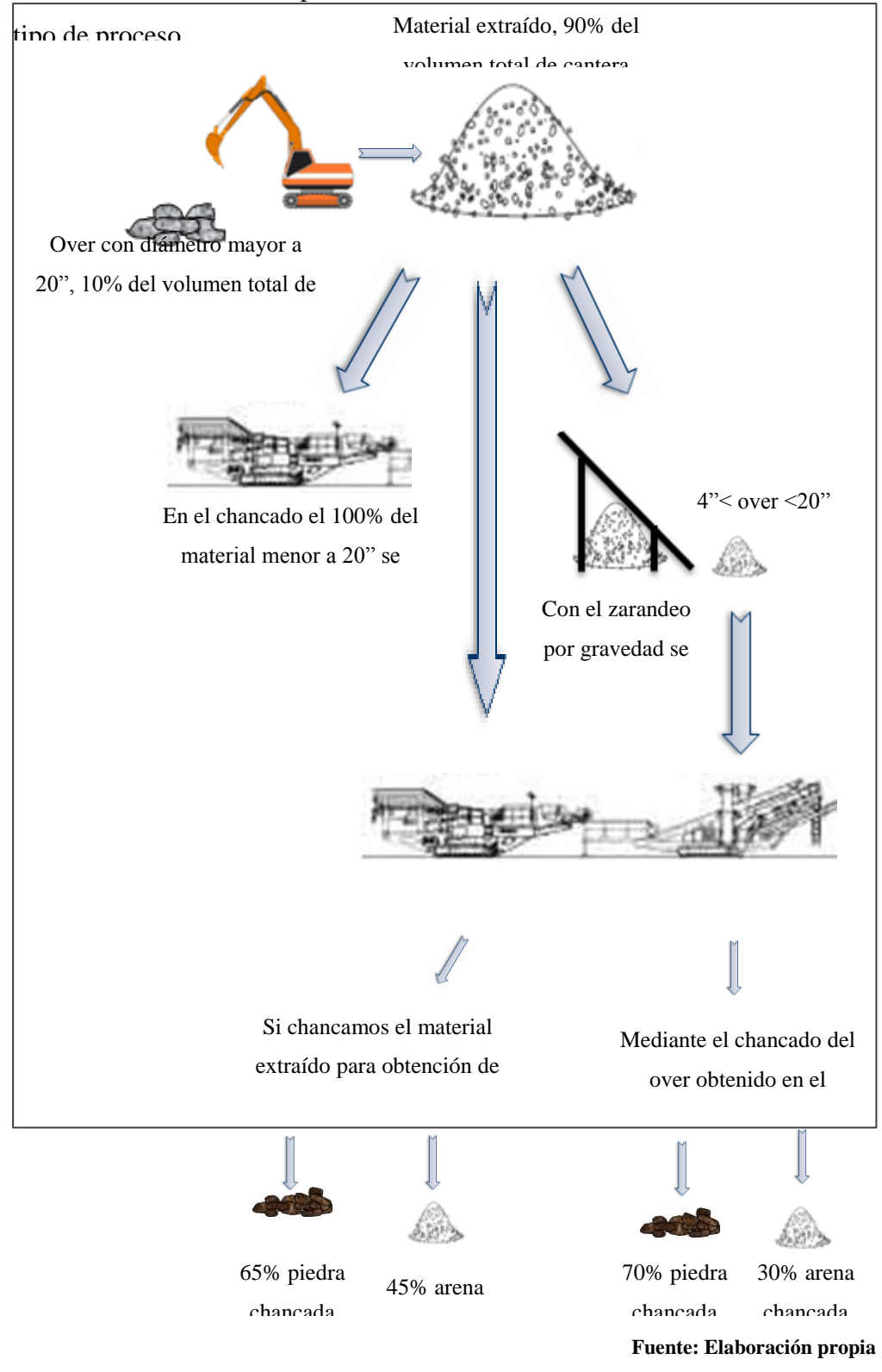

Ilustración 31 Materiales producidos en la cantera Turubamba de acuerdo al

Explotación.- La explotación se realizará en época de estiaje, entre los meses de abril y noviembre, previamente a la explotación se debe realizar trabajos de desbroce y limpieza en un espesor de 40 cm como promedio.

Equipos.- El expediente técnico contempla para la producción de agregados una chancadora primaria, chancadora secundaria, zaranda vibratoria, cargador frontal y volquete.

## **6.2 Experiencia de campo**

En esta etapa del trabajo evaluaremos los resultados obtenidos, después de aplicar los criterios técnicos más adecuados y que mejor se adaptan a la realidad de esta cantera.

## **6.2.1 Gestión de recursos**

Los criterios y herramientas de gestión que se mencionan en el marco teórico nos ayudarán a implementar el sistema más adecuado para la realidad de esta cantera.

El planeamiento se realizará utilizando la herramienta de gestión Lookahead, en una etapa se programarán una serie de actividades que se consideró como punto de inicio para restructurar el sistema de trabajo encontrado.

## **6.2.1.1 Planificación Lookahead**

Dentro del planeamiento realizado en la cantera Turubamba se consideraron 3 puntos generales (Ilustración 32):

Identificación de las cuadrillas, en donde se observará la conformación de los sub frentes de trabajo y se evaluará el rendimiento de los distintos equipos que lo conforman.

Implementación de las cuadrillas, en donde se conformarán o desintegrarán subfrentes de trabajo dependiendo la necesidad, es decir, optimizaremos los recursos por cada cuadrilla conformada a esto se le suma la adecuada capacitación de los operadores.

Evaluación de las medidas implementadas, en donde se hará el seguimiento constante para determinar los posibles cambios.

De acuerdo a este planeamiento se consideraron restricciones que de no ser levantadas por las áreas de apoyo no se podrá asegurar el existo de tal (Ilustración 33).

Fuente: Elaboración Propia **Fuente: Elaboración Propia**

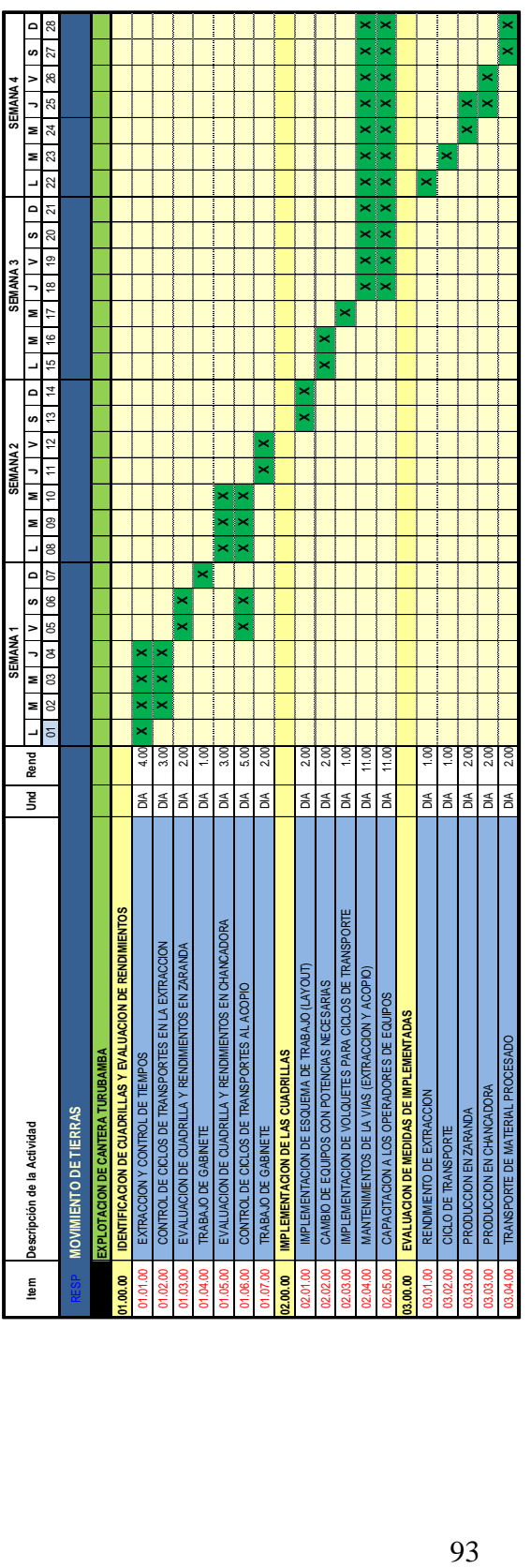

Ilustración 32 Planeamiento utilizando herramienta Lookahead Ilustración 32 Planeamiento utilizando herramienta Lookahead

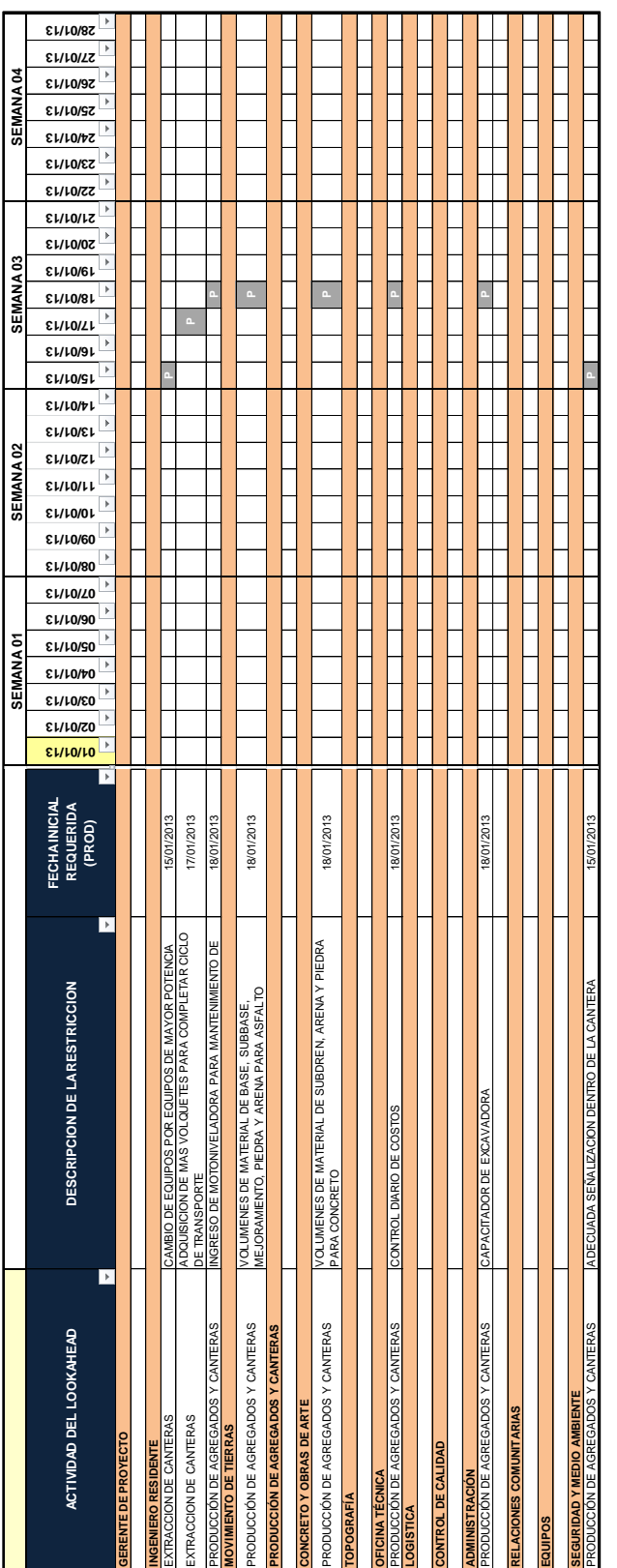

Ilustración 33 Análisis de restricciones Ilustración 33 Análisis de restricciones

## **6.2.1.2 Elección y distribución de recursos de acuerdo al rendimiento costo de operación**

Como mencionamos anteriormente existen 4 procesos que conforman la actividad de explotación de cantera y que nos permitirá obtener los materiales para la conformación de la estructura del pavimento, y en cada uno de ellos consideramos distintos tipos de equipos, cuyas capacidades dependerá de la necesidad que se requiera.

En la etapa de extracción el análisis de costo unitario (A.C.U.) del presupuesto oferta indica que para la producción de agregados debemos considerar una excavadora de 225 hp (Cuadro 4).

Si analizamos la partida podemos decir que la excavadora que reúne las condiciones del presupuesto es la excavadora CAT 325 o la excavadora CAT 329 por la potencia

| (930255010103) EXTRACCION DE CANTERA CON EXCAVADORA 225 HP |             |                                 |          |            |                |
|------------------------------------------------------------|-------------|---------------------------------|----------|------------|----------------|
| m3/DIA<br>MO.1.200.00                                      | EQ.1.200.00 | Costo unitario directo por : m3 |          | 2.09       |                |
|                                                            |             |                                 |          |            |                |
| Descripción Recurso                                        | Unidad      | Cuadrilla                       | Cantidad | Precio S/. | Parcial S/.    |
| Mano de Obra                                               |             |                                 |          |            |                |
| PEON(ES)                                                   | hh          | 1.0000                          | 0.0067   | 11.00      | 0.07           |
|                                                            |             |                                 |          |            | 0.07           |
| <b>Equipos</b>                                             |             |                                 |          |            |                |
| <b>HERRAMIENTAS MANUALES</b>                               | %MO         |                                 | 5.0000   | 0.07       | 0.00           |
| OPERADOR(ES) DE EQUIPO MECANICO                            | hh          | 1.0000                          | 0.0067   | 14.95      | 0.10           |
| PETROLEO DIESEL # 2 (EN GRIFO)                             | hm          | 9.7000                          | 0.0647   |            | Fuente: ICC68A |
| EXCAVADORA S/ORUGAS 225 HP                                 | hm          | 1.0000                          | 0.0067   | 192.44     | 1.29           |
|                                                            |             |                                 |          |            | 2.02           |

Cuadro 4 Análisis de extracción de cantera con excavadora

del motor.

El rendimiento considerado es de 1,200 m3 por lo que dependiendo del origen de la cantera y la capacidad de producción de agregados, tendría que considerarse colocar más de una cuadrilla de extracción o en todo caso un trabajo a doble turno que puedan abastecer la demanda requerida, cabe decir, chancadora mecánica más zaranda estática más zaranda vibratoria.

Por otro lado si analizamos el A.C.U. de la partida de zarandeo mecánico, esta considera un cargador de 160 – 195 HP, es decir, un cargador equivalente a un CAT

938H (Cuadro5), pero si evaluamos la posibilidad de aumentar la potencia y capacidad del cargador a un modelo 962H podemos aumentar el rendimiento de producción entre 700 y 1000 m3, el costo disminuiría en 19.26% y tendría menos tiempo de producción.

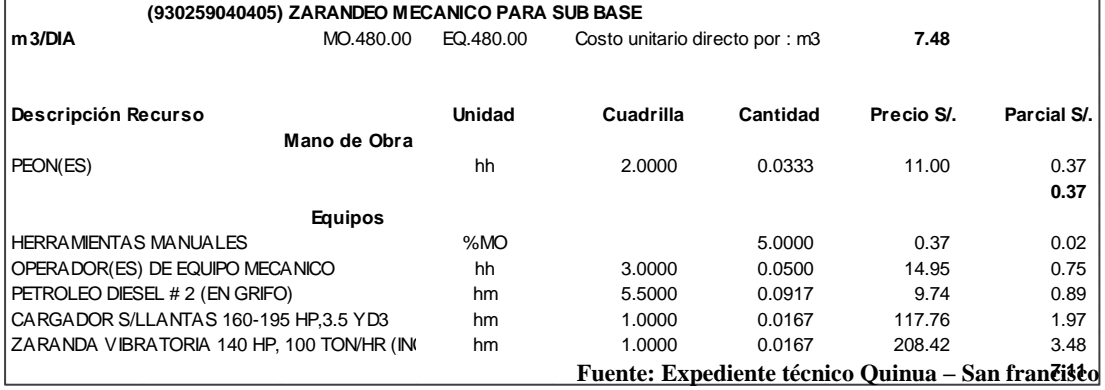

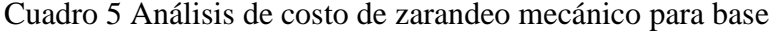

En el caso de la cantera Turubamba se consideró 2 frentes de extracción de material integral a doble turno ya que; los reportes mostraban una producción promedio de 1400 m3 por día de sub-base y 2000 m3 por día de base (Foto 16).

Foto 16 Proceso de extracción en cantera Turubamba

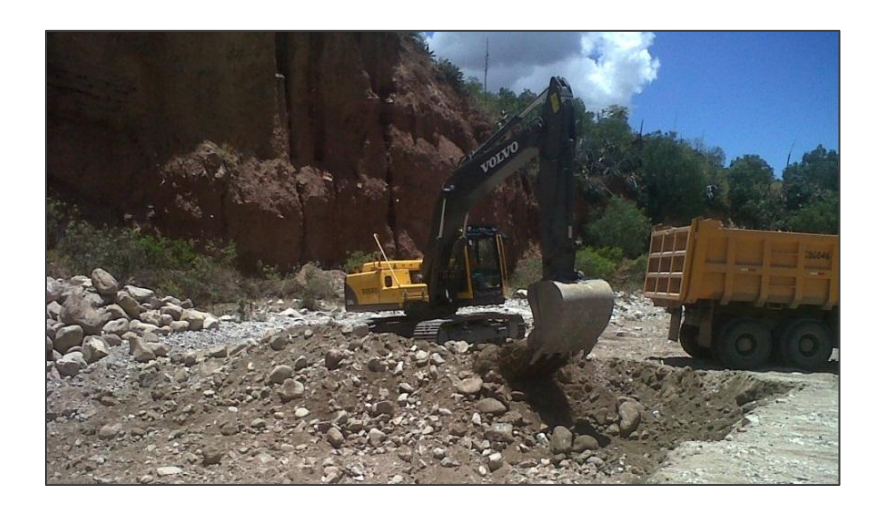

**Fuente: Elaboración propia**

Tabla 6 Control de producción de agregados

| <b>FECHA</b><br><b>TURN</b> | <b>CONTROLADOR</b>    | <b>ACTIVIDAR</b> | <b>EQUIPO DE TRANSPORTE</b> | <b>VOL. UNIT DEL</b><br><b>EQUIPO</b> (m | Nº TOTAL DE LAMPADA PRODUCCI PRODUCCIE | N (M2) | <b>VHORA</b> | TIPO DE MATERIAL JE HORÓME | O INICIA  | <b>HORÓMETRO Nº TOTAL DE</b><br>$FIMAL \nightharpoondown$ | $HORAS =$ |
|-----------------------------|-----------------------|------------------|-----------------------------|------------------------------------------|----------------------------------------|--------|--------------|----------------------------|-----------|-----------------------------------------------------------|-----------|
| 17/09/2011 Día              | Michael Ccorahua      | c                | Cargador Frontal 962H-CAT   | 3.2                                      | 145                                    | 464.00 | 58.00        | Sub base                   | 12.932.50 | 12.940.50                                                 | 8.00      |
| 21/09/2011 Día              | Michael Ccorahua      | c                | Cargador Frontal 962H-CAT   | 3.2                                      | 160                                    | 512.00 | 68.27        | Sub base                   | 12,940.50 | 12,948.00                                                 | 7.50      |
| 21/09/2011 Noche            | Javier Cancho         | c                | Cargador Frontal 962H-CAT   | 3.2                                      | 171                                    | 547.20 | 64.38        | Sub base                   | 12,948.00 | 12,956.50                                                 | 8.50      |
| 22/09/2011 Noche            | Javier Cancho         | c                | Cargador Frontal 962H-CAT   | 3.2                                      | 201                                    | 643.20 | 64.32        | Sub base                   | 12,956.50 | 12,966.50                                                 | 10.00     |
| 23/09/2011 Día              | Michael Ccorahua      | c                | Cargador Frontal 962H-CAT   | 3.2                                      | 206                                    | 659.20 | 65.92        | Sub base                   | 12,966.50 | 12,976.50                                                 | 10.00     |
| 23/09/2011 Noche            | Javier Cancho         | c                | Cargador Frontal 962H-CAT   | 3.2                                      | 215                                    | 688.00 | 68.80        | Sub base                   | 12.976.50 | 12.986.50                                                 | 10.00     |
| 24/09/2011 Día              | Michael Ccorahua      | c                | Cargador Frontal 962H-CAT   | 3.2                                      | 165                                    | 528.00 | 52.80        | Sub base                   | 12,986.50 | 12,996.50                                                 | 10.00     |
| 24/09/2011 Noche            | Javier Cancho         | c                | Cargador Frontal 962H-CAT   | 3.2                                      | 214                                    | 684.80 | 68.48        | Sub base                   | 12,996.50 | 13,006.50                                                 | 10.00     |
| 25/09/2011 Día              | Michael Ccorahua      | c                | Cargador Frontal 962H-CAT   | 3.2                                      | 80                                     | 256.00 | 64.00        | Sub base                   | 13.006.50 | 13,010.50                                                 | 4.00      |
| 26/09/2011 Día              | Javier Cancho         | c                | Cargador Frontal 962H-CAT   | 3.2                                      | 210                                    | 672.00 | 70.74        | Sub base                   | 13,010.50 | 13,020.00                                                 | 9.50      |
| 26/09/2011 Noche            | Javier Cancho         | c                | Cargador Frontal 962H-CAT   | 3.2                                      | 201                                    | 643.20 | 67.71        | Sub base                   | 13,020.00 | 13,029.50                                                 | 9.50      |
| 27/09/2011 Día              | Javier Cancho         | c                | Cargador Frontal 962H-CAT   | 3.2                                      | 149                                    | 476.80 | 68.11        | Sub base                   | 13,029.50 | 13,036.50                                                 | 7.00      |
| 27/09/2011 Noche            | Michael Ccorahua      | c                | Cargador Frontal 962H-CAT   | 3.2                                      | 193                                    | 617.60 | 61.76        | Sub base                   | 13,036.50 | 13,046.50                                                 | 10.00     |
| 28/09/2011 Día              | Javier Cancho         | c                | Cargador Frontal 962H-CAT   | 3.2                                      | 177                                    | 566.40 | 70.80        | Sub base                   | 13,046.50 | 13.054.50                                                 | 8.00      |
| 28/09/2011 Noche            | Michael Ccorahua      | c.               | Cargador Frontal 962H-CAT   | 3.2                                      | 195                                    | 624.00 | 62.40        | Sub base                   | 13.054.50 | 13.064.50                                                 | 10.00     |
| 29/09/2011 Día              | Javier Cancho         | c                | Cargador Frontal 962H-CAT   | 3.2                                      | 213                                    | 681.60 | 68.16        | Sub base                   | 13,064.50 | 13,074.50                                                 | 10.00     |
| 29/09/2011 Noche            | <b>William Espino</b> | c                | Cargador Frontal 962H-CAT   | 3.2                                      | 215                                    | 688.00 | 68.80        | Sub base                   | 13,074.50 | 13,084.50                                                 | 10.00     |
| 30/09/2011 Día              | Javier Cancho         | c                | Cargador Frontal 962H-CAT   | 3.2                                      | 198                                    | 633.60 | 66.69        | Sub base                   | 13,084.50 | 13,094.00                                                 | 9.50      |
| 30/09/2011 Noche            | <b>William Espino</b> | c                | Cargador Frontal 962H-CAT   | 3.2                                      | 214                                    | 684.80 | 68.48        | Sub base                   | 13,094.00 | 13,104.00                                                 | 10.00     |
| 01/10/2011 Día              | Javier Cancho         | c                | Cargador Frontal 962H-CAT   | 3.2                                      | 107                                    | 342.40 | 68.48        | Sub base                   | 13,104.00 | 13,109.00                                                 | 5.00      |
| 03/10/2011 Noche            | Javier Cancho         | c                | Cargador Frontal 962H-CAT   | 3.2                                      | 181                                    | 579.20 | 64.36        | Sub base                   | 13,109.00 | 13,118.00                                                 | 9.00      |
| 04/10/2011 Día              | William Espino        | c                | Cargador Frontal 962H-CAT   | 3.2                                      | 160                                    | 512.00 | 73.14        | Sub base                   | 13,118.00 | 13,125.00                                                 | 7.00      |

Después de la extracción debemos considerar trasportar el material al punto donde será procesado, para eso el A.C.U. considera camiones volquetes de 15 m3 de capacidad y un rendimiento de 900 m3 día (Cuadro 6).

Cuadro 6 Análisis de costo de transporte interno

| (930258010106) TRANSPORTE INTERNO SIN CARGUIO |           |                                 |          |            |             |
|-----------------------------------------------|-----------|---------------------------------|----------|------------|-------------|
| m3/DIA<br>MO.900.00                           | EQ.900.00 | Costo unitario directo por : m3 |          | 2.04       |             |
| Descripción Recurso                           | Unidad    | Cuadrilla                       | Cantidad | Precio S/. | Parcial S/. |
| <b>Equipos</b>                                |           |                                 |          |            |             |
| OPERADOR(ES) DE EQUIPO MECANICO               | hh        | 2.0000                          | 0.0178   | 14.95      | 0.27        |
| PETROLEO DIESEL # 2 (EN GRIFO)                | hm        | 8.0000                          | 0.0711   | 9.74       | 0.69        |
| CAMION VOLQUETE 15 M3                         | hm        | 2.0000                          | 0.0178   | 60.60      | 1.08        |
|                                               |           |                                 |          |            | 2.04        |

**Fuente: Expediente técnico Quinua – San Francisco**

En este punto debemos considerar que un adecuado mantenimiento de la vía y capacitación de los operadores asegurará que los volquetes que tengan cumplan el mejor ciclo esto aumentará la productividad y hará una partida más rentable.

En las condiciones halladas, en la cantera Turubamba, se pudo observar que la vía no se encontraba transitable y que se creaba congestión vehicular por el mal flujo de volquetes, sumado a ellos la operatividad del cargador se encontraba a un 70% por falla mecánica por lo cual se obtuvieron los siguientes datos (Tabla 7).

Después elaborar un esquema de trabajo, realizar capacitaciones a los operadores de equipos y reparar los desperfectos mecánicos del cargador frontal se pudo observar

Tabla 7 Control de ciclo de transporte antes de trabajo de mantenimiento de vía

| Fecha | Equipo de carguio           |             |                                                                  |          | Ciclo de volquete                                                |          | <b>Distancia</b> | Condiciones de trabajo                          |
|-------|-----------------------------|-------------|------------------------------------------------------------------|----------|------------------------------------------------------------------|----------|------------------|-------------------------------------------------|
|       | Equipo                      | Mode $\sim$ | Tie. Carguio                                                     | Tie. Ida | Tie. Descarga   Tie. Retorno   Ciclo Total                       |          | (m)              |                                                 |
|       | 01/11/2011 Cargador Frontal | 962H        |                                                                  |          | 03 min 11 seg 01 min 48 seg 01 min 15 seg 01 min 30 seg 7.73 min |          |                  | 150.00 Via accidentada y mal flujo de volguetes |
|       | 02/11/2011 Cargador Frontal | 962H        |                                                                  |          | 03 min 15 seg 01 min 45 seg 01 min 13 seg 01 min 26 seg          | 7.65 min |                  | 150.00 Via accidentada y mal flujo de volquetes |
|       | 03/11/2011 Cargador Frontal | 962H        |                                                                  |          | 03 min 18 seg 01 min 52 seg 01 min 16 seg 01 min 31 seg          | 7.95 min |                  | 150.00 Via accidentada y mal flujo de volquetes |
|       | 04/11/2011 Cargador Frontal | 962H        |                                                                  |          | 03 min 09 seg 01 min 49 seg 01 min 11 seg 01 min 29 seg          | 7.63 min |                  | 150.00 Via accidentada y mal flujo de volguetes |
|       | 05/11/2011 Cargador Frontal | 962H        |                                                                  |          | 03 min 22 seg 01 min 46 seg 01 min 17 seg 01 min 27 seg          | 7.87 min |                  | 150.00 Via accidentada y mal flujo de volguetes |
|       | 06/11/2011 Cargador Frontal | 962H        |                                                                  |          | 03 min 13 seg 01 min 51 seg 01 min 21 seg 01 min 32 seg          | 7.95 min |                  | 150.00 Via accidentada y mal flujo de volquetes |
|       | 07/11/2011 Cargador Frontal | 962H        |                                                                  |          | 03 min 17 seg 01 min 45 seg 01 min 14 seg 01 min 30 seg          | 7.77 min |                  | 150.00 Via accidentada y mal flujo de volquetes |
|       | 08/11/2011 Cargador Frontal | 962H        |                                                                  |          | 03 min 14 seg 02 min 00 seg 01 min 16 seg 01 min 28 seg          | 7.97 min |                  | 150.00 Via accidentada y mal flujo de volquetes |
|       | 09/11/2011 Cargador Frontal | 962H        |                                                                  |          | 03 min 24 seg 01 min 58 seg 01 min 13 seg 01 min 27 seg          | 8.03 min |                  | 150.00 Via accidentada y mal flujo de volquetes |
|       | 10/11/2011 Cargador Frontal | 962H        |                                                                  |          | 03 min 20 seg 01 min 47 seg 01 min 15 seg 01 min 29 seg          | 7.85 min |                  | 150.00 Via accidentada y mal flujo de volquetes |
|       | 11/11/2011 Cargador Frontal | 962H        |                                                                  |          | 03 min 25 seg 01 min 55 seg 01 min 15 seg 01 min 31 seg          | 8.10 min |                  | 150.00 Via accidentada y mal flujo de volquetes |
|       | 12/11/2011 Cargador Frontal | 962H        |                                                                  |          | 03 min 26 seg 01 min 48 seg 01 min 18 seg 01 min 26 seg          | 7.97 min |                  | 150.00 Via accidentada y mal flujo de volquetes |
|       | 13/11/2011 Cargador Frontal | 962H        |                                                                  |          | 03 min 23 seg 01 min 42 seg 01 min 14 seg 01 min 27 seg          | 7.77 min |                  | 150.00 Puenten Elaboráción propia               |
|       | 14/11/2011 Cargador Frontal | 962H        |                                                                  |          | 03 min 30 seg 01 min 44 seg 01 min 17 seg 01 min 30 seg          | 8.02 min |                  | 150.00 Via accidentada y mal flujo de volquetes |
|       | 15/11/2011 Cargador Frontal | 962H        |                                                                  |          | 03 min 34 seg 01 min 49 seg 01 min 15 seg 01 min 28 seg          | 8.02 min |                  | 150.00 Via accidentada y mal flujo de volquetes |
|       | 16/11/2011 Cargador Frontal | 962H        |                                                                  |          | 03 min 31 seg 01 min 53 seg 01 min 19 seg 01 min 26 seg          | 8.15 min |                  | 150.00 Via accidentada y mal flujo de volquetes |
|       | 17/11/2011 Cargador Frontal | 962H        |                                                                  |          | 03 min 42 seg 01 min 46 seg 01 min 21 seg 01 min 29 seg          | 8.30 min |                  | 150.00 Via accidentada y mal flujo de volquetes |
|       | 18/11/2011 Cargador Frontal | 962H        |                                                                  |          | 03 min 37 seg 01 min 56 seg 01 min 19 seg 01 min 30 seg          | 8.37 min |                  | 150.00 Via accidentada y mal flujo de volquetes |
|       | 19/11/2011 Cargador Frontal | 962H        |                                                                  |          | 03 min 47 seg 01 min 58 seg 01 min 16 seg 01 min 31 seg          | 8.50 min |                  | 150.00 Via accidentada y mal flujo de volguetes |
|       | 20/11/2011 Cargador Frontal | 962H        | 03 min 47 seg 01 min 52 seg 01 min 15 seg 01 min 27 seg 8.35 min |          |                                                                  |          |                  | 150.00 Via accidentada y mal flujo de volguetes |

un mejor flujo en el transporte y disminución del tiempo de carguío reduciendo el

ciclo total en un promedio de 2 minutos (Tabla 8 e Ilustración 34).

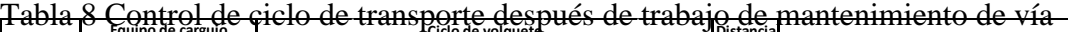

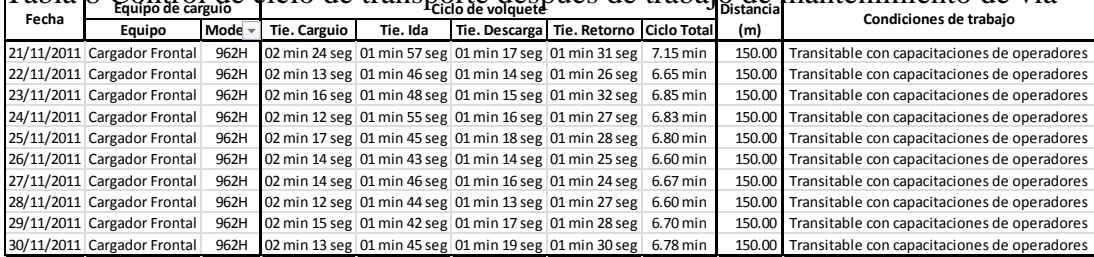

**Fuente: Elaboración propia**

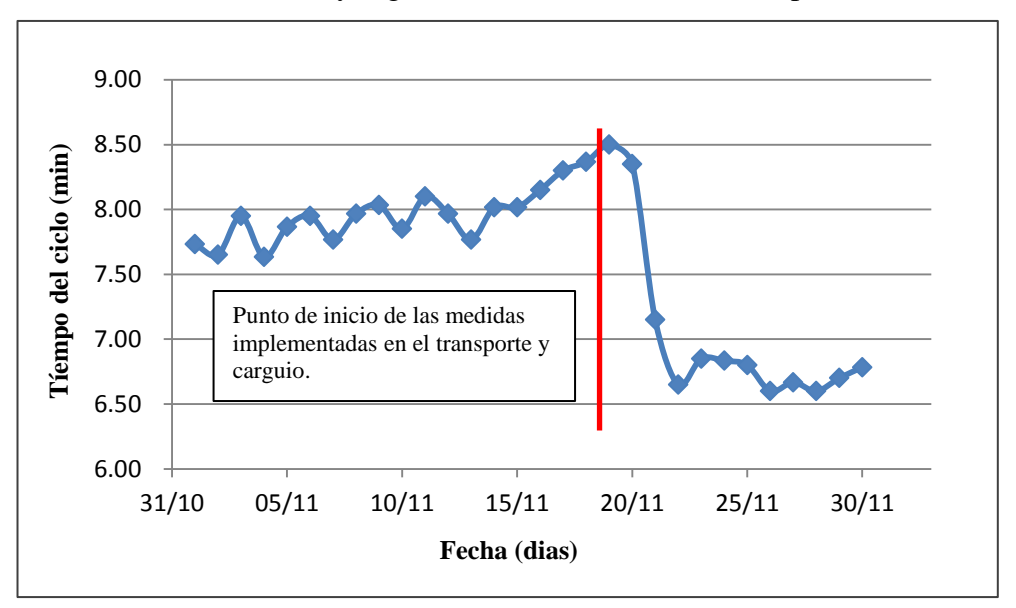

Ilustración 34 Evaluación y seguimiento de los ciclos de transporte

**Fuente: Elaboración propia**

Otra de las consecuencias de tener vías en mal estado, es el daño a los equipos ya que la principal dolencia en muchos de los volquetes son los daños ocurridos con las llantas por los cortes y el daño sufrido a la suspensión, es por ello que podemos perder bastantes horas maquinas en el cambio de llanta o cualquier otro problema producido por una vía en mal estado.

Existen en el mercado una variedad de volquetes con distintas características, en el caso de Turubamba 4 se ha considerado volquetes FAW de capacidad de 17 m3 por lo que el rendimiento es favorable por cada viaje (Foto 17).

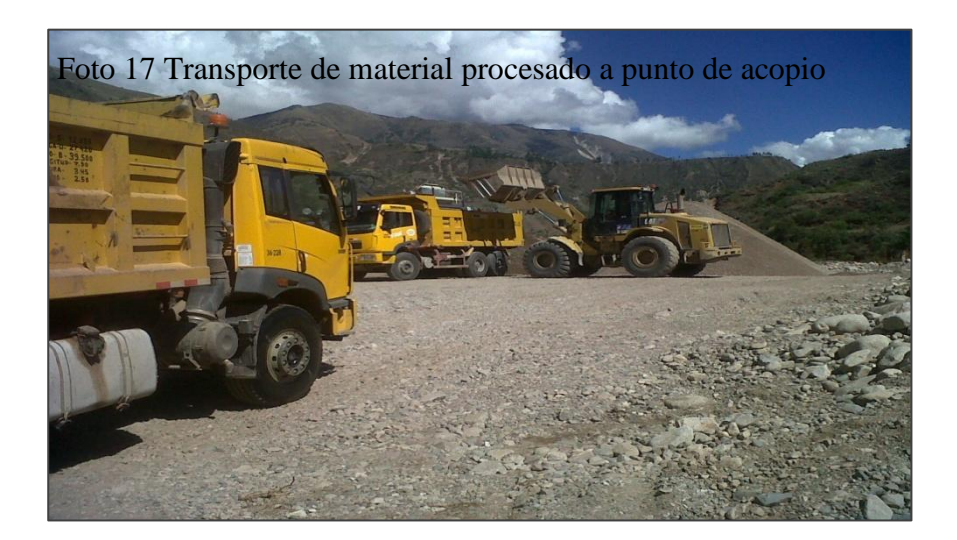

Una vez que se realizó la extracción y el trasporte del material integral para ser procesado debemos definir, dependiendo el tipo de material, la forma en la que se realizará el procesamiento esta puede ser zarandeo estático, zarandeo mecánico o chancado.

En este caso pondremos como ejemplo el proceso de chancado para procesamiento de base granular, donde el presupuesto nos indica la utilización de una zaranda, chancadora primaria y secundaria de 46 tn a 70 tn de capacidad, un cargador 938H y un grupo electrógeno (Cuadro 7).

#### **Fuente: Expediente técnico Quinua – San Francisco**

| (930262020104) CHANCADO PARA MATERIAL DE BASE |           |                                 |          |            |             |
|-----------------------------------------------|-----------|---------------------------------|----------|------------|-------------|
| m3/DIA<br>MO.400.00                           | EQ.300.00 | Costo unitario directo por : m3 |          | 23.78      |             |
| Descripción Recurso                           | Unidad    | Cuadrilla                       | Cantidad | Precio S/. | Parcial S/. |
| Mano de Obra                                  |           |                                 |          |            |             |
| PEON(ES)                                      | hh        | 2.0000                          | 0.0400   | 11.00      | 0.44        |
|                                               |           |                                 |          |            | 0.44        |
| <b>Equipos</b>                                |           |                                 |          |            |             |
| <b>HERRAMIENTAS MANUALES</b>                  | %MO       |                                 | 5.0000   | 0.44       | 0.02        |
| GRUPO ELECTROGENO 250 KW                      | hm        | 1.0000                          | 0.0267   | 61.40      | 1.64        |
| OPERADOR(ES) DE EQUIPO MECANICO               | hh        | 5.0000                          | 0.1333   | 14.95      | 1.99        |
| PETROLEO DIESEL # 2 (EN GRIFO)                | hm        | 9.3000                          | 0.2480   | 9.74       | 2.42        |
| CARGADOR S/LLANTAS 160-195 HP,3.5 YD3         | hm        | 1.0000                          | 0.0267   | 117.76     | 3.14        |
| CHANCADORA PRIM-SEC.46-70 TN/H                | hm        | 1.0000                          | 0.0267   | 529.33     | 14.13       |
|                                               |           |                                 |          |            | 23.34       |

Cuadro 7 Análisis de costo de chancado para material de base

En nuestro caso se utilizó la máquina chancadora Metso de 50 ton esta máquina en particular por su gran capacidad de tolva puede generar una producción de hasta 100 m3 por hora por lo que hay que considerar un cargador que pueda abastecer esa demanda.

El A.C.U. muestra un cargador 938H, por la potencia que indica, que sería demasiado pequeño para ese propósito ya que la capacidad del cucharon, como lo menciono en el punto 5.3.1, no abastecería adecuadamente la chancadora por lo que

considerando la rapidez con la que procesaría tendría hora muertas, es decir, sin producción, y estaríamos en la condición de poder escoger entre un cargador 962H o una excavadora no menor de una 325 (recomendado por la ficha técnica de Metso), en este caso dependería cuál de los dos tipos de máquinas presentaría menos costo y mayor productividad.

En esta obra se utilizaron los dos equipos, inicialmente se trabajó con una excavadora CAT 325DL posteriormente se cambió por un cargador frontal chino SDLG de las mismas características de un CAT 962H, cuyos motivos y resultados del comparativo lo explicaré más adelante.

## **6.2.2 Productividad**

El índice de productividad (I.P.), es un valor que mide la eficiencia con que se ejecutan las actividades que conforman el proyecto, comparando la eficiencia real con la eficiencia prevista en el presupuesto podemos determinar si la labor que ejecutamos está dentro de los costos considerados, esta se expresa como la cantidad de recursos consumidos por cada unidad de trabajo realizado.

Este valor lo define el área de oficina técnica al inicio de cada actividad, ya que cada una de estas considera recursos y rendimientos distintos.

Existen varios índices que nos muestran la productividad entre ellos el IP de mano de obra, IP de equipos e IP de producción, pero para nuestro caso mediremos el IP de la partida de producción de agregados para sub-base

Podemos interpretar este índice de dos maneras, como el costo por cada metro cubico de material o la cantidad de volumen trabajado por cada unidad de dinero invertido, de cualquier modo el objetivo principal será medir con exactitud la productividad garantizando un reporte veraz y oportuno que permita un adecuado análisis y toma de decisiones..

Para determinar este índice aplicado a la producción de agregados deberemos llevar el correcto control de los volúmenes producidos y el costo que este genera, es decir alquiler del equipo, combustible, operador y todo el personal de apoyo la división de estos valores nos dará el índice que tendremos que comparar con el del presupuesto.

# **6.2.3 Evaluación de los siclos de trasporte para distintas marcas de volquetes**

Para poder tener control de los trabajos que se realizan en campo, no solo basta con el control de la producción sino también de la productividad y para poder determinar la mejor acción correctiva debemos analizar el costo y la conformación de las partidas.

Para entender mejor como se conforma el ciclo de un volquete debemos mencionar que este tiene una etapa de carguío, una etapa de transporte cargado, una etapa de descarga de material y una última etapa de transporte descargado, la suma de todos estos tiempos completa el ciclo del volquete (Tabla 9).

En cada una de estas etapas el volquete tendrá distintos ratios de consumo de combustible debido que no es lo mismo el transporte con carga ya que al tener mayor peso el motor se esfuerza de manera más considerable por lo que el consumo será la mayor en esta etapa que en las demás.

Como vemos en la Tabla 9 tenemos referenciado el ciclo de transporte de distintas marcas de volquetes y se obtuvieron los siguientes resultados.

|                          |                  |           | Velocidad | Velocidad | Tiempo  | Tiempo  | Tiempo | Tiempo   |             |
|--------------------------|------------------|-----------|-----------|-----------|---------|---------|--------|----------|-------------|
| Vehiculo                 | Condicion        | Distancia | Cargado   | Vacio     | Carguio | Cargado | Vacio  | Descarga | Ciclo Total |
|                          |                  |           | (Km/hr)   | (Km/hr)   | (hr)    | (hr)    | (hr)   | (hr)     | (hr)        |
|                          |                  |           |           |           |         |         |        |          |             |
| <b>IVECO</b>             | Bajada con carga | 34.95     | 15.60     | 24.44     | 0.07    | 2.24    | 1.43   | 0.05     | 3.79        |
| <b>IVECO</b>             | Bajada con carga | 34.95     | 18.49     | 18.30     | 0.07    | 1.89    | 1.91   | 0.05     | 3.92        |
| <b>IVECO</b>             | Bajada con carga | 34.95     | 16.97     | 22.69     | 0.07    | 2.06    | 1.54   | 0.07     | 3.73        |
| <b>IVECO</b>             | Subida con carga | 45.05     | 18.54     | 28.16     | 0.07    | 2.43    | 1.6    | 0.07     | 4.16        |
| <b>IVECO</b>             | Subida con carga | 45.05     | 16.75     | 25.03     | 0.07    | 2.69    | 1.8    | 0.08     | 4.63        |
| <b>IVECO</b>             | Subida con carga | 24.70     | 18.76     | 29.06     | 0.07    | 1.32    | 0.85   | 0.07     | 2.30        |
|                          |                  |           |           |           |         |         |        |          |             |
| <b>FAW</b>               | Bajada con carga | 34.95     | 20.76     | 23.04     | 0.07    | 1.68    | 1.52   | 0.07     | 3.33        |
| <b>FAW</b>               | Bajada con carga | 34.95     | 18.39     | 26.88     | 0.07    | 1.90    | 1.30   | 0.07     | 3.33        |
| <b>FAW</b>               | Subida con carga | 45.05     | 17.33     | 33.37     | 0.07    | 2.60    | 1.35   | 0.15     | 4.17        |
| <b>FAW</b>               | Subida con carga | 45.05     | 15.53     | 23.71     | 0.07    | 2.90    | 1.90   | 0.07     | 4.93        |
| <b>FAW</b>               | Subida con carga | 45.05     | 16.38     | 21.62     | 0.07    | 2.75    | 2.08   | 0.07     | 4.97        |
| <b>FAW</b>               | Subida con carga | 24.70     | 17.64     | 29.06     | 0.07    | 1.40    | 0.85   | 0.05     | 2.37        |
|                          |                  |           |           |           |         |         |        |          |             |
| MERCEDES BENZ ACTROS 6x4 | Bajada con carga | 34.95     | 19.42     | 24.96     | 0.07    | 1.80    | 1.40   | 0.07     | 3.33        |
| MERCEDES BENZ ACTROS 6x4 | Subida con carga | 45.05     | 20.48     | 30.03     | 0.07    | 2.20    | 1.50   | 0.07     | 3.83        |
| MERCEDES BENZ ACTROS 6x4 | Subida con carga | 45.05     | 17.78     | 27.87     | 0.07    | 2.53    | 1.62   | 0.07     | 4.28        |
|                          |                  |           |           |           |         |         |        |          |             |
| MERCEDES BENZ ACTROS 6x4 | Subida con carga | 24.70     | 23.90     | 28.50     | 0.07    | 1.03    | 0.87   | 0.05     | 2.02        |
|                          |                  |           |           |           |         |         |        |          |             |
| <b>MACK</b>              | Bajada con carga | 34.95     | 15.53     | 23.83     | 0.07    | 2.25    | 1.47   | 0.05     | 3.83        |
| <b>MACK</b>              | Subida con carga | 45.05     | 15.81     | 23.30     | 0.07    | 2.85    | 1.93   | 0.07     | 4.92        |
| <b>MACK</b>              | Subida con carga | 45.05     | 15.02     | 27.58     | 0.07    | 3.00    | 1.63   | 0.07     | 4.77        |
| <b>MACK</b>              | Subida con carga | 24.70     | 16.84     | 25.55     | 0.07    | 1.47    | 0.97   | 0.07     | 2.57        |

Tabla 9 Toma de datos del ciclo de 4 marcas de volquetes

**Fuente: Elaboración propia**

En la etapa del carguío obviamente dependemos de un segundo equipo que puede ser un cargador frontal o una excavadora, dependiendo el trabajo que esté realizando, en la etapa de transporte depende netamente de las características del volquete.

Un factor que nos obliga a tener en cuenta es la del consumo de combustible, Por ejemplo en el análisis de costo unitario en la sub-partida de transporte interno del presupuesto oferta nos designa un consumo de combustible que debemos considerar en todas las actividades de transporte, por lo que se tendrá que evaluar cuál de las unidades (volquetes) cumple con tal requisito.

Haciendo una evaluación de las distintas marcas del mercado pudimos llegar a la conclusión que todas excedían en el consumo de combustible dispuesto en el presupuesto.

Si consideramos que no en todo el ciclo del volquete tienen el mismo consumo se puede promediar y sacar un estimado del consumo más real; en las pruebas de campo se ha considerado 4 marcas de volquete IVECO, FAW, MERCEDES BENZ, MACK, en donde a cada uno de los volquetes fue controlado con carga tanto de subida como de bajada obteniendo los siguientes resultados (Tabla 10).

|                          |                  |           |           |           |             |         | Consumo   |
|--------------------------|------------------|-----------|-----------|-----------|-------------|---------|-----------|
|                          |                  |           | Velocidad | Velocidad |             |         | en        |
| Vehiculo                 | Condicion        | Distancia | Cargado   | Vacio     | Ciclo Total | Consumo | Operación |
|                          |                  |           | (Km/hr)   | (Km/hr)   | (hr)        | (GIn)   | (Gln/hr)  |
|                          |                  |           |           |           |             |         |           |
| <b>IVECO</b>             | Bajada con carga | 34.95     | 15.60     | 24.44     | 3.79        | 11.35   | 3.05      |
| <b>IVECO</b>             | Bajada con carga | 34.95     | 18.49     | 18.30     | 3.92        | 11.19   | 2.91      |
| <b>IVECO</b>             | Bajada con carga | 34.95     | 16.97     | 22.69     | 3.73        | 9.21    | 2.51      |
| <b>IVECO</b>             | Subida con carga | 45.05     | 18.54     | 28.16     | 4.16        | 26.96   | 6.58      |
| <b>IVECO</b>             | Subida con carga | 45.05     | 16.75     | 25.03     | 4.63        | 27.20   | 5.96      |
| <b>IVECO</b>             | Subida con carga | 24.70     | 18.76     | 29.06     | 2.30        | 12.19   | 5.46      |
|                          |                  |           |           |           |             |         |           |
| <b>FAW</b>               | Bajada con carga | 34.95     | 20.76     | 23.04     | 3.33        | 10.79   | 3.30      |
| <b>FAW</b>               | Bajada con carga | 34.95     | 18.39     | 26.88     | 3.33        | 10.79   | 3.30      |
| <b>FAW</b>               | Subida con carga | 45.05     | 17.33     | 33.37     | 4.17        | 28.17   | 6.87      |
| <b>FAW</b>               | Subida con carga | 45.05     | 15.53     | 23.71     | 4.93        | 27.11   | 5.57      |
| FAW                      | Subida con carga | 45.05     | 16.38     | 21.62     | 4.97        | 26.27   | 5.36      |
| <b>FAW</b>               | Subida con carga | 24.70     | 17.64     | 29.06     | 2.37        | 12.79   | 5.56      |
|                          |                  |           |           |           |             |         |           |
|                          |                  |           |           |           |             |         |           |
| MERCEDES BENZ ACTROS 6x4 | Bajada con carga | 34.95     | 19.42     | 24.96     | 3.33        | 9.76    | 2.99      |
| MERCEDES BENZ ACTROS 6x4 | Subida con carga | 45.05     | 20.48     | 30.03     | 3.83        | 26.87   | 7.13      |
| MERCEDES BENZ ACTROS 6x4 | Subida con carga | 45.05     | 17.78     | 27.87     | 4.28        | 27.26   | 6.46      |
| MERCEDES BENZ ACTROS 6x4 | Subida con carga | 24.70     | 23.90     | 28.50     | 2.02        | 12.04   | 6.17      |
|                          |                  |           |           |           |             |         |           |
| <b>MACK</b>              | Bajada con carga | 34.95     | 15.53     | 23.83     | 3.83        | 9.18    | 2.44      |
| <b>MACK</b>              | Subida con carga | 45.05     | 15.81     | 23.30     | 4.92        | 25.97   | 5.35      |
| <b>MACK</b>              | Subida con carga | 45.05     | 15.02     | 27.58     | 4.77        | 26.66   | 5.67      |
| <b>MACK</b>              | Subida con carga | 24.70     | 16.84     | 25.55     | 2.57        | 12.12   | 4.85      |

Tabla 10 Datos del consumo de combustible de 4 marcas de volquetes

**Fuente: Propio**

En conclusión el volquete Mercedes Benz y el volquete MACK tienen mejor consumo de combustible en subida, pero el primero tienen mejor ciclo de transporte por lo favorecería el rendimiento de transporte.

Regresando a nuestro caso de la cantera Turubamba se decidió por los volquetes FAW, ya que la topografía marca una distancia casi horizontal con muy pocas pendientes por lo que la diferencia de consumo de combustible no variará mucho con

respecto a otras marcas por lo que el factor determinante es la capacidad de carga ya que el FAW tiene un tolva de 16.4 m3 de volumen y puede transportar mayor material con el mismo número de viajes.

# **6.2.4 Comparativo entre el rendimiento del expediente y el rendimiento en campo**

Cada equipo maneja un rendimiento dependiendo de las características físicas que el fabricante considero, es decir, si bien existen excavadoras también existe una variedad de modelos y cada uno con cualidades distintas unas de brazo largo otras de mayor potencia etc.

Pero el rendimiento de una máquina no siempre será la que señala el fabricante, estará afectado por una seria de variables como trabajo en altura, factores climáticos, eficiencia del operador etc.

Por ejemplo una excavadora de acuerdo al presupuesto nos manda un rendimiento de 1200 m3 por jornada, pero bajo circunstancias como el de terreno ese rendimiento puede verse disminuido.

La cantera de rio se caracteriza por su gran porcentaje de canto rodado, esto puede ser una desventaja si es que estas piedras son mayores a 20" de diámetro como es el caso de esta cantera, por lo que la máquina chancadora al no poder procesar piedras de este tamaño tiene que realizar un trabajo previo que es el de seleccionar el material para poder cargarlo (Foto 18), generando mayor tiempo de carguío.

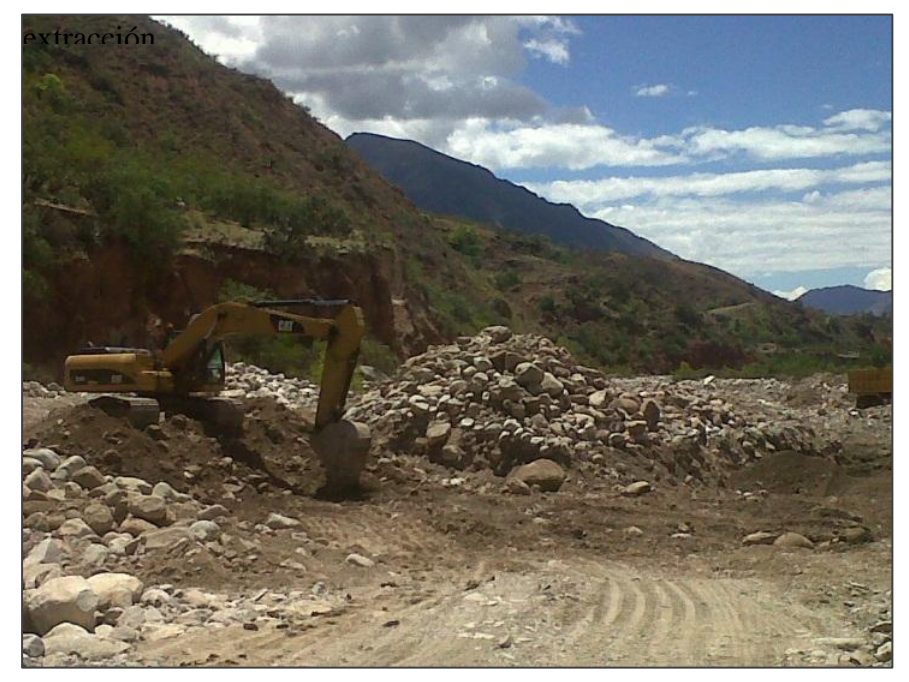

Foto 18 Excavadora seleccionando el material durante la

#### **Fuente: Elaboración propia**

De acuerdo a los reportes tomados en campo vemos que este problema ocasiona un incremento en el tiempo de carguío de hasta un 90 % considerando que este no deberá ser mayor a los 2 minutos, por lo que como rendimiento en la partida de explotación se veía disminuida entre 50 % y 60 % es decir entre 600 y 700 metro cúbicos por jornada.

Por otro lado el fabricante, dependiendo del equipo y la potencia del motor, determina un rendimiento en consumo de combustible, que en el caso de Caterpillar está definida de la siguiente manera.

| Equipo           | <b>Modelo</b>    | Potencia (hp) |             | Consumo (GI/hr) |               |
|------------------|------------------|---------------|-------------|-----------------|---------------|
|                  |                  |               | <b>Bajo</b> | <b>Medio</b>    | Alto          |
| Tractor de oruga | D6R serie III    | 185           | $3.6 - 5.2$ | $5.2 - 6.8$     | $6.8 - 8.3$   |
|                  | D6R serie III    | 200           | $4.1 - 5.9$ | $5.9 - 7.7$     | $7.7 - 9.4$   |
|                  | D7G              |               | $4.5 - 6.0$ | $6.0 - 8.0$     | $8.0 - 9.0$   |
|                  | D7R serie II     |               | $4.5 - 6.5$ | $6.5 - 8.3$     | $8.3 - 10.3$  |
|                  | D8R serie II     |               | $6.0 - 8.5$ | $8.5 - 11.0$    | 11.00 - 11.5  |
|                  | D <sub>8</sub> T |               | $6.2 - 8.9$ | $8.9 - 11.5$    | $11.6 - 14.2$ |
| Excavadora       | 320 C            |               | $2.6 - 3.7$ | $4.5 - 5.3$     | $5.3 - 6.1$   |
|                  | 325D / 328D      |               | $4.4 - 5.4$ | $6.6 - 7.6$     | $7.8 - 8.8$   |
|                  | 330D             |               | $5.3 - 6.6$ | $9.2 - 10.3$    | $11.9 - 13.0$ |
| Cargador frontal | 938G             |               | $1.0 - 3.0$ | $3.5 - 4.5$     | $4.5 - 5.5$   |
|                  | 950G serie II    |               | $2.5 - 3.5$ | $3.5 - 4.5$     | $5.0 - 6.5$   |
|                  | 950H serie II    |               | $2.4 - 3.2$ | $3.7 - 4.7$     | $5.1 - 6.2$   |
|                  | 962H             |               | $1.2 - 2.2$ | $2.2 - 3.1$     | $3.1 - 4.0$   |
|                  | 966H             |               | $3.8 - 4.8$ | $5.0 - 6.5$     | $7.0 - 8.5$   |

Tabla 11 Consumo teórico de combustible

#### **Fuente: Caterpillar**

Para poder entender alguna variación en el consumo, debemos considerar el tipo de esfuerzo que tenga la máquina, en el caso del tractor D8 tres de ellos fueron evaluados en trabajo de corte mostrando un ratio parecido, pero uno de ellos fue evaluado en conformación de botadero por lo que el esfuerzo de trabajo a ser más bajo muestra menores ratios, es por ello que Caterpillar muestra consumos dependiendo el esfuerzo que se tenga, de acuerdo a los registros de campo realizado en el proyecto, los tractores, excavadoras y cargadores frontales proyectaron las siguientes cifras (Tabla 12, 13 y14):

Tabla 12 Marcas y modelos de tractores

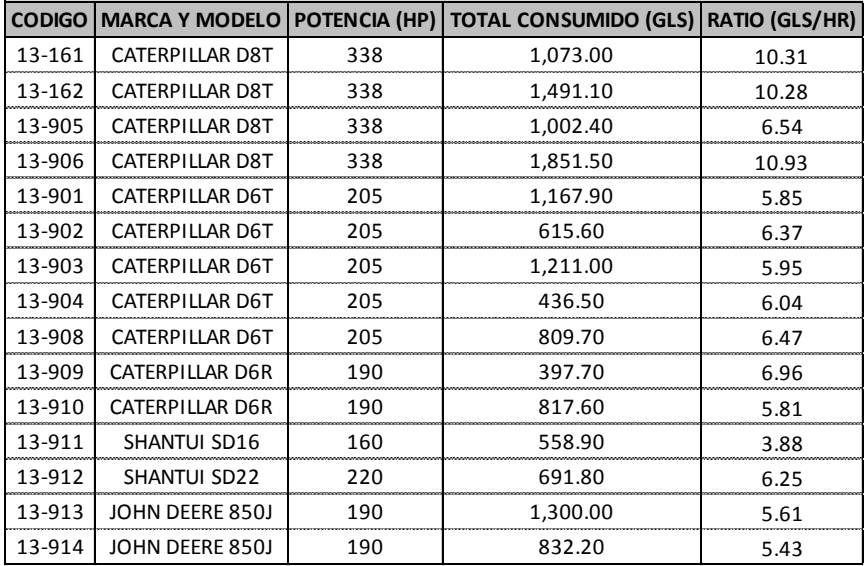

| 13-161<br>CATERPILLAR D8T<br>338<br>1,073.00<br>10.31<br>338<br>13-162<br><b>CATERPILLAR D8T</b><br>1,491.10<br>10.28<br>13-905<br>CATERPILLAR D8T<br>338<br>1,002.40<br>6.54<br>13-906<br>CATERPILLAR D8T<br>338<br>1,851.50<br>10.93<br>13-901<br>205<br>CATERPILLAR D6T<br>1,167.90<br>5.85<br>13-902<br>205<br>615.60<br>CATERPILLAR D6T<br>6.37<br>13-903<br>CATERPILLAR D6T<br>205<br>1,211.00<br>5.95<br>13-904<br>CATERPILLAR D6T<br>205<br>436.50<br>6.04<br>13-908<br>CATERPILLAR D6T<br>205<br>809.70<br>6.47<br>13-909<br>CATERPILLAR D6R<br>190<br>397.70<br>6.96 |
|----------------------------------------------------------------------------------------------------|
|                                                                                                    |
|                                                                                                    |
|                                                                                                    |
|                                                                                                    |
|                                                                                                    |
|                                                                                                    |
|                                                                                                    |
|                                                                                                    |
|                                                                                                    |
|                                                                                                    |
|                                                                                                    |
| 13-910<br>CATERPILLAR D6R<br>190<br>817.60<br>5.81                                                                                                    |
| 13-911<br>SHANTUI SD16<br>160<br>558.90<br>3.88                                                                                                    |
| 13-912<br>SHANTUI SD22<br>220<br>691.80<br>6.25                                                                                                    |
| 13-913<br>1,300.00<br>JOHN DEERE 850J<br>190                                                                                                    |
| 5.61                                                                                                    |
| 13-914<br>190<br>832.20<br>JOHN DEERE 850J<br>5.43                                                                                                    |
| Tabla 13 Marcas y modelos de excavadoras                                                                                                    |
| <b>CODIGO</b><br><b>MARCA Y MODELO</b><br><b>POTENCIA (HP)</b><br><b>TOTAL CONSUMIDO (GL)</b><br><b>RATIO (GLS/HR)</b>                                                                                                    |
| 14-801<br>CATERPILLAR 336D<br>1,714.60<br>270<br>9.79                                                                                                    |
| 14-822<br>9.92<br>CATERPILLAR 336DL<br>270<br>1,168.00<br>9.12<br>14-824<br>CATERPILLAR 336DL<br>270<br>1,218.80                                                                                                    |
| 14-830<br>CATERPILLAR 336D<br>270<br>1,003.10<br>10.19                                                                                                    |
| 14-825<br>9.46<br>CATERPILLAR 336DL<br>1,780.20<br>270                                                                                                    |
| 9.38<br>14-802<br>CATERPILLAR 330 DL<br>268<br>1,529.60                                                                                                    |
|                                                                                                    |
| 14-803<br>CATERPILLAR 329DL<br>204<br>1,876.20<br>7.06                                                                                                    |
| 14-804<br>CATERPILLAR 329DL<br>1,532.30<br>6.83<br>204                                                                                                    |
| 1,448.00<br>7.44<br>14-826<br>CATERPILLAR 329 DL<br>204                                                                                                    |
| 14-827<br>812.60<br>CATERPILLAR 329 DL<br>204<br>8.05<br>14-828<br>CATERPILLAR 329 DL<br>204<br>775.20<br>7.53                                                                                                    |
| 14-820<br>CATERPILLAR 329DL<br>204<br>771.10<br>7.55                                                                                                    |
| 14-811<br>6.93<br>CATERPILLAR 324DL<br>188<br>1,030.70                                                                                                    |
| 14-814<br>CATERPILLAR 324DL<br>300.80<br>10.16<br>188                                                                                                    |
| 14-817<br>CATERPILLAR 324DL<br>188<br>1,192.60<br>7.24                                                                                                    |
| 14-806<br>542.30<br>VOLVO EC290<br>205<br>7.63                                                                                                    |
| 14-809<br>DOOSAN DX300<br>530.10<br>206<br>7.48<br>14-810<br>DOOSAN SOLAR 340LCV<br>247<br>1,017.90<br>7.74                                                                                                    |
| 14-812<br>DOOSAN SOLAR 340LCV<br>247<br>1,374.30<br>8.49                                                                                                    |
| 14-813<br>DOOSAN SOLAR 340LCV<br>247<br>1,015.80<br>8.25                                                                                                    |
| 14-816<br>DOOSAN SOLAR 340LCV<br>247<br>1,264.40<br>8.43<br>14-819<br>240<br>8.36<br>HYUNDAI 360<br>419.60                                                                                                    |

Tabla 13 Marcas y modelos de excavadoras
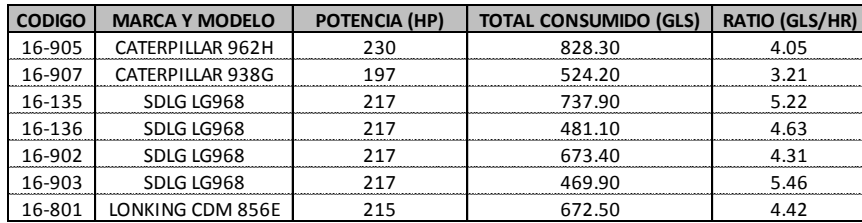

**Fuente: Elaboración propia**

En el análisis de costos unitarios de las partidas de extracción con excavadora, extracción con tractor y zarandeo por gravedad indican las siguientes cifras:

Cuadro 8 Consumo de combustible en la extracción de cantera con excavadora de acuerdo al A.C.U. del expediente técnico

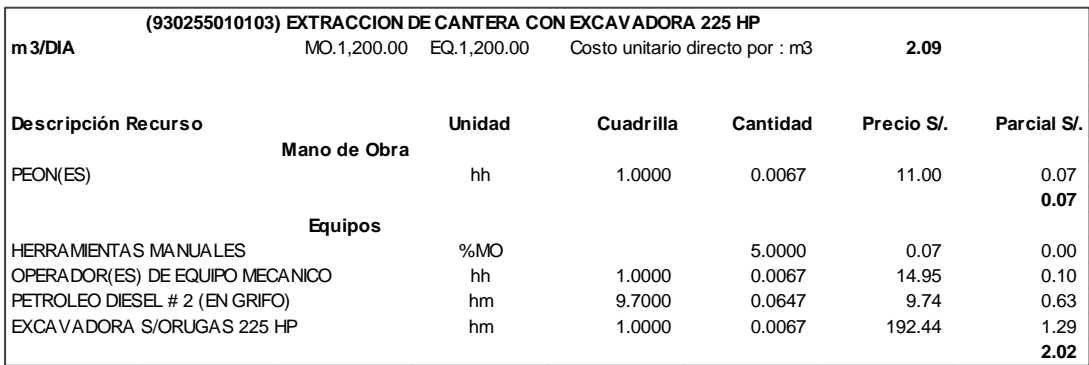

Como vemos en el A.C.U. de extracción de cantera con excavadora 225 HP (Cuadro 8), refiere a una excavadora modelo 329DL de acuerdo a toda la información antes mencionada podemos ver que el consumo de combustible según la ficha técnica de Caterpillar es de 7.0 Gls/hr al igual que los controles de campo, pero en el presupuesto señala 9.7 Gls/hr por lo que elevaría el costo de la partida en 8.62 % **Fuente: Expediente técnico Quinua - San Francisco**siendo su precio 1.91 y no 2.09 como se indica mejorando así el presupuesto meta o la rentabilidad de la partida.

Cuadro 9 Consumo de combustible en la extracción de cantera con tractor de acuerdo al A.C.U. del expediente técnico

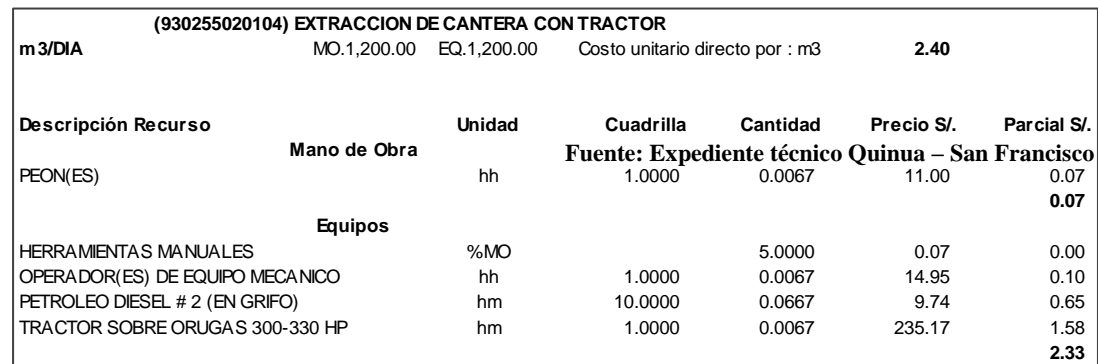

En el caso de la extracción con tractor (Cuadro 10), se puede observar que el consumo de combustibles es de 10 Gls/hr coincidiendo tanto con los reportes de campo como con la ficha técnica del fabricante por lo que podemos decir que el

Cuadro 10 Consumo de combustible del transporte interno sin carguío de acuerdo al A.C.U. del expediente técnico

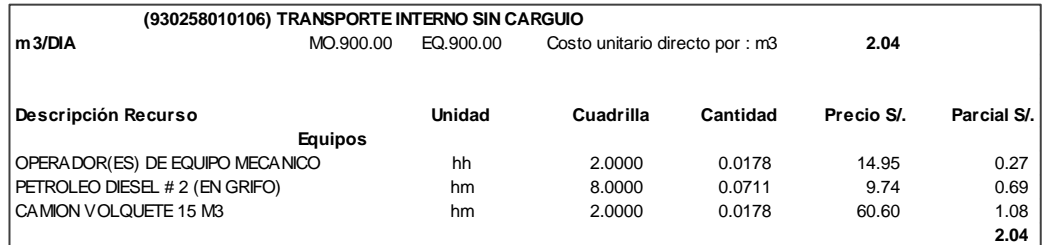

costo es adecuado para el presupuesto.

En este caso (Cuadro 9), podemos ver que en el análisis de costo unitario se considera un consumo de 4 Gls/hr de combustible y de acuerdo al punto 6.2.3. (Evaluación de los ciclos de transporte para distintas marcas de volquetes), podemos ver que en caso más desfavorable el consumo de combustible es mayor de 5 Gls/hr ocasionando una perdida en la partida por lo que se deberá hacer un reajuste de los valores de lo contrario ocasionará una pérdida de 8.82 % por metro cúbico transportado.

## **6.2.5 Fallas mecánicas y su influencia en la producción de agregados**

Ya anteriormente hemos podido analizar, en rasgos generales, la influencia de los mantenimientos y fallas mecánicas que se producen en los distintos tipos de equipos utilizados durante el desarrollo de la obra, pero en este punto vamos a analizar la influencia de estas horas inoperativas y como afecta la producción de agregados.

Para realizar este análisis nos enfocaremos en la producción de base granular, específicamente en la chancadora, es decir, zaranda vibratoria, chancadora primaria y chancadora secundaria y tomaremos como periodo de evaluación el mes de noviembre.

Considerando que la actividad se realizó a doble turno y 6.5 días por semana, debemos tener presente que las horas efectivas de trabajo bajo estas condiciones serian de 520 horas óptimas, de las cuales como muestra la tabla adjunta se generó paralizaciones por diversos motivos (Cuadro 11).

> Cuadro 11 Influencia de las fallas mecánicas en la producción de agregados

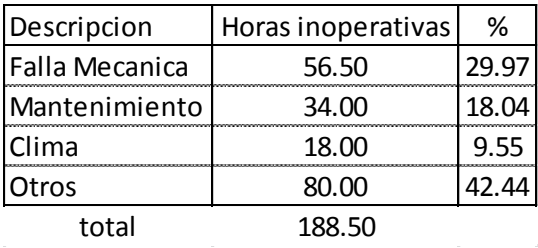

**Fuente: Elaboración propia**

Considerando las horas inoperativas producidas por las fallas mecánicas y el mantenimiento de la chancadora, estamos hablando que se produce una inoperatividad en horas del 48.01% (Gráfico 2 y Cuadro 12), esto equivale a decir que se deja de producir 24,965.20 m3 de material de base durante un mes a doble turno.

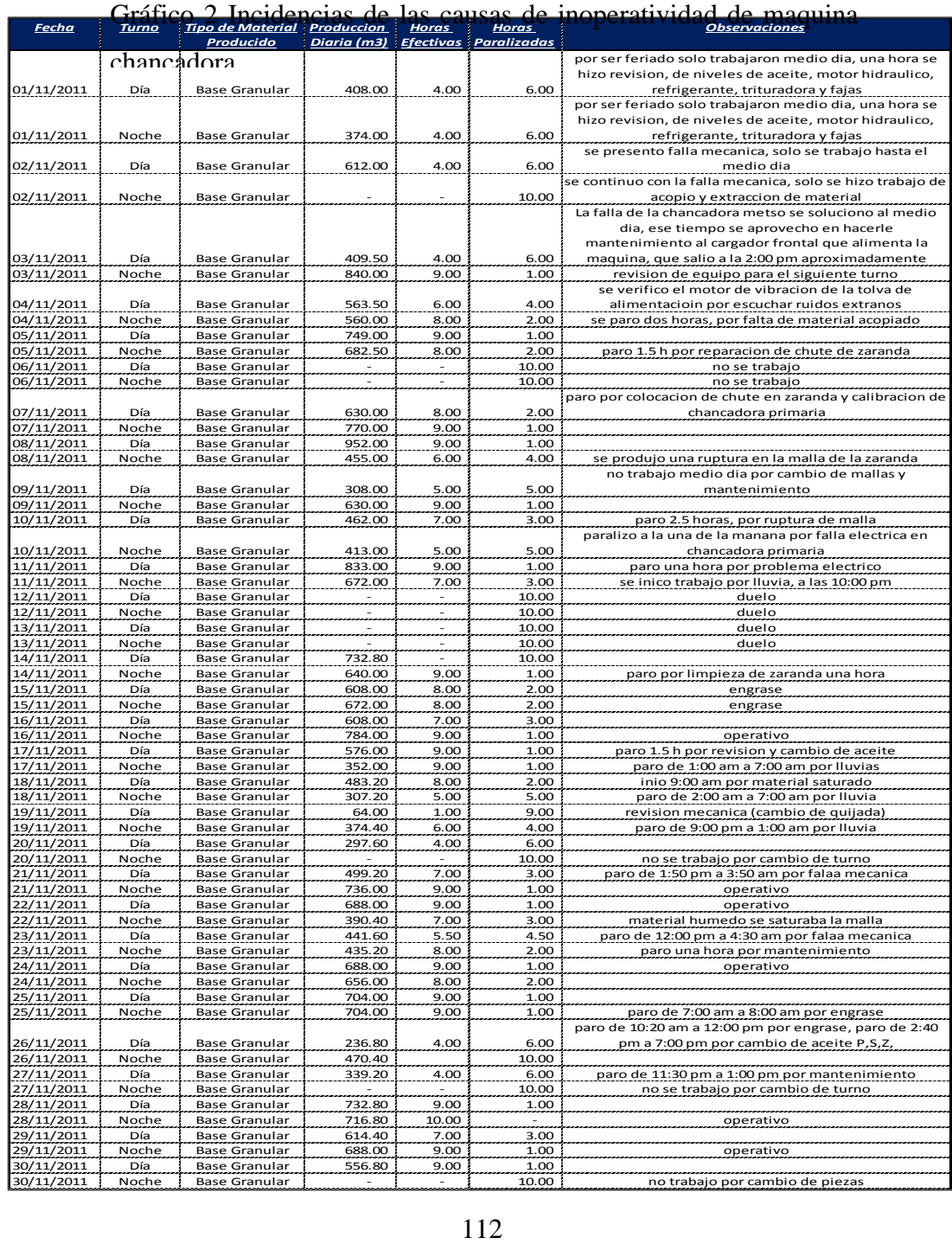

### Cuadro 12 Causas de inoperatividad de maquina chancadora

## **6.2.6 Factores climáticos y su influencia en la producción de agregados**

El clima es un factor externo que puede perjudicar la producción, tomando el caso específico de construcción de carreteras, si bien no tenemos la certeza de cuando iniciará la temporada de lluvias, se pueden tener una idea bastante aproximada por los registros pluviométricos que se tiene y que maneja el SENAMHI, con esta información se puede tomar medidas correctivas para evitar que el perjuicio sea demasiado alto (Tabla 15).

Las temporadas de lluvia en la zona de la carretera por información local, es de mediados de noviembre hasta finales de febrero donde es que las precipitaciones bajan considerablemente y en forma gradual.

Pero también hay un periodo de lluvias que es en el mes de septiembre, en la cual la descarga es de un volumen importante y baja en octubre subiendo gradualmente en noviembre (Tabla 16).

Estos datos locales son importantes para manejar una fecha aproximada pero no tienen el sustento técnico necesario para tomar decisiones, por lo que acudimos a entidades que realicen los estudios o toma de datos necesarios.

| AÑO   | <b>ENE</b> | <b>FEB</b> | <b>MAR</b> | <b>ABR</b> | <b>MAY</b> | <b>JUN</b>   | JUL | <b>AGO</b> | SET | OCT                                                   | <b>NOV</b> | <b>DIC</b> |
|-------|------------|------------|------------|------------|------------|--------------|-----|------------|-----|-------------------------------------------------------|------------|------------|
| 2,001 | 28         | 20         | 22         | 6          | 10         | 4            | 8   | 5          | 6   | 11                                                    | 16         | 18         |
| 2,002 | 18         | 27         | 26         | 16         | 6          | 1            | 10  | 6          | 15  | 10                                                    | 18         | 25         |
| 2,003 | 19         | 21         | 24         | 11         | 9          | 1            | 1   | 6          | 10  | 2                                                     | 6          | 19         |
| 2,004 | 18         | 21         | 21         | 4          | 4          | 6            | 3   | 2          | 9   | 19                                                    | 11         | 27         |
| 2,005 | 18         | 17         | 19         | 7          | 4          | 1            |     | 1          |     | Fuente: Rlab <sup>1</sup> dración <sup>1</sup> óronia |            | 22         |
| 2,006 | 19         | 23         | 28         | 16         | 1          | 1            | 0   | 6          | 7   | 15                                                    | 20         | 20         |
| 2,007 | 21         | 13         | 24         | 16         | 5          | $\mathbf 0$  | 6   | 1          | 9   | 15                                                    | 12         | 14         |
| 2,008 | 27         | 20         | 21         | 13         | 6          | 4            | 2   | 2          | 4   | 16                                                    | 14         | 16         |
| 2,009 | 24         | 23         | 20         | 10         | 8          | $\mathbf{1}$ | 7   | 5          | 7   | 12                                                    | 19         | 20         |
| 2,010 | 24         | 22         | 22         | 9          | 5          | $\mathbf 0$  | 1   | 3          | 5   | 14                                                    | 9          | 22         |
| 2,011 | 25         | 28         | 25         | 12         | 2          | 3            | 3   | 4          | 11  | 14                                                    | 17         | 24         |

**Probabilidad de los días de Lluvia** Tabla 15 Probabilidad de los días de lluvias

**Fuente: SENAMHI**

Esta probabilidad nos ayudará a determinar cuál es el mínimo de días que deberemos considerar en la programación y que afectará nuestro trabajo.

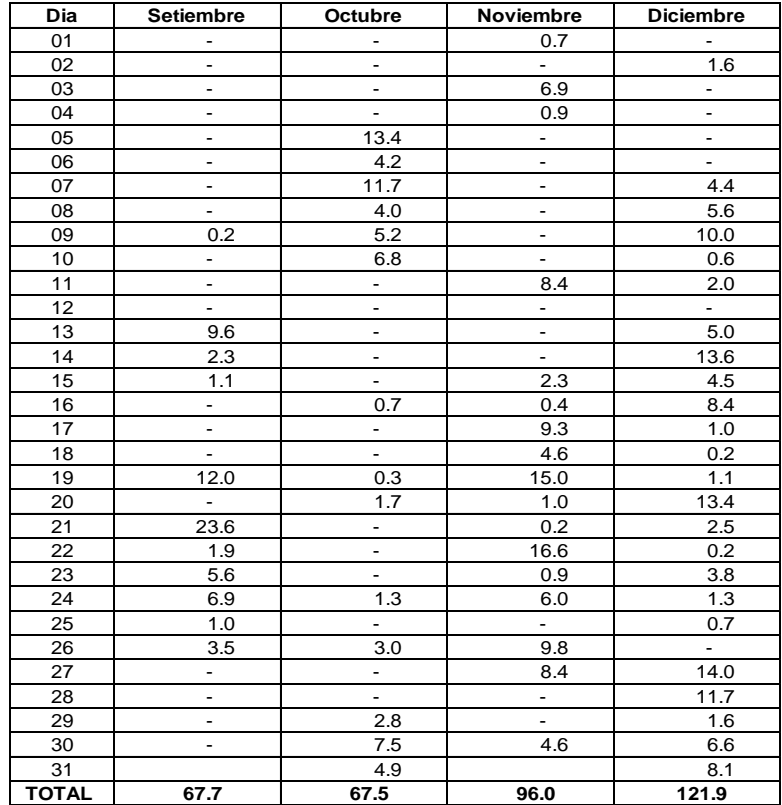

Tabla 16 Registro de los días con precipitaciones entre los meses de septiembre y diciembre del 2011

#### **Fuente: ICCGSA**

En el caso de ejecución de trabajos, los registros de lluvias nos pueden ayudar a determinar los días que han sido afectados, pudiendo ser motivo o causal de ampliación de plazo.

En este caso muestra los días de lluvia que afectaron los trabajos programados (Tabla 17).

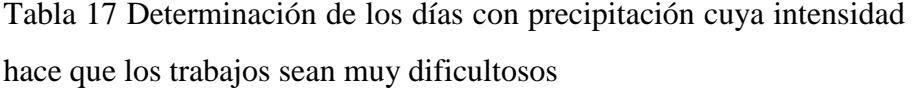

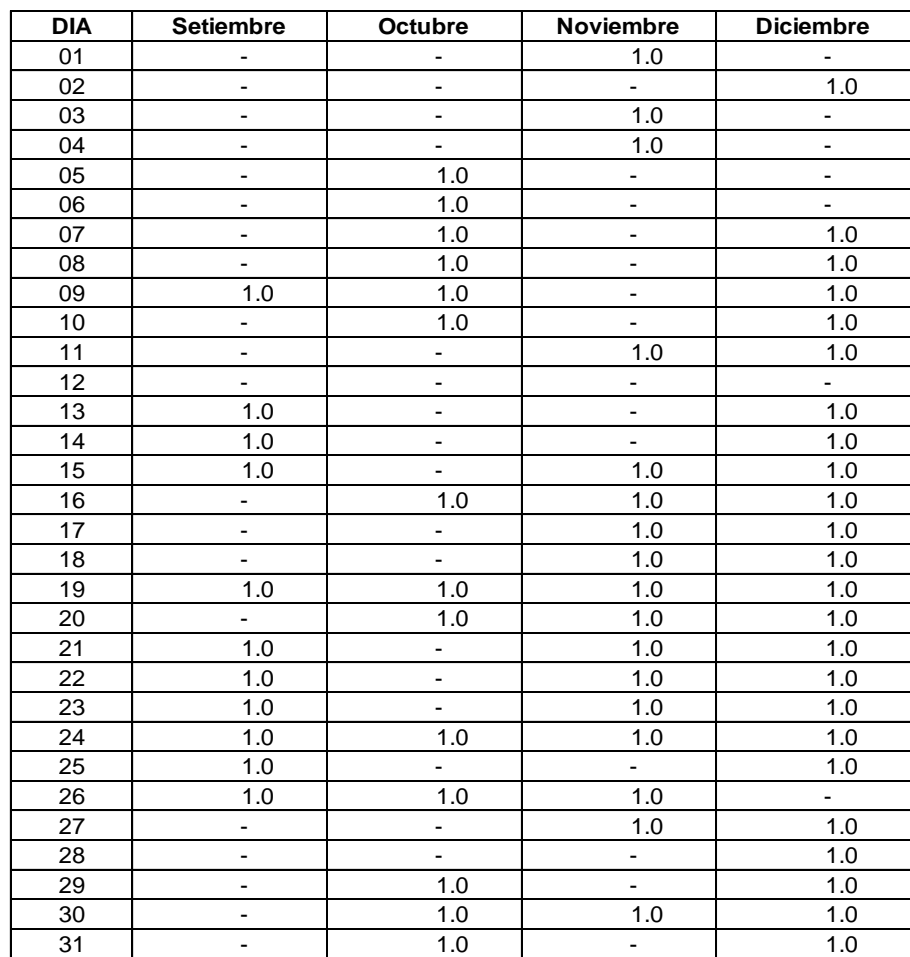

#### **Fuente: ICCGSA**

No solo son perjudiciales los días de lluvia, también hay que considerar los efectos de las lluvias en las vías y los sectores de trabajo, de acuerdo con el SENAMHI se determinan los días posteriores a las lluvias como perjudiciales para ejecutar labores (Tabla 18).

| <b>DIA</b> | Setiembre<br>Octubre     |                          | Noviembre      | <b>Diciembre</b>         |  |  |
|------------|--------------------------|--------------------------|----------------|--------------------------|--|--|
| 01         | $\overline{\phantom{a}}$ |                          | 1.00           |                          |  |  |
| 02         | -                        |                          | ÷              | 1.00                     |  |  |
| 03         |                          |                          | 1.00           |                          |  |  |
| 04         |                          |                          | 1.00           |                          |  |  |
| 05         |                          | 1.00                     | ÷              | $\overline{\phantom{a}}$ |  |  |
| 06         |                          | 1.00                     | ÷,             | $\overline{\phantom{a}}$ |  |  |
| 07         | -                        | 1.00                     | -              | 1.00                     |  |  |
| 08         | $\overline{\phantom{a}}$ | 1.00                     | ÷,             | 1.00                     |  |  |
| 09         | 1.00                     | 1.00                     | $\overline{a}$ | 1.00                     |  |  |
| 010        |                          | 1.00                     |                | 1.00                     |  |  |
| 011        | -                        | $\overline{\phantom{a}}$ | 1.00           | 1.00                     |  |  |
| 012        | $\overline{\phantom{0}}$ | $\overline{\phantom{a}}$ |                | $\mathbf{L}$             |  |  |
| 013        | 1.00                     | $\overline{\phantom{0}}$ |                | 1.00                     |  |  |
| 014        | 1.00                     | $\overline{\phantom{a}}$ | $\blacksquare$ | 1.00                     |  |  |
| 015        | 1.00                     | $\overline{\phantom{a}}$ | 1.00           | 1.00                     |  |  |
| 016        |                          | 1.00                     | 1.00           | 1.00                     |  |  |
| 017        | ÷,                       | ÷                        | 1.00           | 1.00                     |  |  |
| 018        | $\overline{\phantom{0}}$ | ä,                       | 1.00           | 1.00                     |  |  |
| 019        | 1.00                     | 1.00                     | 1.00           | 1.00                     |  |  |
| 020        | ÷                        | 1.00                     | 1.00           | 1.00                     |  |  |
| 021        | 1.00                     |                          | 1.00           | 1.00                     |  |  |
| 022        | 1.00                     | $\frac{1}{2}$            | 1.00           | 1.00                     |  |  |
| 023        | 1.00                     | $\blacksquare$           | 1.00           | 1.00                     |  |  |
| 024        | 1.00                     | 1.00                     | 1.00           | 1.00                     |  |  |
| 025        | 1.00                     | L,                       | ÷.             | 1.00                     |  |  |
| 026        | 1.00                     | 1.00                     | 1.00           | ÷,                       |  |  |
| 027        | ÷                        | ÷                        | 1.00           | 1.00                     |  |  |
| 028        | -                        | $\frac{1}{2}$            | ÷,             | 1.00                     |  |  |
| 029        | $\overline{\phantom{a}}$ | 1.00                     | ÷.             | 1.00                     |  |  |
| 030        | -                        | 1.00                     | 1.00           | 1.00                     |  |  |
| 031        |                          | 1.00                     |                | 1.00                     |  |  |

**Dias afectados por las secuelas de las precipitaciones** Tabla 18 Días Afectados por las secuelas de las precipitaciones

**Fuente: ICCGSA**

En conclusión podemos ver que entre los meses de septiembre y diciembre del año 2011, los días afectados por presencia de lluvias en la zona de trabajo son de 66 días, mientras que los días afectados por secuelas de las precipitaciones son de 17 días, en

Tabla 19 Registro de producción de agregados en los meses de Septiembre a diciembre del 2011

lo que respecta la producción de sub-base se puede observar lo siguiente:

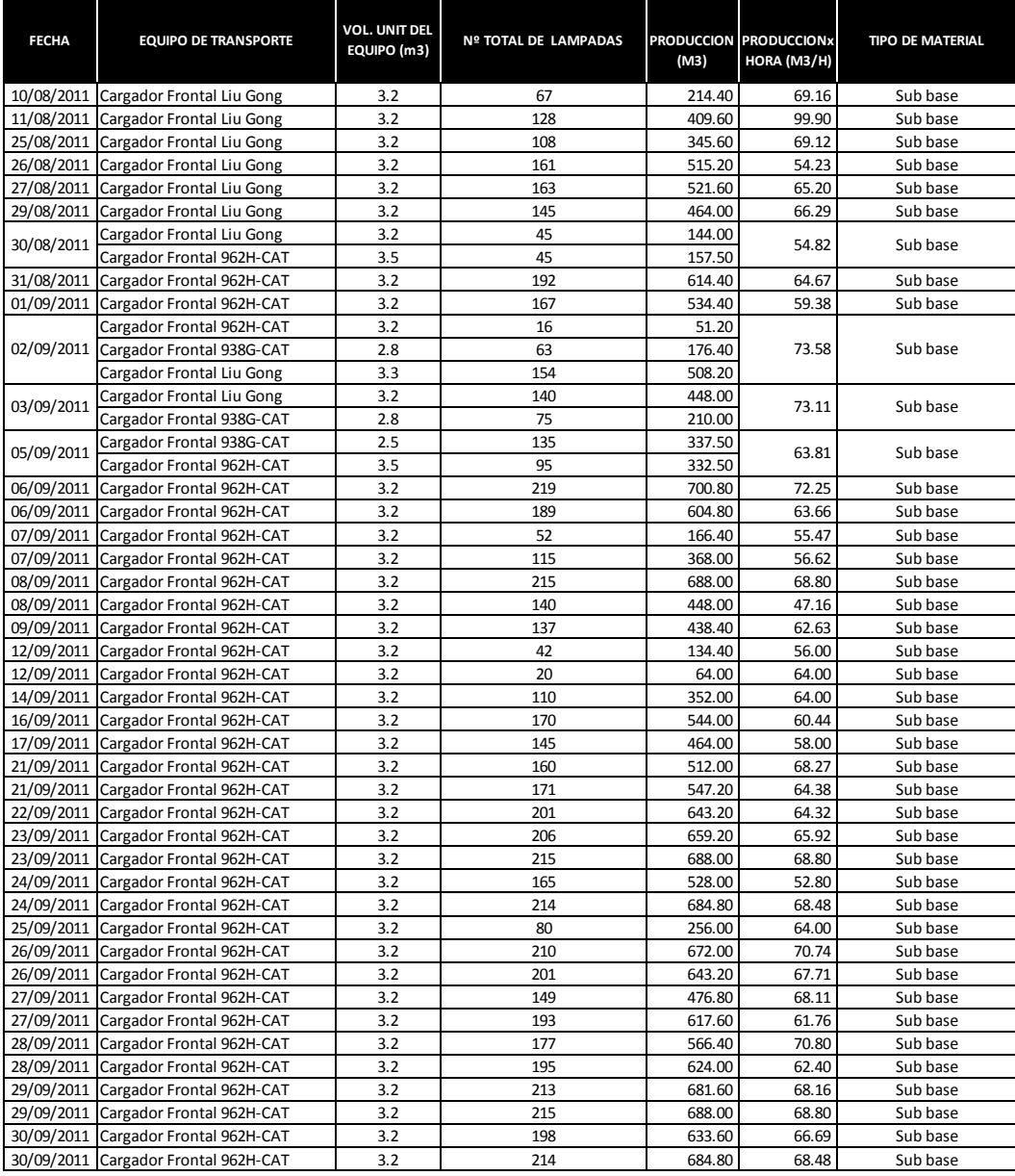

Tabla 19 (continuación) Registro de producción de agregados en los meses de

| <u>Sentiembre a diciembre del 2011</u>    |     |     |        |        |          |
|-------------------------------------------|-----|-----|--------|--------|----------|
| 01/10/2011 Cargador Frontal 962H-CAT      | 3.2 | 107 | 342.40 | 68.48  | Sub base |
| 03/10/2011 Cargador Frontal 962H-CAT      | 3.2 | 181 | 579.20 | 64.36  | Sub base |
| 04/10/2011 Cargador Frontal 962H-CAT      | 3.2 | 160 | 512.00 | 73.14  | Sub base |
| 04/10/2011 Cargador Frontal 962H-CAT      | 3.2 | 205 | 656.00 | 65.60  | Sub base |
| 05/10/2011 Cargador Frontal 962H-CAT      | 3.2 | 216 | 691.20 | 72.76  | Sub base |
| 05/10/2011 Cargador Frontal 962H-CAT      | 3.2 | 207 | 662.40 | 66.24  | Sub base |
| 06/10/2011 Cargador Frontal 962H-CAT      | 3.2 | 194 | 620.80 | 65.35  | Sub base |
| 06/10/2011 Cargador Frontal 962H-CAT      | 3.2 | 207 | 662.40 | 69.73  | Sub base |
| 07/10/2011 Cargador Frontal 962H-CAT      | 3.2 | 138 | 441.60 | 44.16  | Sub base |
| 07/10/2011 Cargador Frontal T-05-03       | 3.2 | 109 | 348.80 | 58.13  | Sub base |
| 08/10/2011 Cargador Frontal 962H-CAT      | 3.2 | 126 | 403.20 | 89.60  | Sub base |
| 08/10/2011 Cargador Frontal T-05-03       | 3.2 | 59  | 188.80 | 53.94  | Sub base |
| 10/10/2011 Cargador Frontal T-05-03       | 3.2 | 87  | 278.40 | 27.84  | Sub base |
| 10/10/2011 Cargador Frontal 962H-CAT      | 3.2 | 124 | 396.80 | 39.68  | Sub base |
| 10/10/2011 Cargador Frontal 962H-CAT      | 3.2 | 183 | 585.60 | 58.56  | Sub base |
| 11/10/2011 Cargador Frontal 962H-CAT      | 3.2 | 184 | 588.80 | 61.98  | Sub base |
| 11/10/2011 Cargador Frontal 962H-CAT      | 3.2 | 198 | 633.60 | 63.36  | Sub base |
| 12/10/2011 Cargador Frontal 962H-CAT      | 3.2 | 154 | 492.80 | 65.71  | Sub base |
| 12/10/2011 Cargador Frontal 962H-CAT      | 3.2 | 90  | 288.00 | 64.00  | Sub base |
| 13/10/2011 Cargador Frontal LIUGONG 856 T | 3.2 | 117 | 374.40 | 62.40  | Sub base |
| 13/10/2011 Cargador Frontal 962H-CAT      | 3.2 | 160 | 512.00 | 56.89  | Sub base |
| 14/10/2011 Cargador Frontal 962H-CAT      | 3.2 | 36  | 115.20 | 12.80  | Sub base |
| 14/10/2011 Cargador Frontal LIUGONG 856 T | 3.2 | 126 | 403.20 | 44.80  | Sub base |
| 14/10/2011 Cargador Frontal LIUGONG 856 T | 3.2 | 184 | 588.80 | 61.98  | Sub base |
| 15/10/2011 Cargador Frontal 962H-CAT      | 3.2 | 27  | 86.40  | 14.40  | Sub base |
| 15/10/2011 Cargador Frontal 938H 05-419   | 2.5 | 86  | 215.00 | 35.83  | Sub base |
| 15/10/2011 Cargador Frontal 962H-CAT      | 3.2 | 25  | 80.00  | 80.00  | Sub base |
| 10/12/2011 Cargador Frontal 962H-CAT      | 3.2 | 99  | 316.80 | 57.60  | Sub base |
| 11/12/2011 Cargador Frontal 962H-CAT      | 3.2 | 82  | 262.40 | 58.31  | Sub base |
| 12/12/2011 Cargador Frontal 962H-CAT      | 3.2 | 180 | 576.00 | 60.63  | Sub base |
| 12/12/2011 Cargador Frontal 962H-CAT      | 3.2 | 172 | 550.40 | 55.04  | Sub base |
| 13/12/2011 Cargador Frontal 962H-CAT      | 3.2 | 138 | 441.60 | 44.61  | Sub base |
| 13/12/2011 Cargador Frontal 962H-CAT      | 3.2 | 101 | 323.20 | 43.09  | Sub base |
| 14/12/2011 Cargador Frontal 962H-CAT      | 3.2 | 68  | 217.60 | 39.56  | Sub base |
| 14/12/2011 Cargador Frontal 962H-CAT      | 3.2 | 118 | 377.60 | 47.20  | Sub base |
| 15/12/2011 Cargador Frontal 962H-CAT      | 3.2 | 138 | 441.60 | 62.20  | Sub base |
| 15/12/2011 Cargador Frontal 962H-CAT      | 3.2 | 149 | 476.80 | 47.68  | Sub base |
| 16/12/2011 Cargador Frontal 962H-CAT      | 3.2 | 118 | 377.60 | 53.94  | Sub base |
| 16/12/2011 Cargador Frontal 962H-CAT      | 3.2 | 182 | 582.40 | 58.24  | Sub base |
| 17/12/2011 Cargador Frontal 962H-CAT      | 3.2 | 159 | 508.80 | 67.84  | Sub base |
| 17/12/2011 Cargador Frontal 962H-CAT      | 3.2 | 71  | 227.20 | 56.80  | Sub base |
| 18/12/2011 Cargador Frontal 962H-CAT      | 3.2 | 147 | 470.40 | 156.80 | Sub base |
| 19/12/2011 Cargador Frontal 962H-CAT      | 3.2 | 153 | 489.60 | 48.96  | Sub base |
| 19/12/2011 Cargador Frontal 962H-CAT      | 3.2 | 44  | 140.80 | 46.93  | Sub base |

**Fuente: Elaboración propia**

En el mes de septiembre la producción de sub-base se mantuvo en un promedio de 500 m3, en el mes de octubre a diciembre ante el incremento de las lluvias la producción bajó entre 350 y 400 m3 por jornada.

En el caso de producción de arena para concreto, esta se ve considerablemente afectada ya que la malla de la zaranda al ser más cerrada no permitía el adecuado paso de un material saturado originando los siguientes sobrecostos (Cuadro 13).

Cuadro 13 Reporte de producción de arena zarandeada antes del

periodo de lluvias

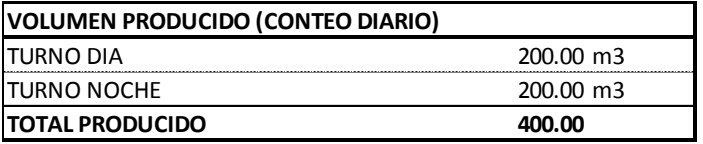

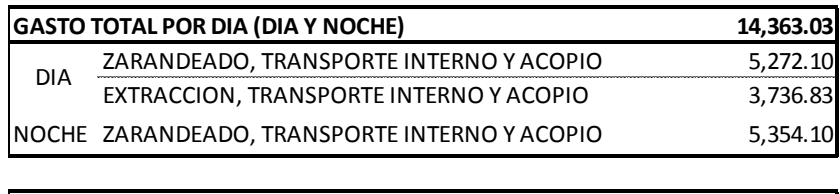

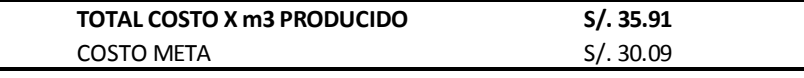

**Fuente: Elaboración propia**

Mientras que en temporada de lluvias, los reportes indicaban que la producción bajó considerablemente haciendo que los costos se elevaran casi 5 veces a la del presupuesto (Cuadro 14).

> Cuadro 14 Reporte de producción de arena zarandeada durante periodo de lluvias

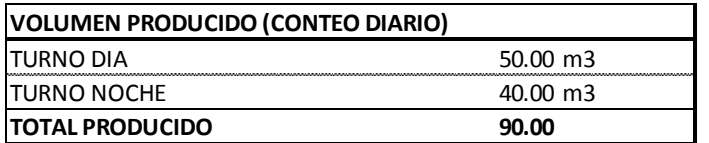

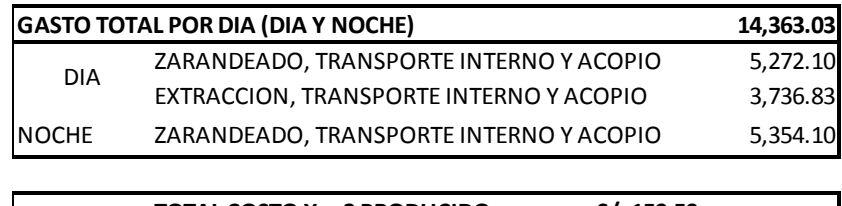

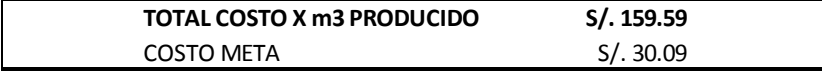

**Fuente: Elaboración propia**

Esto nos indica claramente que las lluvias afectan considerablemente el costo y es importante tomar las medidas correctivas en forma inmediata ya que la tendencia es bajar la producción (Ilustración 35 y 36).

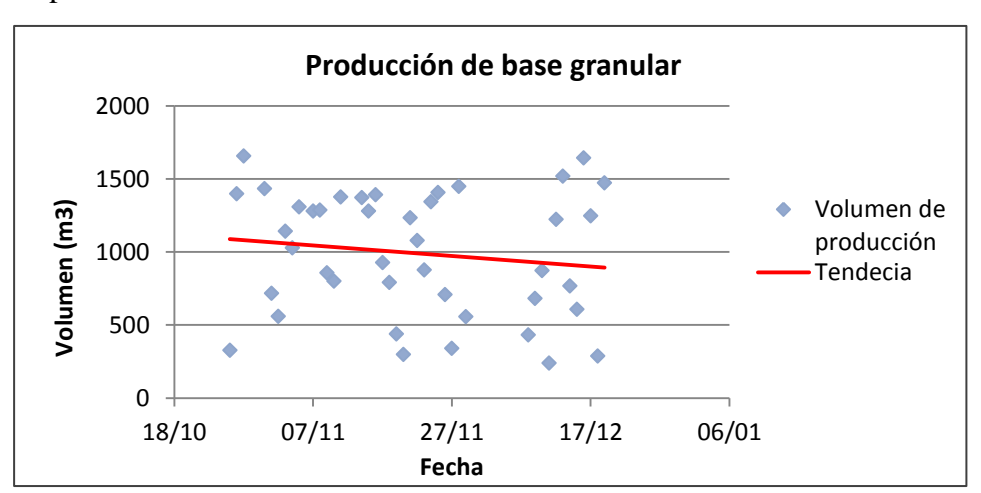

Ilustración 35 Variación de la producción de base granular antes e inicio del periodo de lluvias

#### **Fuente: Elaboración propia**

Ilustración 36 Variación de la producción de arena antes e inicio del periodo de lluvias

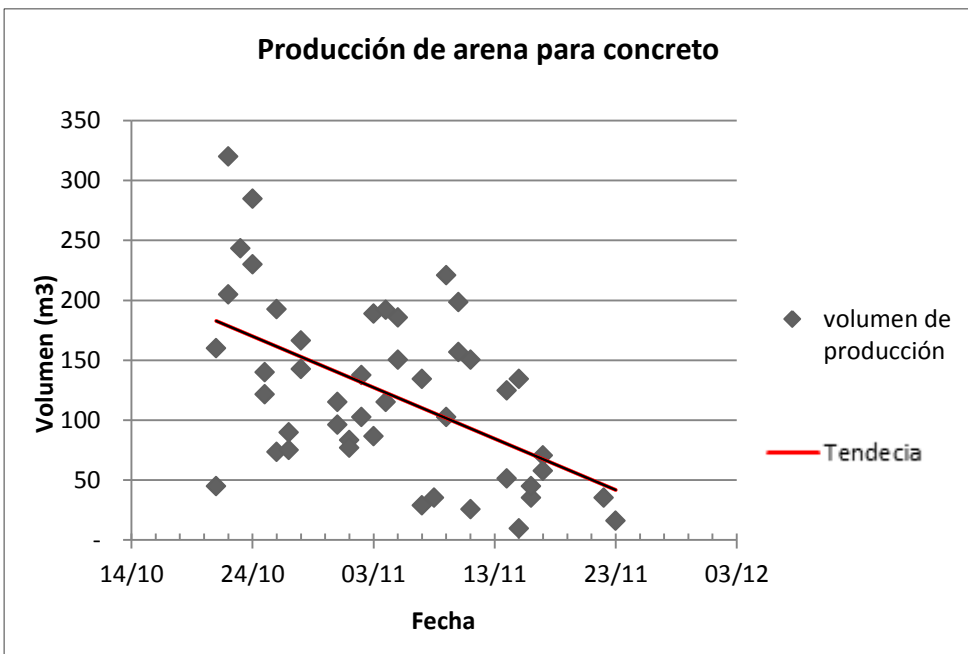

## **6.2.7 Eficiencia del operador y su influencia en el rendimiento de la máquina**

El operador de equipo pesado es la persona responsable del buen uso de la máquina y asegurar el rendimiento que esta nos pueda proporcionar, y esto depende mucho de la experiencia, la edad o si puede estar afectado por algún problema ya sea personal, social etc.

Dependiendo del equipo que opere y las características del trabajo que realiza será el que nos marque la producción, por lo que una buena supervisión nos asegurará el rendimiento esperado.

Podemos nombrar una serie de problemas que afecta la eficiencia del operador, problemas personales, sociales, o simplemente falta de experiencia en algunos trabajos que no permitirán desempeñar su función adecuadamente.

La dirección técnica que se debe tener es sumamente importante ya que, como supervisor tendrá una visión mucho más amplia y podrá tomar medidas correctivas que mejore la

Foto 19 Carguío deficiente del volquete

producción.

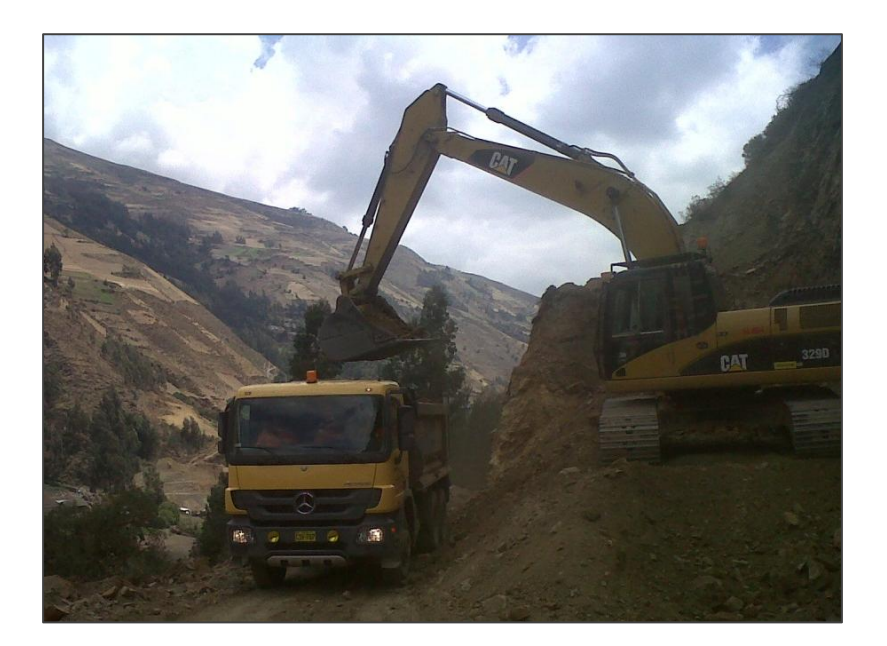

Como vemos en la (Foto 19), el material que se está cargando es material suelto y de **Fuente: Elaboración propia** acuerdo a la ficha técnica del equipo, el cucharon tiene un volumen de 3.5 m3 este debería llenarse al ras para considerarse así, por lo que llegamos a la conclusión que un volquete de 15 m3 como los Mercedes Benz, debería llenarse en 6 pasadas, pero al tener menos material en la cuchara esto obligará a realizar hasta 2 pasadas más afectando incluso el ciclo de los volquetes.

En el caso de extracción de cantera Turubamba el problema principal es la abundante presencia de canto rodado (Foto 20), por lo que se debería considerar en el rendimiento y en el ciclo de los volquetes, pero al igual dependemos de la capacidad técnica del operador para hacer que la eficiencia del trabajo se acerque lo más posible al optimo ya que como comprobamos afecta la producción.

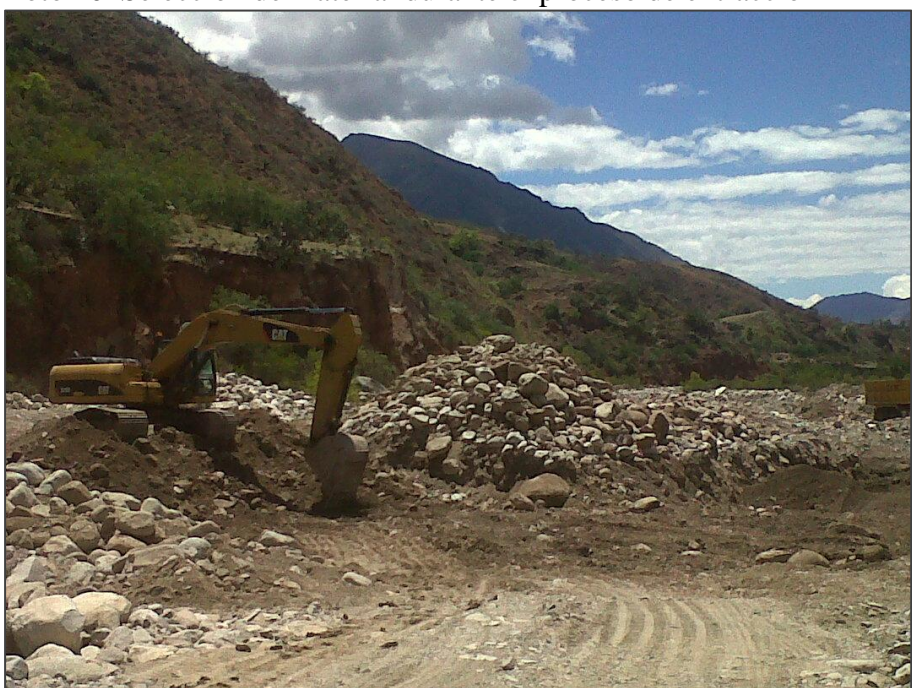

Foto 20 Selección de material durante el proceso de extracción

**Fuente: Elaboración propia**

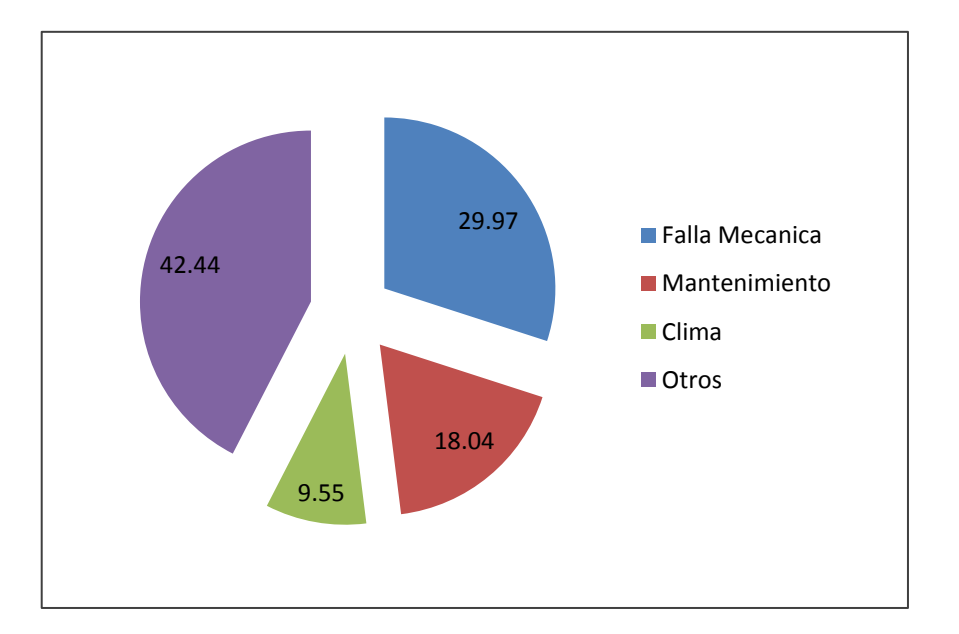

# CAPITULO 7 : OPTIMIZACIÓN DE RECURSOS BAJO DIRECCION TECNICA APLICADO AL CASO CANTERA TOROBAMBA 4

La dirección técnica tiene a su cargo el planeamiento, el control y tiene que tener la capacidad de garantizar la adecuada ejecución de los trabajos a realizar, es por eso que esta tarea la realiza personal calificado como los ingenieros.

Estas personas calificadas son las que tienen que aplicar criterios y herramientas de gestión para asegurar no solo el trabajo netamente de producción, si no asegurar también la productividad optimizando los recursos utilizados.

En nuestro caso tomaremos en cuenta todos los criterios y aplicaremos las herramientas de gestión ya antes mencionados para determinar si se puede optimizar los recursos para la producción de agregados para afirmado como la base y la subbase granular en la cantera Turubamba, para esto tomaremos la partida de extracción procesamiento y transporte

Como mencionamos en el capítulo 6.2.1.1 Elección y distribución de recursos de acuerdo al rendimiento costo de operación, nos indica claramente que clase y números de equipos son los que el expediente técnico contempla para realizar el trabajo, pero esto no es lo necesariamente optimo ya que muchas veces el mismo presupuesto presenta errores que son corregidos en el presupuesto interno o presupuesto meta, que no necesariamente tiene que ser menos al presupuesto ofertado.

## **7.1 Análisis y optimización de recursos en proceso de extracción**

La extracción es el proceso inicial en el cual se extrae el material que será procesado, el A.C.U. dentro del presupuesto determina los siguientes recursos.

Cuadro 15 Recursos indicados por el A.C.U del presupuesto para la extracción de materiales en cantera

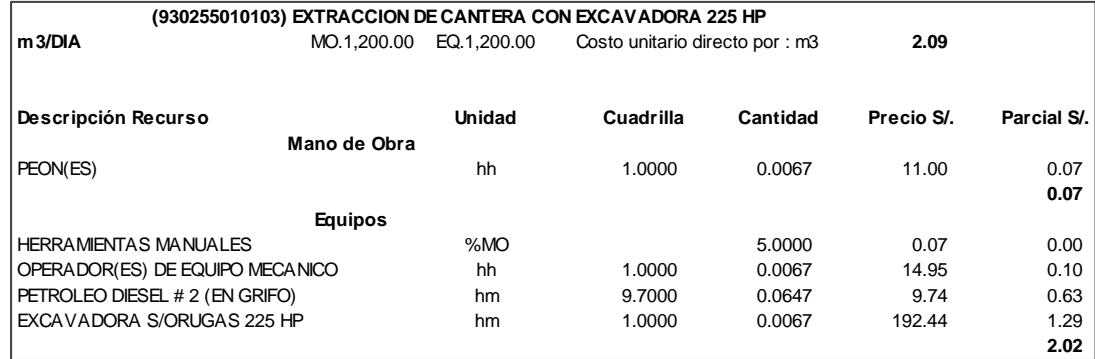

En este caso la excavadora CAT 325 y CAT 329 serían las elegidas para realizar dicho trabajo por lo que se evaluará considerando los dos equipos y para el control de costos tomaremos un volumen de extracción de 110,000.00 m3 ya que ese volumen es el adecuado para completar la producción de toda la base que se necesita para la obra **Fuente: Expediente técnico Quinua – San Francisco**

En un primer caso evaluaremos el trabajo de extracción y transporte de material integral con una cuadrilla conformada por:

Una excavadora 325CL con potencia 204 hp

Dos volquetes SCANIA con capacidad teórica de 15 m3

Antes de una adecuada dirección técnica se encontraron ciertas deficiencias tanto en la conformación de las cuadrillas como en el mismo proceso de extracción, desde el punto de vista operativo, como:

Cuadrillas mal conformadas, se encontró que el número de volquetes es deficiente para la distancia que se transportó el material, 0.5 km aproximadamente, cuando lo óptimo para esa distancia es de 3 volquetes.

Vías en mal estado, La vía en mal estado aumentó el ciclo de los volquetes ocasionando que la excavadora tenga en promedio 2 min de tiempo muerto.

Mala operatividad de las excavadoras, La falta de capacitación a los operadores de excavadoras generaba malo criterios sobre el posicionamiento del equipo.

Bajo estas condiciones se realizó la toma de datos que nos mostraron los siguientes resultados (Cuadro 16).

Cuadro 16 Registro de acarreo y ciclo de transporte en el proceso de extracción encontrados en obra

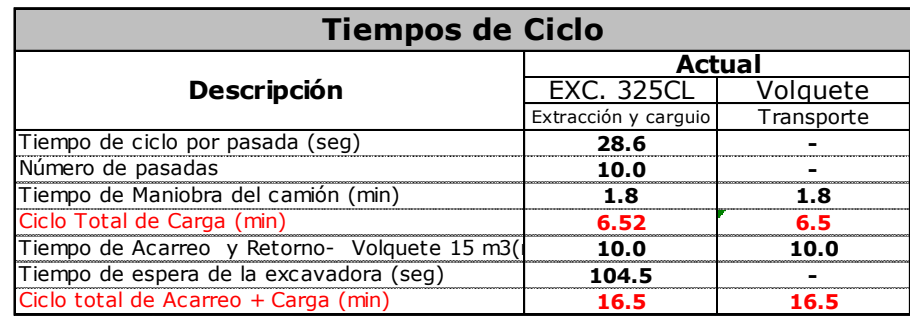

#### **Fuente: Elaboración propia**

Con los resultados en el análisis del cuadro anterior se obtuvieron los siguientes costos operativos (Cuadro 17).

| Costos<br>encontrado en obra                   |                   |          |  |  |  |
|------------------------------------------------|-------------------|----------|--|--|--|
| <b>Descripción</b>                             | Actual            |          |  |  |  |
|                                                | <b>EXC. 325CL</b> | Volguete |  |  |  |
| Costo total - Operación y Posesión - (USD/Oper | 76.5              |          |  |  |  |
| PRODUCTIVIDAD (m3 /USD)                        |                   |          |  |  |  |
| Producción estimada (m3)                       | 110.000           | 110,000  |  |  |  |
| Costo Por Proceso de Producción (USD)          | 90,239            | 99.137   |  |  |  |
| Costo Total de Producción (USD)                | 189,376           |          |  |  |  |

Cuadro 17 Costo de operación en el proceso de extracción

**Fuente: Elaboración propia**

Si analizamos con detalle, nos daremos cuenta que el número de volquetes es deficiente para la distancia que transporta el material, lo óptimo para 500 metros es de 3 volquetes, bajo las mismas características del camino, la falta de uno ocasiona que la excavadora registre tiempos muertos en conclusión para el volumen de material que necesitamos extraer el costo operativo sería 189,376.00 dólares.

Después de implementar el modelo Lookahead se volvieron a tomar datos de campo para comparar los resultados, obteniendo lo siguientes (Cuadro 18).

Cuadro 18 Registro de acarreo y ciclo de transporte en el proceso de extracción después de la implementación del planeamiento Lookahead

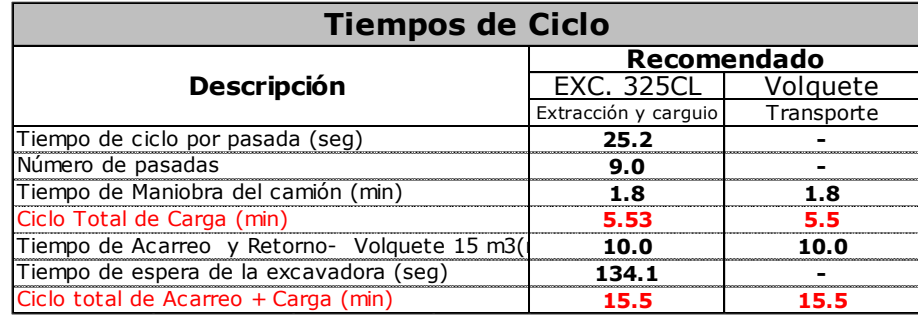

**Fuente: Elaboración propia**

Con los resultados en el análisis del cuadro anterior y bajo diversos criterios técnicos, se obtuvieron los siguientes costos operativos (Cuadro 19).

Cuadro 19 Costo de operación en el proceso de extracción después de la implementación del planeamiento Lookahead

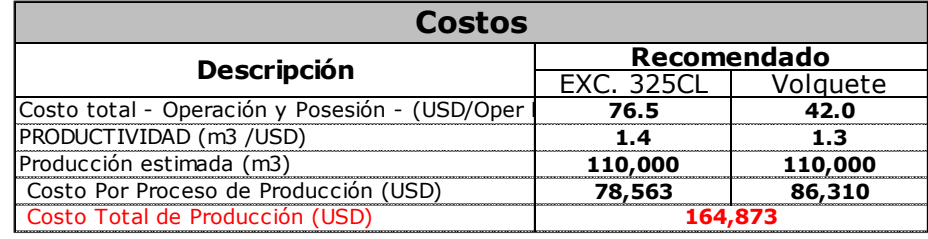

**Fuente: Elaboración propia**

Las decisiones técnicas que implementaron fueron sobre el carguío, es decir, se capacitó al operador sobre la correcta manera que debe de tener sobre el posicionamiento del equipo y la forma de carguío, esto ocasionó que el operador sea más eficiente mejorando en un minuto la capacidad de cargar un volquete, considerando las mismas circunstancias en las que se encontró la cantera, por lo que el costo operativo bajo a 164,873.00 dólares.

Si adicionalmente consideramos completar el número de volquetes para evitar los tiempos muertos el monto se reduciría en 148,152.00 dólares (Cuadro 20).

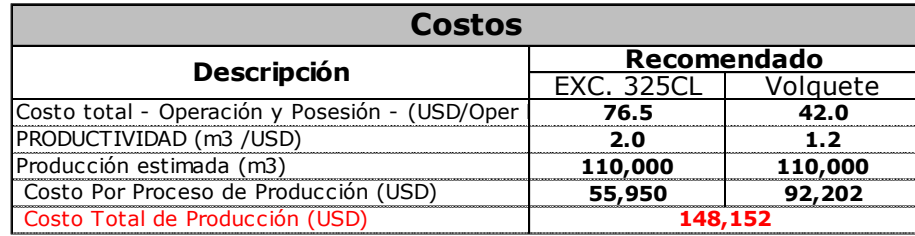

Cuadro 20 Costo de operación en el proceso de extracción optimizando el número de volquetes en el transporte

#### **Fuente: Elaboración propia**

Debo aclarar que este último cuadro muestra la optimización del transporte en forma teórica y considerando las mismas condiciones de terreno, ya que después de ser solicitado a la gerencia de obra este no acepto el ingreso de otro volquete pero aun así queda demostrado que se puede ser más eficiente.

En el segundo caso evaluaremos la extracción de material integral considerando la siguiente cuadrilla.

Una excavadora Caterpillar 329DL

Dos volquetes SCANIA con capacidad teórica de 15 m3

En este caso consideramos el modelo 329DL ya que de acuerdo al A.C.U. sería la otra alternativa de evaluación y el punto de extracción a 350 metros de distancia, las demás condiciones son similares a las del caso anterior (extracción con excavadora

325CL), y vemos que también tenemos resultados positivos reduciendo su costo de operación 23.388.00 dólares para el mismo volumen de material a extraer.

Cuadro 21 Evaluación y comparativo del proceso de extracción entre las excavadoras 325DL y 329DL

.2 Análisis y optimización de recursos en planta chancadora para producción de base

En la etapa de chancado se procesa el material que previamente se ha extraído, con la finalidad de que este obtenga las características físicas para ser utilizado en la conformación del pavimento.

Al inicio se encontró que el proceso de chancado lo conformaba la chancadora (primaria, secundaria, zaranda estática) y una excavadora CAT 325DL, para el transporte de material procesado encontramos 4 volquetes de 15 m3 de capacidad y **Fuente: Elaboración propia**una distancia de transporte de 550 metros (Ilustración 37 y chancado para obtención de base granular Cuadro22). Ilustración 37 Condiciones encontradas en el proceso de

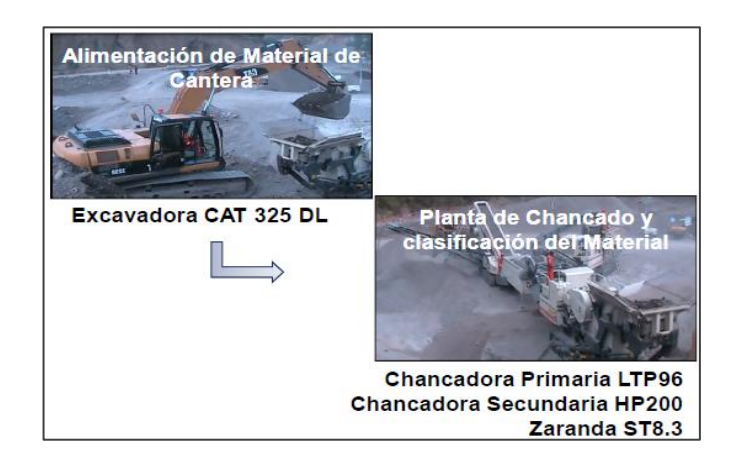

**Fuente: Elaboración propia**

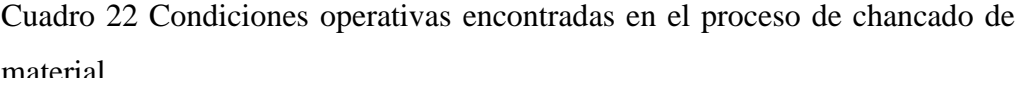

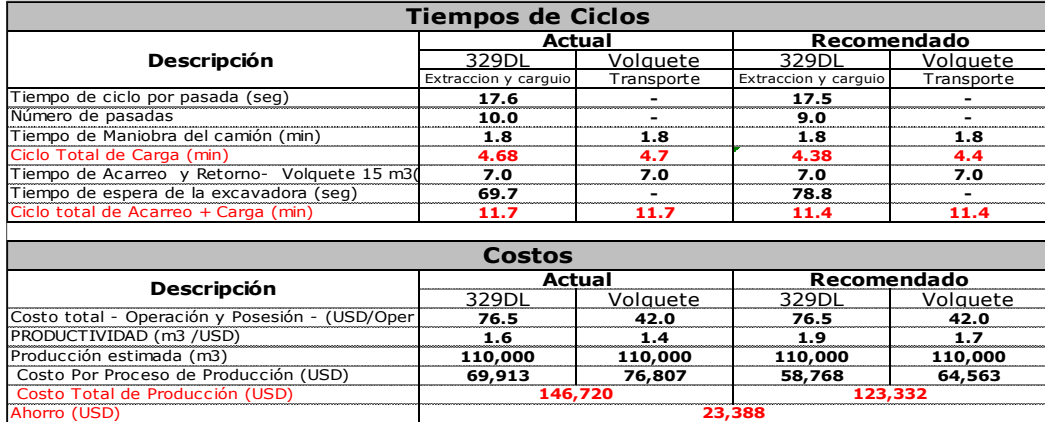

**Fuente: Elaboración propia**

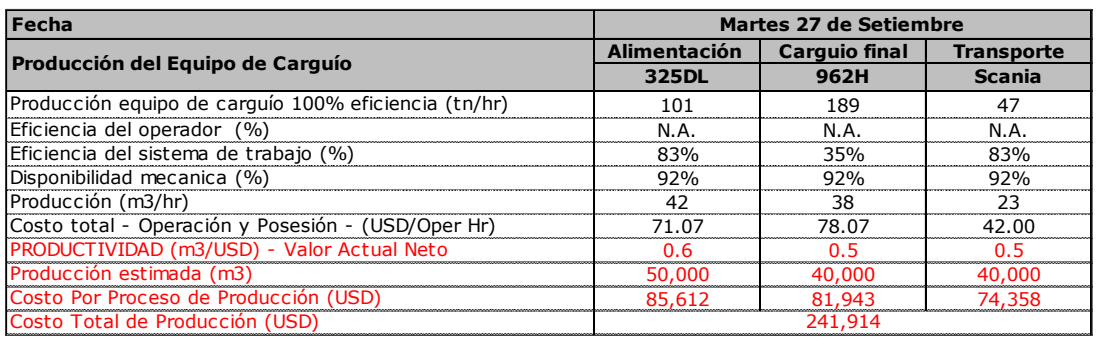

Cuadro 23 Costo de las condiciones operativas encontradas en el proceso de chancado de material

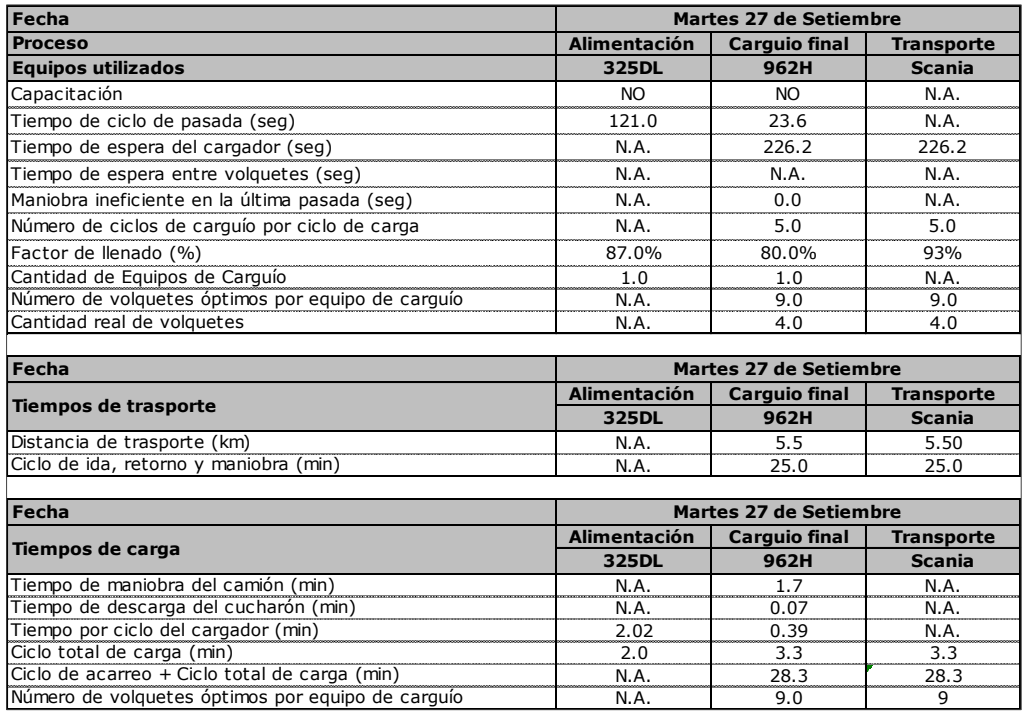

Después de evaluar la cuadrilla se consideró cambiar la excavadora 325DL, que alimenta la máquina chancadora, por un cargador chino SEM equivalente en potencia y capacidad de lampón a una CAT 962H, por lo que se hicieron muestreos en 2 días diferentes obteniendo los siguientes resultados (Cuadro 24 y 25).

Cuadro 24 Primera evaluación del proceso de chancado con un cargador frontal

| Fecha                                             | Lunes 04 de octubre 2011 |                      |                   |  |  |  |  |
|---------------------------------------------------|--------------------------|----------------------|-------------------|--|--|--|--|
| <b>Process</b>                                    | <b>Alimentación</b>      | <b>Carguio final</b> | <b>Transporte</b> |  |  |  |  |
| <b>Equipos utilizados</b>                         | <b>SEM</b>               | 962H                 | <b>Scania</b>     |  |  |  |  |
| Capacitación                                      | SI                       | NO.                  | N.A.              |  |  |  |  |
| Tiempo de ciclo de pasada (seg)                   | 145.0                    | 23.6                 | N.A.              |  |  |  |  |
| Tiempo de espera del cargador (seg)               | N.A.                     | 226.2                | 226.2             |  |  |  |  |
| Tiempo de espera entre volquetes (seg)            | N.A.                     | N.A.                 | N.A.              |  |  |  |  |
| Maniobra ineficiente en la última pasada (seg)    | 0.0                      | 0.0                  | N.A.              |  |  |  |  |
| Número de ciclos de carguío por ciclo de carga    | 8.0                      | 5.0                  | 5.0               |  |  |  |  |
| Factor de llenado (%)                             | 90%                      | 80.0%                | 93.3%             |  |  |  |  |
| Cantidad de Equipos de Carquío                    | 1.0                      | 1.0                  | N.A.              |  |  |  |  |
| Número de volquetes óptimos por equipo de carquío | N.A.                     | 9.0                  | 9.0               |  |  |  |  |
| Cantidad real de volquetes                        | 4.0                      | 4.0                  | 4.0               |  |  |  |  |

Cuadro 25 Segunda evaluación del proceso de chancado con un cargador

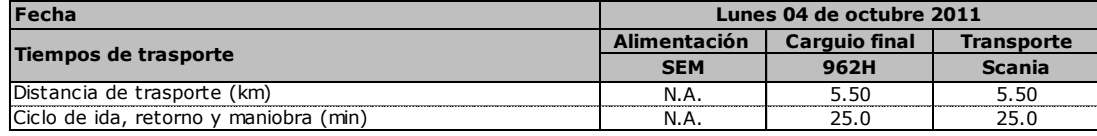

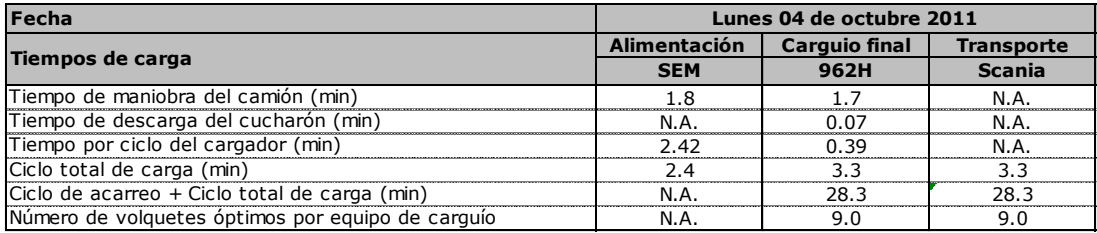

Analizando los costos correspondientes a estos días se generan los siguientes resultados (Cuadro 26 y 27).

Cuadro 26 Resultados de la primera evaluación con cargador frontal en el proceso

| <b>Fecha</b>                                         | Lunes 04 de octubre 2011 |                      |                   |  |  |  |
|------------------------------------------------------|--------------------------|----------------------|-------------------|--|--|--|
| de chancado                                          | <b>Alimentación</b>      | <b>Carguio final</b> | <b>Transporte</b> |  |  |  |
| Producción del Equipo de Carguío                     | <b>SEM</b>               | 962H                 | <b>Scania</b>     |  |  |  |
| Producción equipo de carguío 100% eficiencia (tn/hr) | 124                      | 189                  | 47                |  |  |  |
| Eficiencia del operador (%)                          | N.A.                     | N.A.                 | N.A.              |  |  |  |
| Eficiencia del sistema de trabajo (%)                | 83%                      | 35%                  | 83%               |  |  |  |
| Disponibilidad mecanica (%)                          | 92%                      | 92%                  | 92%               |  |  |  |
| Producción (m3/hr)                                   | 51                       | 38                   | 23                |  |  |  |
| Costo total - Operación y Posesión - (USD/Oper Hr)   | 58.98                    | 78.07                | 42.00             |  |  |  |
| PRODUCTIVIDAD (m3/USD) - Valor Actual Neto           | 0.9                      | 0.5                  | ሰ 5               |  |  |  |
| Producción estimada (m3)                             | 50,000                   | 40,000               | 40,000            |  |  |  |
| Costo Por Proceso de Producción (USD)                | 57,612                   | 81,943               | 74,358            |  |  |  |
| Costo Total de Producción (USD)                      |                          | 213,913              |                   |  |  |  |

**Fuente: Elaboración propia**

**Fuente: Elaboración propia**

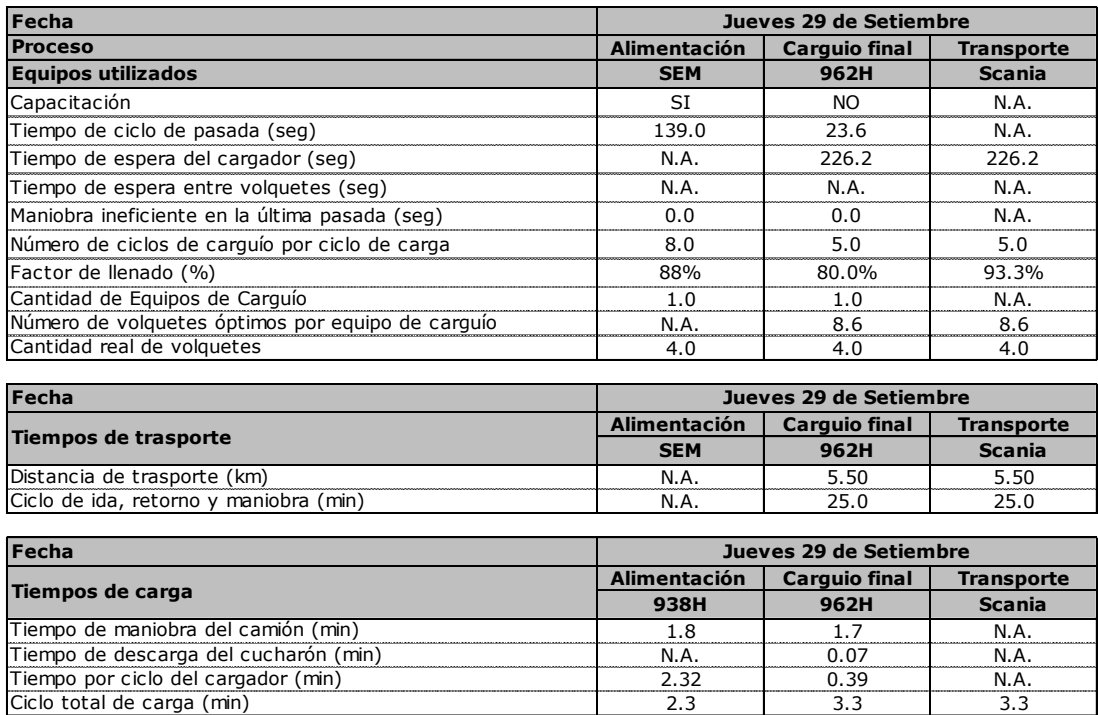

Podemos ver que el trabajo de transporte y carguío se mantienen igual, pero con respecto al trabajo de alimentado el cargador frontal genera más productividad que la excavadora por lo que el costo de producción disminuye a 213,913.00 dólares, 11.57% más bajo que la excavadora.

Ciclo de acarreo + Ciclo total de carga (min) Número de volquetes óptimos por equipo de carguío N.A. 28.3 [28.3] N.A. 8.6 8.6

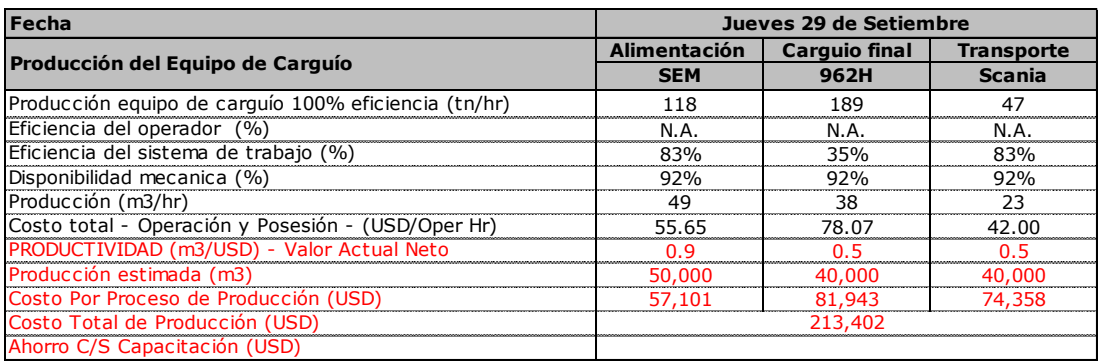

## CONCLUSIONES Y RECOMENDACIONES

Los conceptos básicos de gestión nos sirven como guía para el adecuado manejo, control de tiempos y recursos en un proyecto, las aplicadas en este trabajo de investigación no necesariamente tendrán los mismos resultados en otras canteras.

Optimizar los recursos mediante la utilización de un sistema de gestión nos permitirá, en definitiva, identificar problemas y tomar las medidas correctivas en forma oportuna para evitar pérdidas innecesarias.

El programa Lookahead nos permite identificar las restricciones o problemas que afectan la producción, calidad y costos de una parte de un proyecto y que tienen incidencia sobre el proyecto total.

Los equipos mecánicos utilizados en la producción de agregados deberán ser elegidos dependiendo de las características de la cantera y considerando el rendimiento individual de cada una de ella.

Queda demostrado que en el caso de las fallas mecánicas y mantenimientos de equipos, en la producción de agregados, afectan las horas productivas hasta en 48.01% por lo que equipos nuevos asegurara mayor cantidad de horas operativas.

Se recomienda el adecuado mantenimiento de los equipos, esto disminuirá y asegurará el funcionamiento de la máquina y a la vez evitará que las posibles fallas no sean de tiempos extendidos.

La conformación de cuadrillas presentadas en el análisis de costo unitario (A.C.U.) no necesariamente se ajustan a la realidad que presenta la cantera, es donde tendremos que determinar un nuevo análisis basado en los requerimientos reales.

La cámara peruana de comercio (CAPECO) indica el los siguientes ratios de combustible (Ramos Salazar, J. 2001.):

Cargador frontal sobre llantas entre 160 y 197 hp 5.7 Gls/hr

Excavadora sobre oruga entre 170 y 250 hp 7.5 Gls/hr

Tractor de oruga entre 300 y 330 hp 10.30 Gls/hr

De acuerdo a los registros obtenidos podemos dar por válida su utilización como referencia.

Los efectos climáticos tendrán distintas repercusiones en el tipo de material que se esté produciendo, pero en general mientras más se acerque el periodo de lluvias, la tendencia en la producción disminuirá y como consecuencia el costo por metro cubico aumentará.

Para mitigar los efectos climáticos en los rendimientos de la producción de agregados, el material integral se deberá tapar con una cobertura especial para evitar su saturación esto nos ayudará en los primeros días de la temporada de lluvias.

La utilización y rendimiento de los equipos sugeridos por los fabricantes, nos servirán de referencia ya que en la realidad estará afectado por variables como eficiencia del operador, el tipo de cantera que se esté explotando, altura, etc.

La dirección técnica asegurará los adecuados procesos, evitando que se generen sobrecostos.

La producción y sobre todo la productividad de las labores se verá afectado por la eficiencia del operador, y este a su vez estará afectado por problemas personales y sociales.

## REFERENCIA BIBLIOGRAFICA

Barragan, J. 2007, Taller de capacitación para administradores y trabajadores de canteras, Pintag-Ecuador, Explotación a cielo abierto de Materiales de Construcción. Caterpillar. 2009. Manual de rendimiento Caterpillar, Illinois - USA, editada por Caterpillar inc., 1394 p

Gestión de proyectos, España. 2001. Ministerio de Administraciones Públicas.

Ibañez, W. 1992. Costos y Tiempos en Carreteras, 1ra edición, Lima - Perú, Editorial MACRO, 540 p

Ministerio de transportes y comunicaciones (MTC). 2009. Estudio definitivo para la rehabilitación y mejoramiento de la carretera Quinua – San Francisco tramo: km 26+000 – km 78+500, Lima – Perú, Tomos VI

Ocampo Moreno, E. y Gonzáles Cajahuanca, C. 2011, Herramientas para gestión de proyectos Basada en XPDL para el proyecto competisoft, Tesis (Ingeniero Informático), PUCP.

Palacio, J. y Ruata, C. 2011, Scrum Manager Gestión de Proyectos, revisión 1.4, Safe Creative, 131 p

Perú - Congreso de la república. 1969. Ley 17752, Ley General de Aguas.

Perú - Congreso de la república del Perú. 2006. Ley 28611, Ley General del Ambiente.

Perú - Congreso de la república del Perú. 2003. Ley 27972, Ley Orgánica de Municipalidades.

Perú - Congreso de la república. 2009. Ley 29338, Ley de Recursos Hídricos.

Perú - Congreso de la república. 2004. Ley 28221, Ley que Regula el Derecho por Extracción de Materiales de los Álveos o Cauces de los Ríos por las Municipalidades.

Perú - Congreso de la república del Perú. 2001. Ley 27446, Ley del Sistema Nacional de Evaluación del Impacto Ambiental.

Perú - Constitución política. 1993. Articulo 66°, del ambiente y los recursos naturales.

Perú - Ministerio de energía y minas. 1992. Decreto Supremo 014-92-EM, Texto Único Ordenado de la Ley General de Minería.

Perú - Ministerio de energía y minas. 1996. Decreto Supremo 037-96-EM.

Perú - Ministerio de energía y minas. 2009. Decreto Supremo 019-2009-MINAM, Reglamento de la Ley del Sistema Nacional de Evaluación del Impacto Ambiental.

PEURIFOY R.L. 1963. Métodos Planeamientos y equipos de construcción, 1ra edición, México, Editorial DIANA, 320 p

Project Management Institute (PMI). 2008. Guía de los fundamentos para la dirección de proyectos (Guía del PMBOK), 4ta Edición, USA, 14 Campus Boulevard Newtown Square, Pennsylvania 19073-3299, 459 p., ISBN: 978-1-933890-72-2

Ramos Salazar, J. 2011. El equipo y sus costos de operación, 5ta edición, Lima - Perú, Fondo editorial CAPECO, 180 p

Rodriguez Castillejos, W. 2001. Fundamentos de programación reprogramación calidad total y seguridad total de obras civiles, Lima – Perú, 148 p

Rossi, M. 2013. El planeamiento mediante la Lookahead Schedule, [http://asesoriap6.com](http://asesoriap6.com/)

Universidad interamericana de puerto rico. 2010. El método del camino crítico y la programación de actividades, http://cremc.ponce.inter.edu

Universidad de Piura. 2012. Capitulo 4 tractores - referencia 111, http://erods.files.wordpress.com/2012/12/rendimiento-tractores.pdf

# ANEXO A - Equipo de alimentación sugerido por METSO (Chancadora)

Metso (marca de la chancadora utilizada en este proyecto), dentro de su ficha técnica recomienda los siguientes equipos para el trabajo de alimentación de la máquina

## Alimentación de LT's

- EX.: RECOMENDADOS: Modelos Pequeños y Medianos de CAT

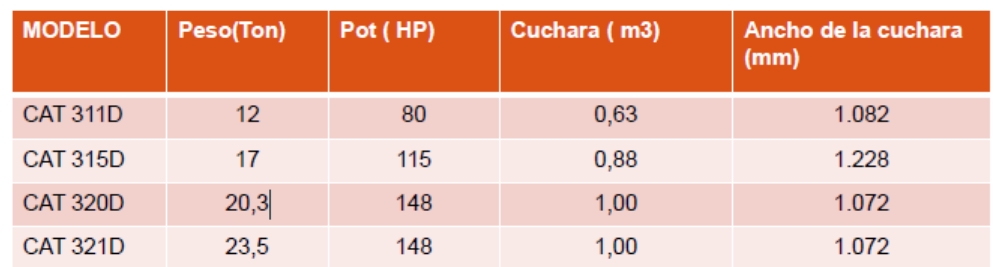

## - EX.:NO RECOMENDADOS: Modelos Medianos de CAT

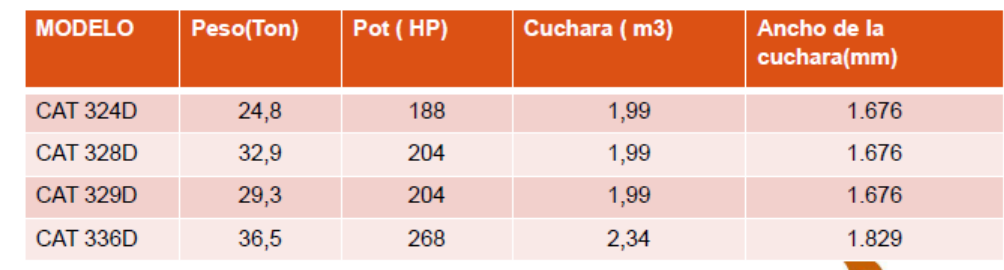

metso minerals

@ Metso Minerals, Inc. 2003

# ANEXO B - Equipo para registro de lluvias y cuadro de datos del SENAMHI

El presente anexo es para aclarar y detallas la medición de los reportes de lluvias, para este fin se utilizó un pluviómetro y registro de lluvias proporcionadas por el SENAMHI

A-1 Pluviómetro de 200 cm2

Tipo Hellman

Área de captación biselado de 200 cm2

Material de Acero inoxidable de 1/16" diámetro del receptor 15.95 cm, altura 27 cm.

Conformado por:

Colector superior.

Colector inferior.

Deposito.

Incluye Probeta plástica de 0 - 10 mm, con escala en alto relieve.

Soporte metálico de fierro galvanizado con tres perforaciones para ser atornilladas a un poste de madera, se incluye los pernos de sujeción.

### NOTA:

La probeta deberá ser de material plástica transparente con escala en alto relieve. (La escala de lectura debe ser de 0.05mm). La probeta será utilizado en pluviómetros

con área de captación de 200 cm2, de procedencia extranjera, debe tener base externa plana y base interna cónica.

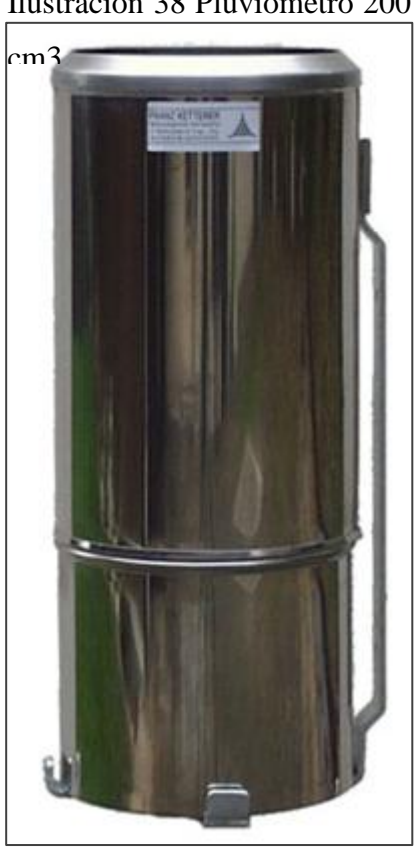

Ilustración 38 Pluviómetro 200

Fuente:

A-2 Registro de lluvias, oficina general de estadística e informática SENAMHI

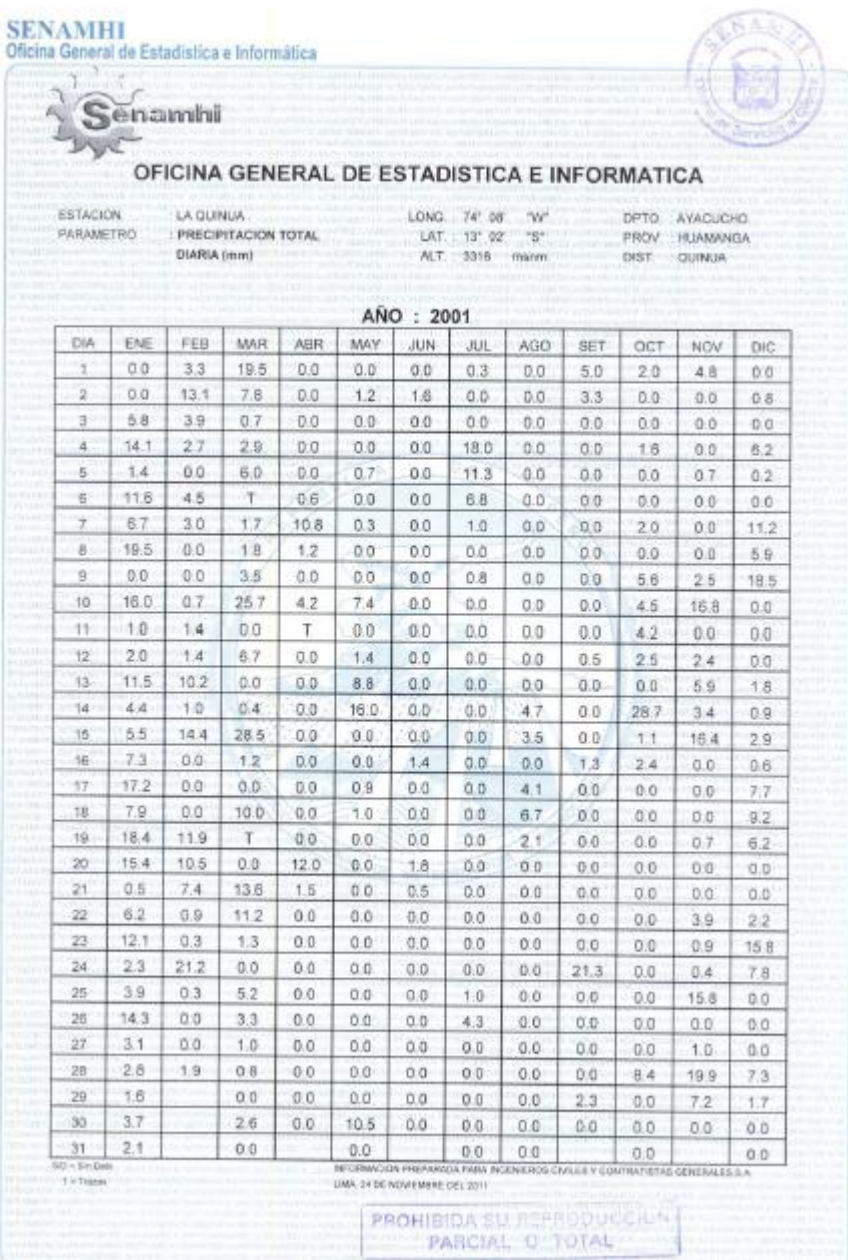

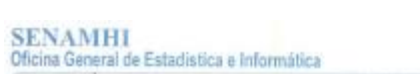

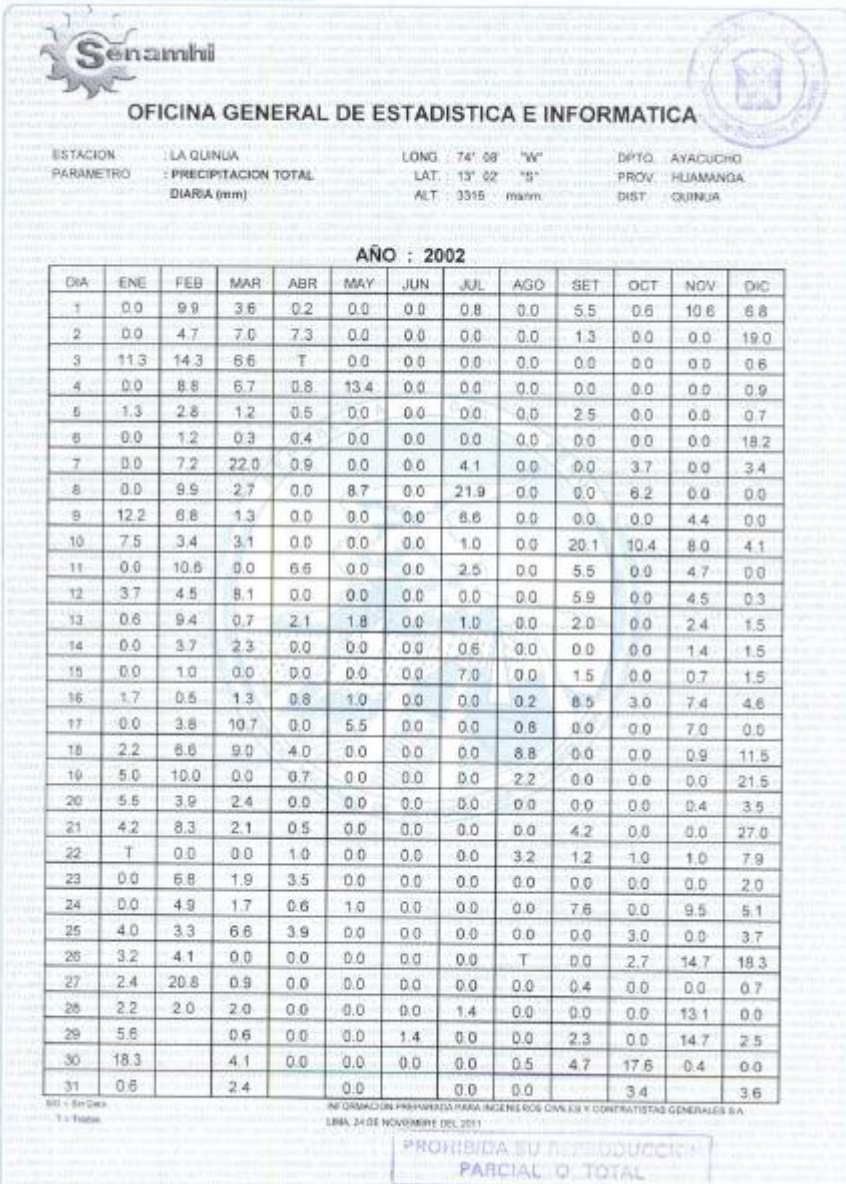

SENAMHI<br>Oficina General de Estadística e Informática

|                                                                                           |      |      | OFICINA GENERAL DE ESTADISTICA E INFORMATICA |                                           |                      |                |                                                        |      |                                                                         |                |      |      |
|-------------------------------------------------------------------------------------------|------|------|----------------------------------------------|-------------------------------------------|----------------------|----------------|--------------------------------------------------------|------|-------------------------------------------------------------------------|----------------|------|------|
| ESTACION<br>LA QUINLIA<br><b><i>PARAMETRO</i></b><br>: PRECIPITACION TOTAL<br>DIARIA (mm) |      |      |                                              | LONG 74' 08'<br>LAT. 13" 02"<br>ALT: 3316 | "W"<br>"B"<br>manin. |                | DPTO AYACUCHO<br>PROV HUAMANGA<br>DIST<br><b>OUNUA</b> |      |                                                                         |                |      |      |
|                                                                                           |      |      |                                              |                                           |                      | ANO: 2003      |                                                        |      |                                                                         |                |      |      |
| DIA                                                                                       | ENE  | FEB  | MAR                                          | ABR                                       | MAY                  | JUN            | JUL                                                    | AGO  | SET <sub></sub>                                                         | CCT            | NOV  | DIC  |
| 1                                                                                         | 2.1  | T    | 18.6                                         | 0.0                                       | 1.1                  | 0.0            | 0.0                                                    | T    | 0.0                                                                     | 0.0            | 0.0  | 2.8  |
| ä                                                                                         | 2.7  | 0.6  | 0.8                                          | 1.1                                       | 0.5                  | 0.0            | 0.0                                                    | D.B  | 0.0                                                                     | 0.0            | 0.0  | 3.0  |
| G.                                                                                        | 0.0  | 0.0  | 8.2                                          | 31.5                                      | 0.0                  | 0.0            | 0.0                                                    | 4.3  | 0.0                                                                     | 0.0            | 8.5  | 0.7  |
| $\overline{4}$                                                                            | 0.0  | 0.0  | 17.1                                         | 2.6                                       | 0.0                  | 0.0            | 0.0                                                    | 0.0  | 0.4                                                                     | 0.0            | 0.0  | 1.7  |
| is.                                                                                       | 00   | 0.0  | 1.3                                          | 0.0                                       | 0.0                  | 0.0            | 0.0                                                    | 0.0  | 0.0                                                                     | 0.0            | 0.0  | 0.0  |
| £.                                                                                        | 0.0  | 8.4  | 2.4                                          | 1.0                                       | 7.6                  | 0.0            | 0.0                                                    | 0.0  | 3.9                                                                     | 0.0            | 0.0  | 0.0  |
| $\overline{z}$                                                                            | 0.0  | 9.2  | 信音                                           | 0.0                                       | 0.0                  | 0.0            | 0.0                                                    | T.   | 0.0                                                                     | 0.0            | 0.0  | 0.0  |
| e.                                                                                        | 2.0  | 25.8 | 12                                           | 0.0                                       | 0.0                  | 0.0            | 0.0                                                    | 6.2  | 0.0                                                                     | 0.0            | 0.0  | 0.0. |
| g                                                                                         | 43   | 31.2 | 0.0                                          | 0.0                                       | 0.0                  | 0.0            | 0.0                                                    | 14.3 | 0.0                                                                     | 0.0            | 0.0  | 0.5  |
| 10                                                                                        | 20   | 27   | 1.0                                          | 0.0                                       | 0.0                  | 0.0            | 0.0                                                    | 0.0  | 0.4                                                                     | 0.0            | 0.0  | 1.0  |
| 11                                                                                        | 5.4  | 11.0 | 1.3                                          | 23.4                                      | 0.0                  | 0.0            | 0.0                                                    | 0.0  | 7.7                                                                     | 0.0            | 0.0  | 0.0  |
| 32                                                                                        | 00   | 3.8  | 4.6                                          | 4.5                                       | 0.0                  | 0.0            | 0.0                                                    | 0.0  | 7.0                                                                     | 00             | 0.0  | 0.0  |
| 13                                                                                        | 1.9  | 06   | 0.0                                          | 0.0                                       | 1.3                  | 0.0            | 0.0                                                    | 0.0. | 3.5                                                                     | 0 <sub>0</sub> | 0.0  | 4.0  |
| 14                                                                                        | 3.0  | 32.4 | 0.0                                          | 0.0                                       | 0.0                  | 0.0            | 0.0                                                    | 0:0  | τ.                                                                      | 0.0            | 0.0  | 47   |
| 15                                                                                        | 0.0  | 2.8  | 00                                           | 5.0                                       | ٠τ.                  | 0.0            | 0.0                                                    | 0.0  | 0.0                                                                     | 0.0            | 0.0  | 2.9  |
| 16                                                                                        | 6.1  | 11.8 | 15                                           | 7.7                                       | 9.5                  | 0.0            | 0.0                                                    | 0.0  | D.O.                                                                    | 0.0            | 6.9  | 0.6  |
| 17                                                                                        | 1.5. | 5.9  | 20.4                                         | 0.0                                       | 0.0                  | 0.0            | 0.0                                                    | 0.0  | 0.0                                                                     | 0.0            | 0.0  | 13.1 |
| 18                                                                                        | 0.0  | 4.7  | 59                                           | 0.0                                       | 0.0                  | 0.0            | 0.0                                                    | 0.0  | 0.0                                                                     | 0.0            | 0.0  | 2.8  |
| 19                                                                                        | 0.0  | 8.4  | 0.0                                          | 0.0                                       | 1.4                  | 2.6            | 0.0                                                    | 0.0  | 0.0                                                                     | 0.0            | 0.0  | 1.0  |
| 20                                                                                        | 3.0  | 8.7  | 0.0                                          | 7.0                                       | 1.1                  | 0.0            | 0.0                                                    | 00   | 0.0                                                                     | 0.0            | 0.0  | 14.8 |
| 21                                                                                        | 2.0  | Τ    | 25.8                                         | O.O                                       | 0,0                  | 0.0            | 0.0                                                    | D.O. | 0.0                                                                     | 0.0            | 0.0  | 9.3  |
| 22                                                                                        | 0.0  | 0.0  | 4.7                                          | 2.4                                       | 0.7                  | 0.0            | 0.0                                                    | 0.0  | 0.0                                                                     | 0.0            | 0.0  | 0.0  |
| 23                                                                                        | 3.0  | 0.0  | 0.0                                          | 0.0                                       | 0 <sub>0</sub>       | 0.0            | 0.D                                                    | 0.0  | 10.8                                                                    | 0.0            | 0.0  | 0.0  |
| 24                                                                                        | 1.8  | 13   | 15.7                                         | 0.4                                       | 0,0                  | 0.0            | 0.0                                                    | 0.0  | 0.0                                                                     | 0.0            | 1.5  | 27.4 |
| 25                                                                                        | т    | 12.2 | 5.3                                          | 0.0                                       | 0.0                  | 0.0            | 0.0                                                    | 0.0  | 0.0                                                                     | 0.6            | 0.0  | 0.0  |
| 26                                                                                        | 0.6  | 3.5  | 1.1                                          | 0.0                                       | 0.0                  | 0.0            | 0.0                                                    | 1.3  | 0.0                                                                     | 0.0            | 10.B | 3.7  |
| 27                                                                                        | 7.0  | 1.6  | 0.0                                          | 0.0                                       | 0.0                  | 0 <sub>0</sub> | 0.3                                                    | 3.3  | 36                                                                      | 0.0            | 0.4  | 3.2  |
| 28                                                                                        | 2.9  | 5.0  | 5.9                                          | 0.0                                       | 3.2                  | 0.0            | 0.0                                                    | 0.0  | 0:0                                                                     | 0.0            | 4.1  | 0.0  |
| 29                                                                                        | 0.0  |      | 含音                                           | 0.0                                       | 0.0                  | D.O            | 0.0                                                    | 0.0  | 0.2                                                                     | 0.0            | D.O  | 0.0  |
| 30                                                                                        | 4.0  |      | 11.1                                         | 0.0                                       | 0.0                  | 0.0            | 0.0                                                    | т    | 2.3                                                                     | 1.0            | 0.0  | 16.0 |
| 3Y<br>$50 + 56$ Dets                                                                      | 4.8  |      | 14.3                                         |                                           | 0.0                  |                | 0.0                                                    | 0.0  | FORMACIN PREFINADA PARA INGENEROS CIVILOS Y CONTRATISTAS GENERALES S.A. | 0.0            |      | ΰö   |

## SENAMHI<br>Oficias Geografic Estadística e Informátic

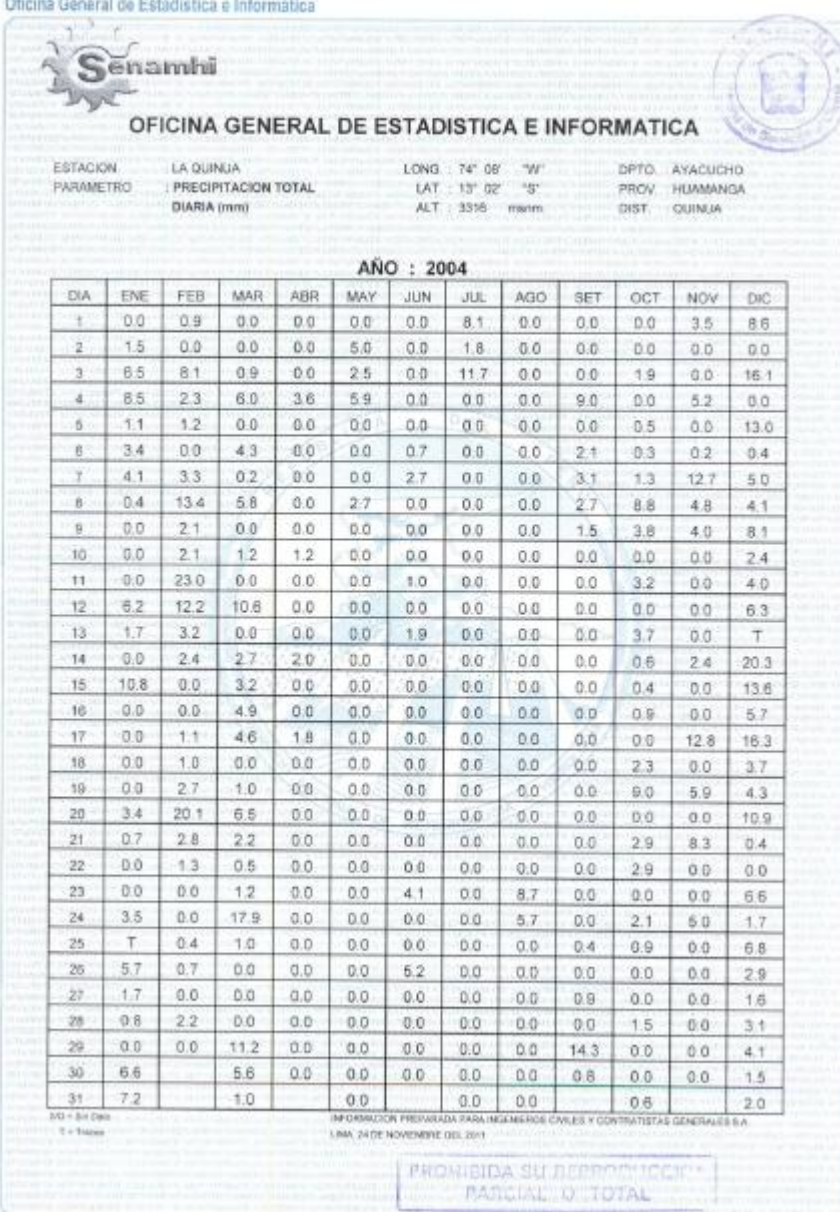
## SENAMHI<br>Ofician Geography

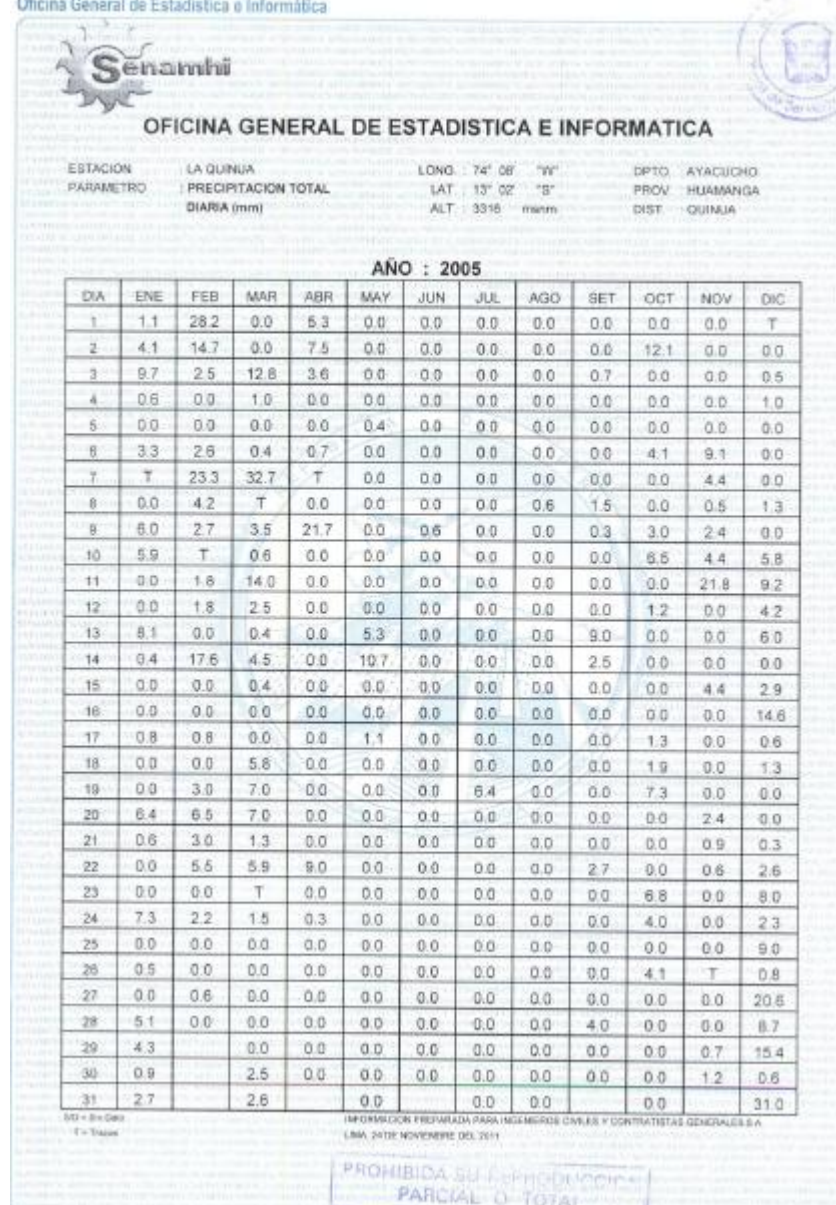

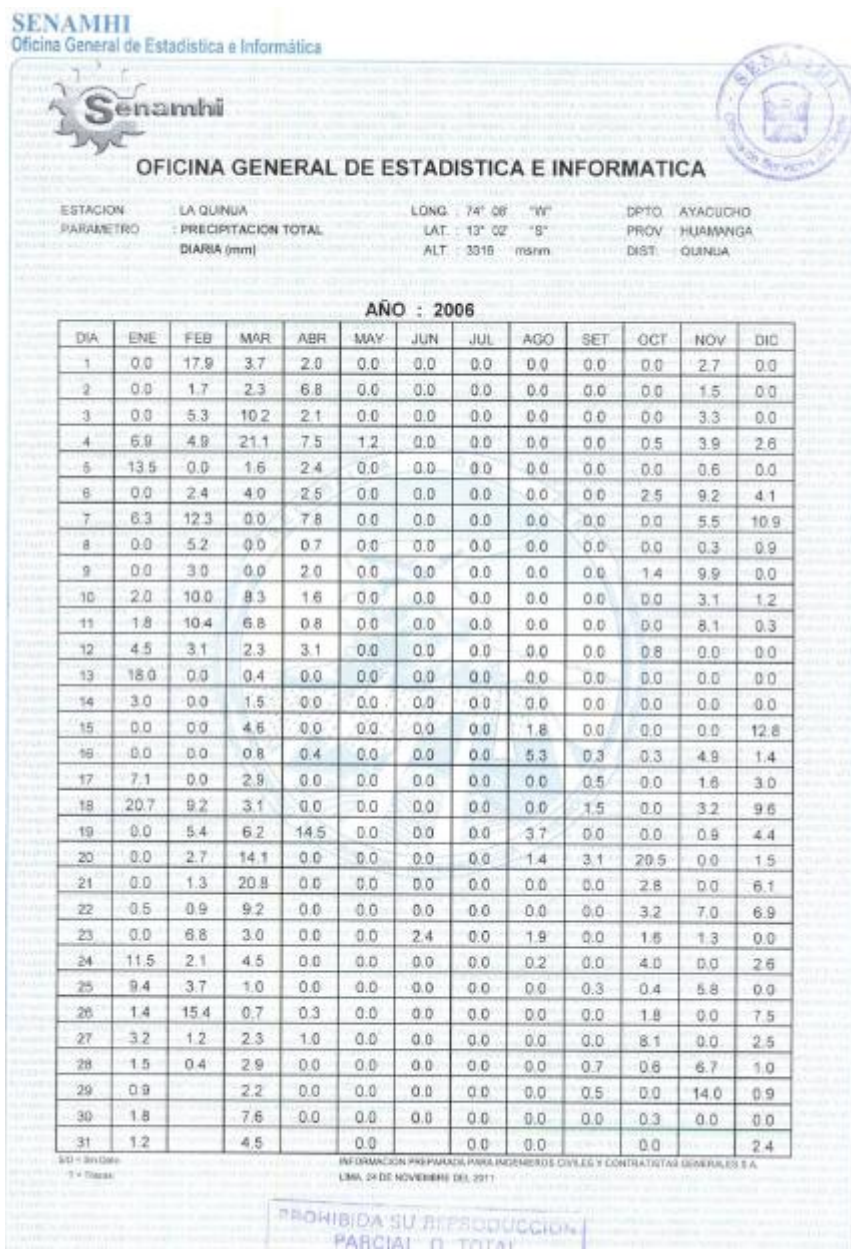

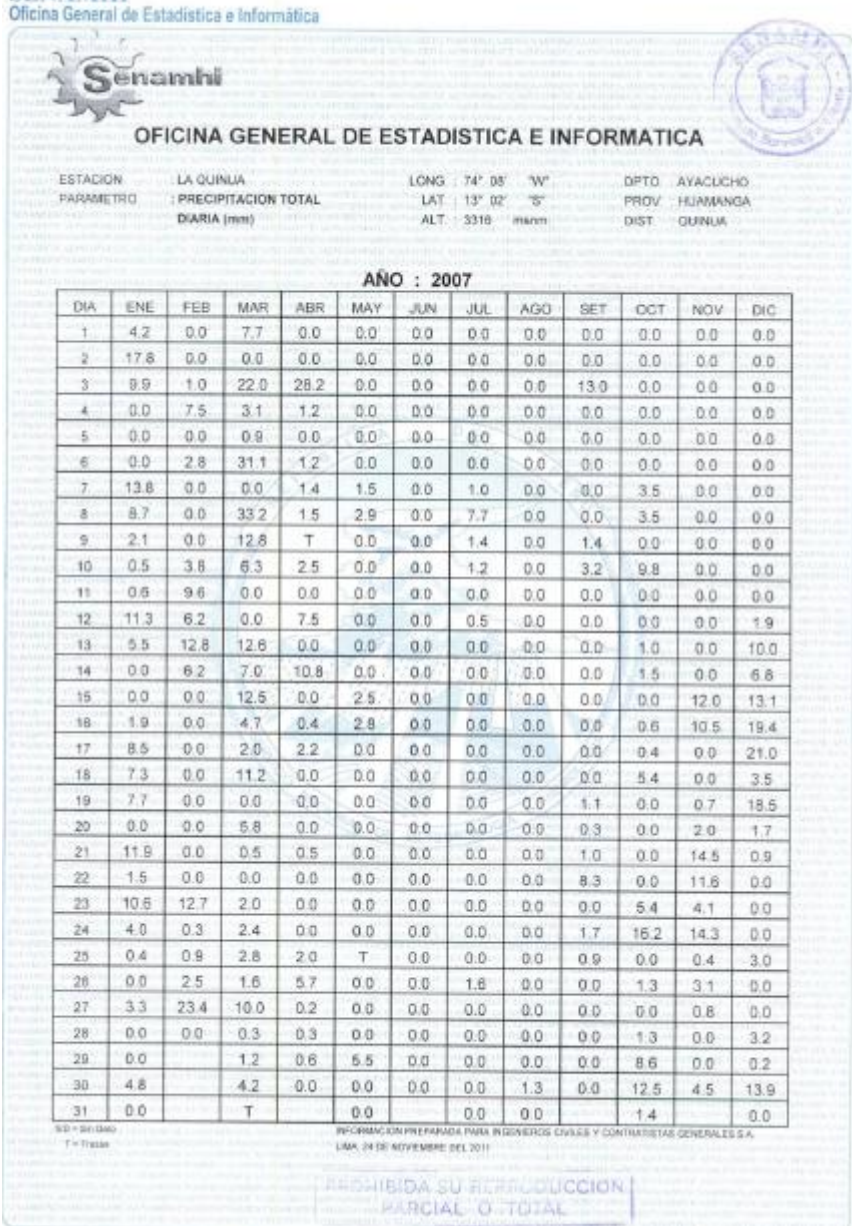

## **SENAMHI**

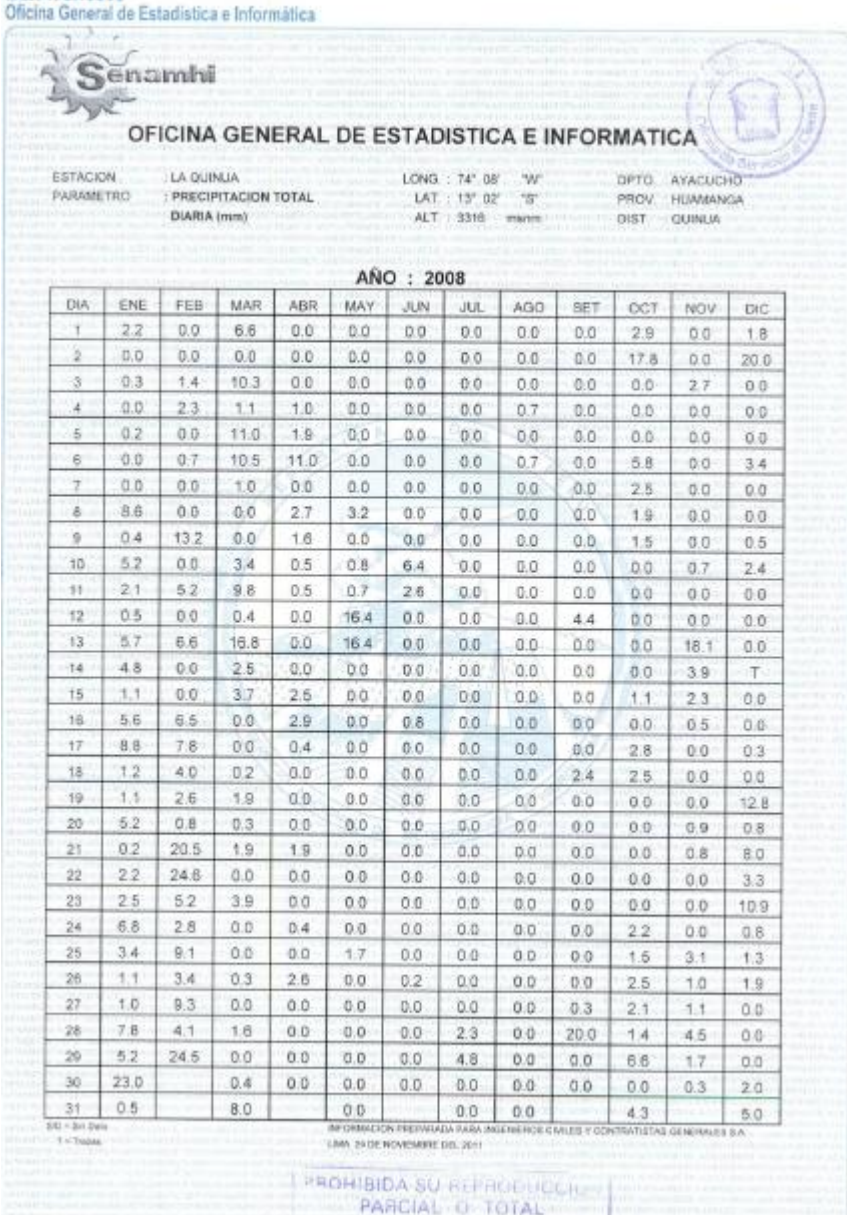

**SENAMHI SENAMHI** 

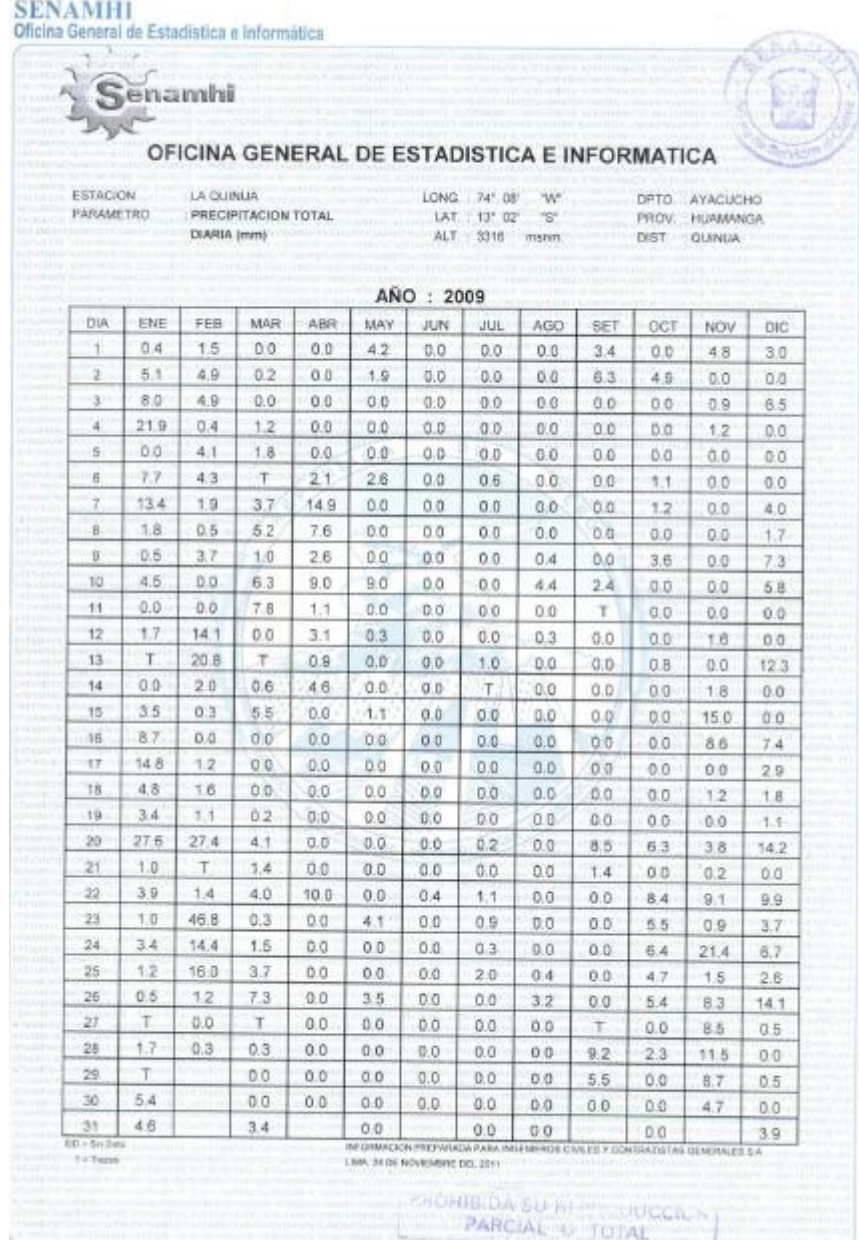

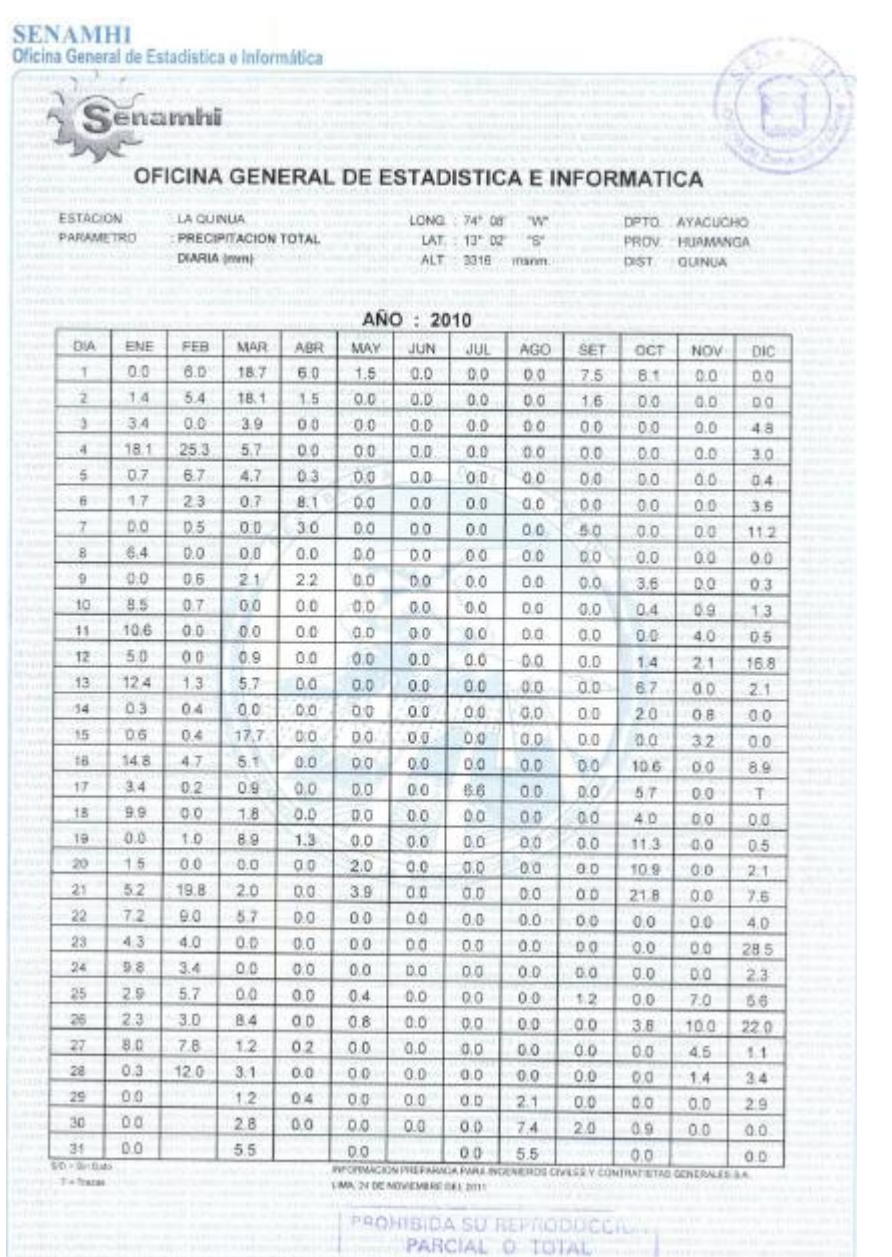

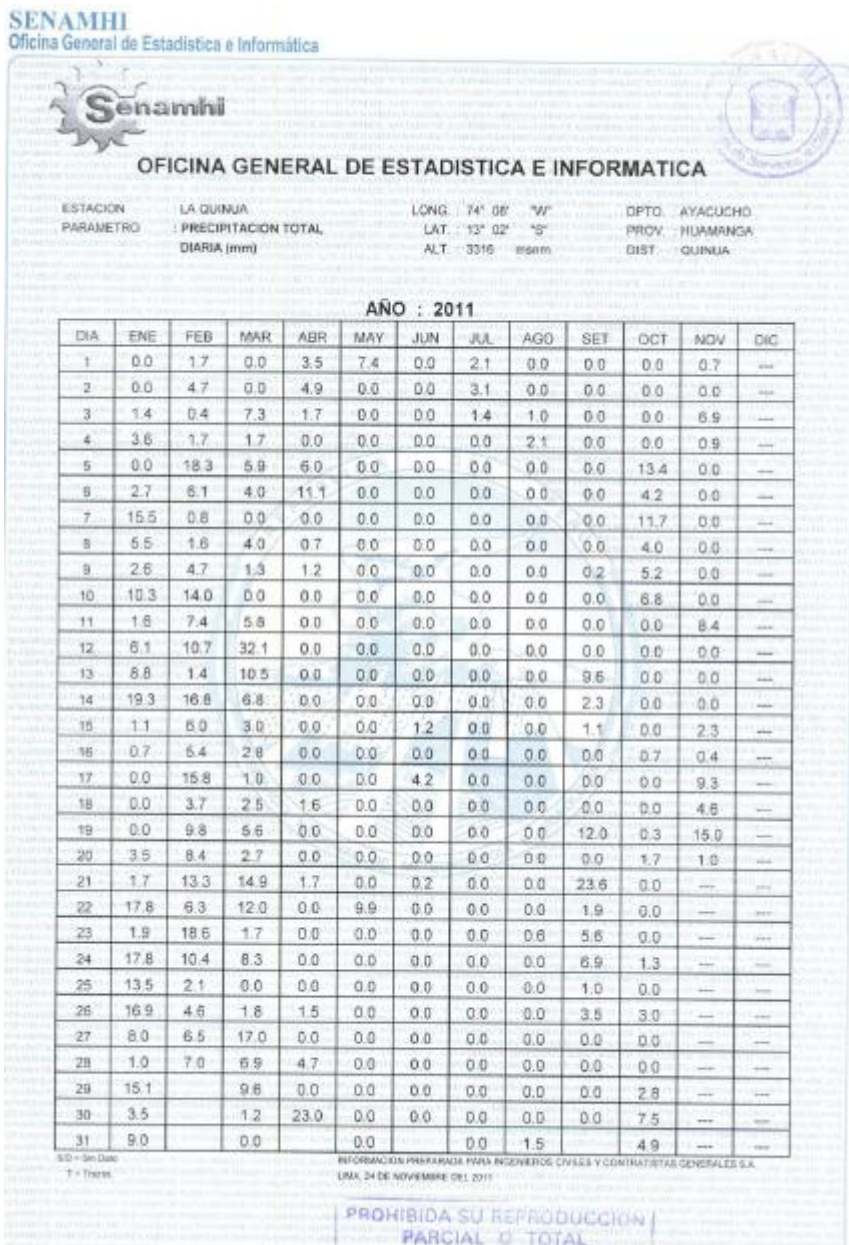